# Графический дизайн Принцип сетки

Кимберли Элам

Эффективно работающая композиция - один из основополагающих принципов при создании дизайна в любой сфере. Книга известного дизайнера, преподавателя графического дизайна и автора бестселлера «Геометрия дизайна» Кимберли Элам дает необходимое представление о том, что такое проектирование на основе сетки, а также о том, как грамотно и целесообразно эти принципы использовать ради достижения поставленных целей.

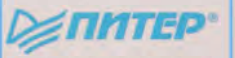

Grid Systems: Principles of Organizing Type (Design Briefs)

**Kimberly Elam** 

Princeton Architectural Press, New York

**DESIGN BRIEFS IIIIIIIIIIIIIIII**IIII ESSENTIAL TEXTS ON DESIGN

## Графический дизайн Принцип сетки

Кимберли Элам

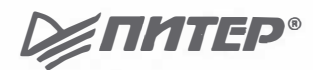

**Москва · Санкт-Петербург · Нижний Новгород • Воронеж Ростов-на-Дону · Екатеринбург • Самара · Новосибирск Киев • Харьков · Минск** 

**2014** 

ББК 85.15 УДК 747.012 345

**Элам К.** 

#### Э45 Графический дизайн. Принцип сетки. - СПб.: Питер, 2014. - 120 с.: ил.

ISBN 978-5-496-00432-9

Эффективно работающая композиция - один из основополагающих принципов при создании дизайна в любой сфере. Книга известного дизайнера, преподавателя графического дизайна и автора бестселлера «Геометрия дизайна» Кимберли Элам дает необходимое представление о том, что такое проектирование на основе сетки, а также о том, как грамотно и целесообразно эти принципы использовать ради достижения нужного эффекта.

1 б+ (Для детей старше 16 лет. В соответствии с Федеральным законом от 29 декабря 2010 г. № 436-ФЗ.)

> ББК 85.15 УДК 747.012

Права на издание получены по соглашению с Princeton Architectural Press. Все права защищены. Никакая часть данной книги не может быть воспроизведена в какой бы то ни было форме без письменного разрешения владельцев авторских прав.

ISBN 978-1568984650 англ. ISBN 978-5-496-00432-9

© Princeton Architectural Press, 2004

© Перевод на русский язык ООО Издательство «Питер», 2014

© Издание на русском языке, оформление ООО Издательство «Питер», 2014

#### Графический дизайн. **Принцип** сетки

#### Содержание

- 6 Введение
- 7 Элементы проектирования и процесс
- 8 Ограничения и возможности<br>9 Пропорнии элементов
- 9 Пропорции элементов<br>10 Группировка
- 10 Группировка
- Отрицательное пространство и группировка
- 12 Связи с границами и осями
- 13 Правило третей
- 14 Круг и композиция
- 17 Горизонтальная композиция
- 35 Буклет *Die Neue Typographie*
- 36 Титульная страница и страница текста из «The lsms of Art» («Измы искусства»)
- 37 Разворот из каталога продукции Баухаус
- 38 Реклама театра *Ат Hechtplatz*
- 40 Веб-сайт фирмы *SamataMason*
- 42 Обучающая программа Института архитектуры и градостроительства<br>44 Программа мероприятий Sotheby's
- 44 Программа мероприятий *Sotheby's*
- 45 Разворот содержания книги «The New Urban Landscape»
- 46 Горизонтальная/вертикальная композиция
- 63 Плакат «Zürcher Künstler im Helmhaus»
- 64 Каталог товаров *Nike ACG Рго*
- 66 Программа празднования 150-летия Цюрихского университета
- 67 Лучшие швейцарские плакаты 1992 года («Besten Schweizer Plakate des Jahres 1992»)
- 68 Разворот программы *Festival d'ete* (Летнего фестиваля)
- 69 Плакаты Высшей школы архитектуры и городского планирования при Колумбийском университете
- 71 Диагональная композиция
- 89 Плакат *Kandinsky*
- 90 Страница каталога *Reklama Mechano*  Страница журнала *The Next Са//*
- 91 Серия плакатов для *National-Zeitung*
- 92 Эскиз плаката для Фрайбургского муниципального театра
- 94 Высшая школа архитектуры и городского планирования при Колумбийском университете, афиши выставок и лекций
- 97 Иерархия средств типографики
- 104 Учебный пример: ldentification of the AIDS Virus
- 107 Учебный пример: The Beginning of Communism iп Cuba
- 112 Учебный пример: Levi's Become Fashion
- 116 Учебный пример: «lf the glove don't fit, you must acquit»
- 118 Благодарности
- 118 Авторы иллюстраций
- 119 Избранная библиография

#### **Введение**

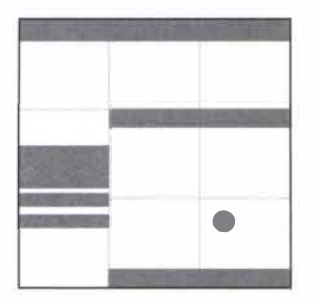

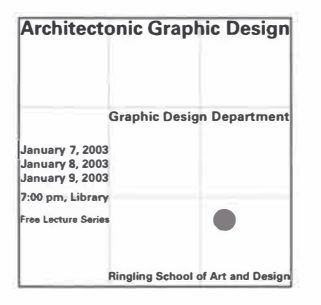

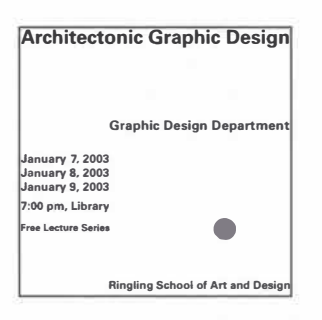

Типографика - это не только вербальная информация, но и текстурные линии внутри композиции. Текстуру образуют тоновые прямоугольники на странице, а взаимоотношение таких прямоугольников играет решающую роль для восприятия порядка и единства внутри композиции. Эта двойственность делает дизайнера ответственным одновременно и за коммуникацию и за композицию.

Данный проект в области типографики позволяет дизайнеру сосредоточиться на композиции внутри системы и на структуре. Структурой здесь является простая система из трех столбцов и трех строк, образующих модульную сетку. Пусть это и ограниченная система, она достаточно гибка, чтобы обеспечить вариативность, и достойна подробного изучения. Сетка 3 х 3 также соотносится с правилом третей, в соответствии с которым прямоугольник или квадрат, разделенные на три части по вертикали и по горизонтали, имеет четыре точки пересечения разделяющих линий - это точки оптимальной концентрации внимания на композиции. Дизайнер варьирует расположение и близость, чтобы определить, какие из этих точек имеют наибольшее значение.

На примере слева показана композиция из шести прямоугольников и маленького круга. Фигуры пропорциональны друг другу и расположены в сетке таким образом, чтобы каждый прямоугольник был сгруппирован как минимум с еще одним элементом. Внутренние связи между элементами, их пропорции и положение на листе дают в результате единую и оптически гармоничную композицию. Во втором примере вместо серых прямоугольников подставлены строки текста. Здесь очевидна иерархия содержания сообщения, переданная посредством кегля шрифта, расположения строк и с помощью оси выравнивания в левой части листа. Анализ этих трех шаблонов показывает, что композиционные принципы и правила типографики совпадают во всем. Понимание общих элементов текстуры дает дизайнеру более глубокое представление о композиции и возможностях визуального дизайна. Данная книга - учебный пример методологии, призванный показать читателю эти принципы и сильные стороны типографики.

Этой книгой, как и другими похожими, я обязана своим студентам, всему тому, чему они меня научили, в ней я представляю аудитории полезные методы и подходы. Обучение дизайну - это непрерывный процесс, оно идет постоянно. Приглашаю дизайнеров и преподавателей поделиться со мной результатами собственных экспериментов в этой сфере, которые могли бы дополнить переиздания данной книги.

> *Кимберли Элам Школа искусства и дизайна, Ринглинг, факультет графики и интерактивной коммуникации, Сарасота, Флорида*

#### **Элементы проектирования и процесс**

Простая структура из трех столбцов и трех строк обеспечивает широкий диапазон вариантов для исследования возможностей регулируемой системы. Поскольку рабочее поле представляет собой квадрат, внимание сосредоточивается скорее на самой композиции, а не на форме и пропорциях листа.

Шесть серых прямоугольников, которым будут соответствовать текстовые строки, набранные разным кеглем. - это композиционные элементы. Окружность призвана зрительно уравновесить композицию, а также служит для контраста.

Круг будет играть роль универсального элемента во всех композициях. Несмотря на небольшой размер он обладает

огромным визуальным потенциалом. Это относится к любой окружности любого размера и справедливо почти для любой композиции. Окружность приятна для глаз и хорошо воспринимается. Контраст этой формы с прямоугольными элементами обеспечивает и дополнительный визуальный интерес помимо внутреннего потенциала самой окружности. Ее место в композиции не предопределено, чего не скажешь о других элементах, так что она может располагаться где угодно.

Учащимся предлагается изучить визуальные принципы композиции, текстуры и взаимодействия элементов на основе ряда упражнений, которые постепенно будут становиться все более сложными и динамичными.

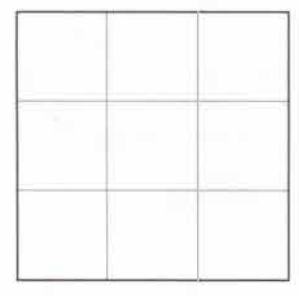

Модульная система — это три Композиционные элементы — Композиционные элементы ор- Вместо серых композиционных

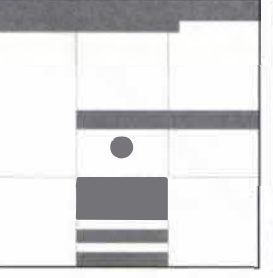

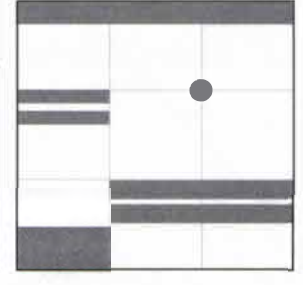

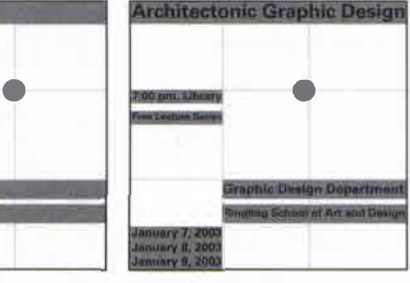

столбца в ширину и три строки это шесть серых прямоугольни- ганизованы внутри модульной элементов подставляем строки в высоту, то есть всего девять ков и маленький круг. системы. текста *(вверху)* и получаем типографическую композицию *(внизу).* 

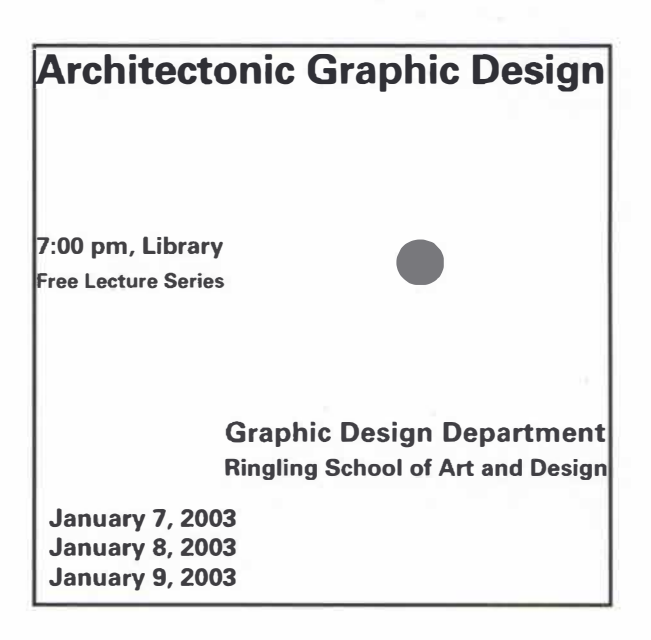

#### **Ограничения и возможности**

Студенту предлагается рабочее поле, прямоугольные элементы и небольшой набор правил.

- *По горизонтали:* все прямоугольные элементы должны сохранять горизонтальную ориентацию. *По горизонтали/вертикали:* прямоугольники должны располагаться либо горизонтально, либо вертикально. *По диагонали:*  все прямоугольники должны оставаться на той же или на противоположной диагонали.
- Все прямоугольные элементы должны быть задействованы.
- Ни один прямоугольник не должен выходить за рамки формата.
- •

*Правильно.* Все прямоуголь- *Неправильно.* В рамках первой *Неправильно.* Элементы не ные элементы расположены серии заданий элементы долж- должны перекрывать один

но. Позже в композициях будут формата. ходят за рамки формата и не использоваться вертикальные перекрываются. Круг может и диагональные элементы.

по горизонтали, все элементы ны располагаться горизонталь- другой и выходить за границы

• Прямоугольные элементы могут соприкасаться, но не должны перекрывать друг друга.

Поскольку это классический подход к композиции, все перечисленные ограничения - важные правила для создания единого целого. В первой серии заданий элементы должны располагаться горизонтально, в последующих их положение будет меняться. Важно, чтобы были использованы все элементы, так как в дальнейшем каждый прямоугольный элемент будет замещен строками текста. Размер всех элементов соответствует одному, двум или трем полям зрения, так что все прямоугольники должны выравниваться по левому или правому краю столбцов сетки.

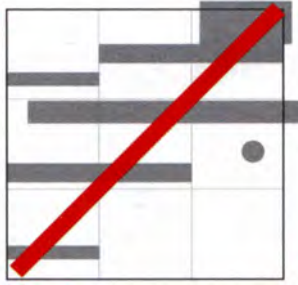

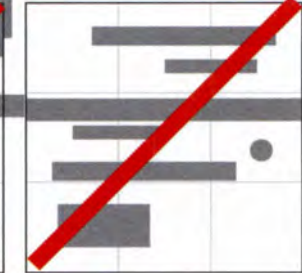

*Неправильно.* Элементы должны быть выровнены по столбцам сетки.

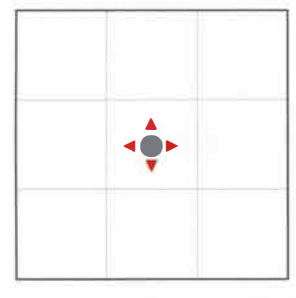

находиться где угодно на листе, но не должен перекрывать

другие элементы.

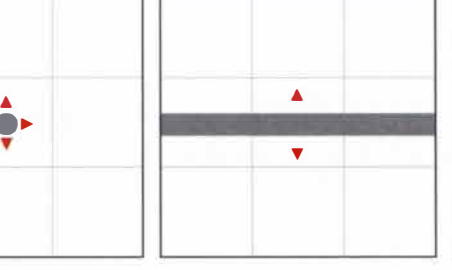

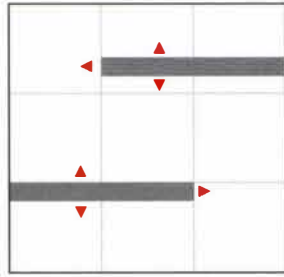

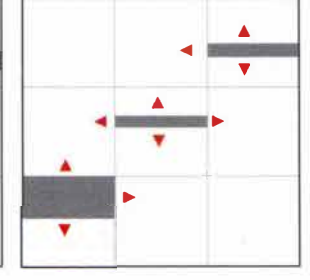

Круг может занимать любую Самый большой прямоугольник позицию. Это универсальный соответствует ширине рабочего символ в композиции, он не- поля, от левого края до правообязательно привязан к линиям го. Он может занимать любую

позицию сверху вниз.

Два вторых по величине прямо-Три самых маленьких прямоугольника вписываются либо угольника можно разместить в две правые, либо две левые в любой из трех колонок. Они колонки. Они могут занимать могут занимать любую позицию любую позицию сверху вниз.

сверху вниз.

#### Пропорции элементов

Наш проект призван заложить основу для успеха. Есть несколько способов. Во-первых, в ходе всего проекта учащиеся стремятся к определенному результату, и принимаемые ими решения ведут их к этой цели. Во-вторых, квадратный формат помогает сфокусироваться не на пропорциях рабочей области, а на самих элементах и их месте в композиции. В-третьих, в пропорциях элементов выражена иерархия размеров. Поскольку ширина сетки составляет три столбца, длины всех элементов соотносятся в пропорции 1:2:3. Такое соотношение приятно глазу и логично в рамках простой композиционной структуры, при создании гармоничной композиции оно не менее важно, чем любые другие визуальные правила.

Кругтоже должен быть пропорциональным прямоугольным элементам. Его диаметр составляет приблизительно четверть юнита, так что по ширине он примерно равен самому длинному прямоугольнику.

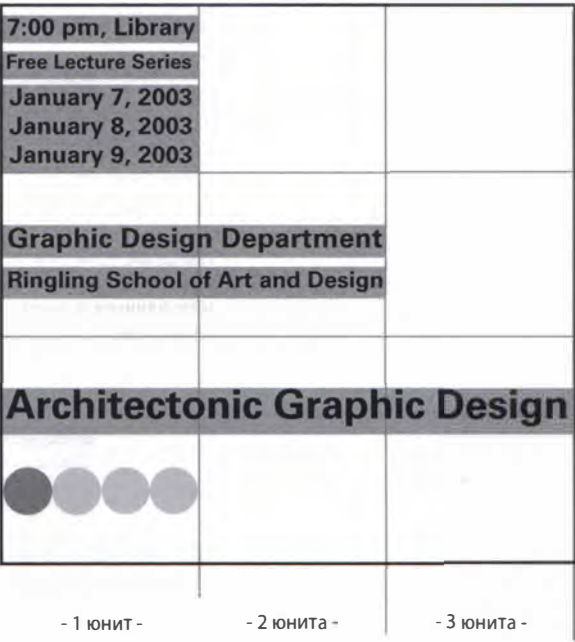

## **Группировка**

Группировка элементов важна для визуальных посланий. Благодаря ей образуются непосредственные взаимоотношения между близко расположенными элементами. Группировка схожих и несхожих элементов обеспечивает ритм и повторе-

ние, образует более крупные области текстуры. Группировка облегчает композицию, а роль «воздуха», или отрицательного пространства, усиливается, что создает яркое впечатление визуальной упорядоченности.

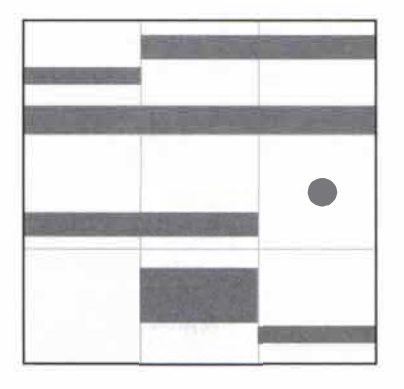

Без группировки

Перед зрителем семь разрозненных элементов. Пространство кажется неорганизованным, а элементы - слишком сложными.

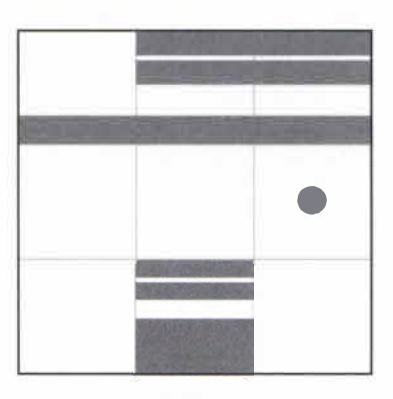

Сгруппированные элементы

Группировка сокращает количество элементов, облегчает композицию и добавляет «воздуха».

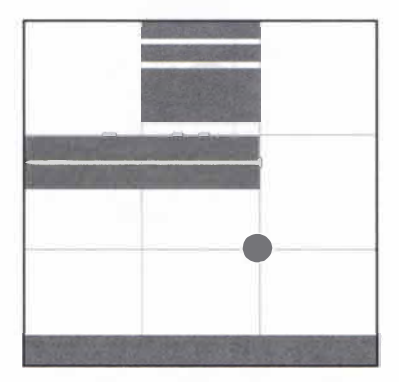

Группировка сходных элементов

Можно сгруппировать прямоугольные элементы одинаковой ширины.

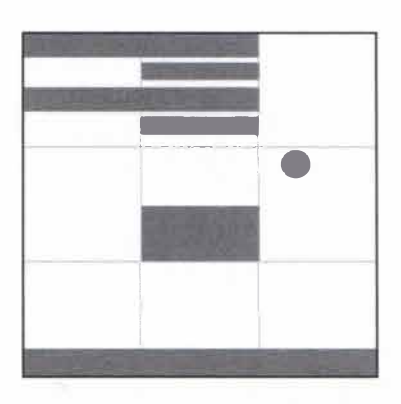

Группировка различных элементов

Можно сгруппировать прямоугольные элементы разной ширины.

#### **Отрицательное пространство и группировка**

×.

Отрицательное пространство, или «воздух», - это место, свободное от прямоугольников, организующих композицию. От формы и организации этого пространства зависит то, как композиция будет воспринята наблюдателем. Если элементы не сгруппированы, а вокруг каждого из них - свободное

пространство, и таких пространств много, они делают композицию хаотичной и неорганизованной. Если же элементы сгруппированы, количество свободных пространств сокращается, а сами пространства становятся крупнее, обеспечивая тем самым более простое и цельное видение композиции.

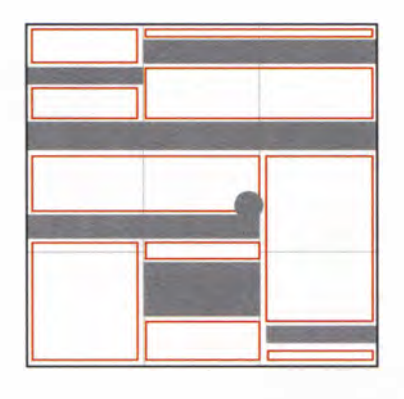

Без группировки: сложные отрицательные пространства

В этой композиции по меньшей мере десять прямоугольных отрицательных пространств, показанных контурами. Изза них композиция кажется хаотичной и визуально непривлекательной.

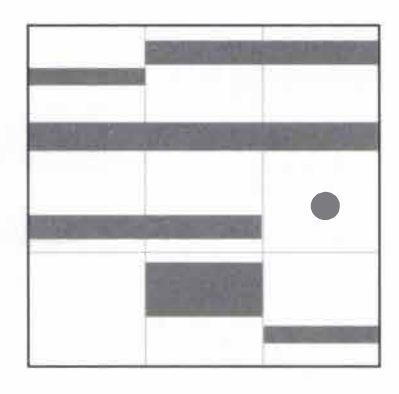

Без группировки: сложные отрицательные пространства

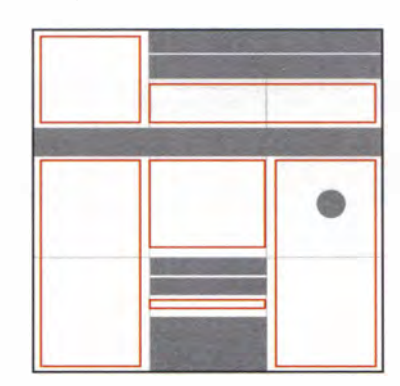

Сгруппировано: простые отрицательные пространства

В этой композиции «воздух» представлен шестью прямоугольниками, показанными контурами. Отрицательных пространств по количеству здесь меньше, сами они крупнее, а следовательно, приятнее для зрительного восприятия.

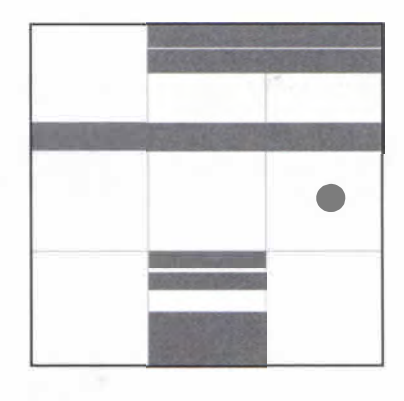

Сгруппировано: простые отрицательные пространства

#### Связи с границами и осями

В композиции границы рабочего поля имеют критическое значение. Если все элементы удалены от верхнего и нижнего края, как показано в примере «Связи с границами», сверху и снизу элементы зажимаются отрицательными пространствами. Когда же элементы композиции соприкасаются с краями рабочего поля, отрицательное пространство оптимизируется, и композиция видится более объемной и просторной благодаря зрительному расширению.

Расположение элементов внутри сетки обеспечивает связи с осями. Когда ось оказывается во внутренней части композиции, формируются сильные визуальные связи, которые делают ее организованной. Оси правого и левого края привносят в композицию порядок, но визуально они значительно слабее. Одиночный элемент не создает оси - ось образуют два и более элементов, - и обычно чем больше связанных элементов, тем сильнее ось.

Связи с границами

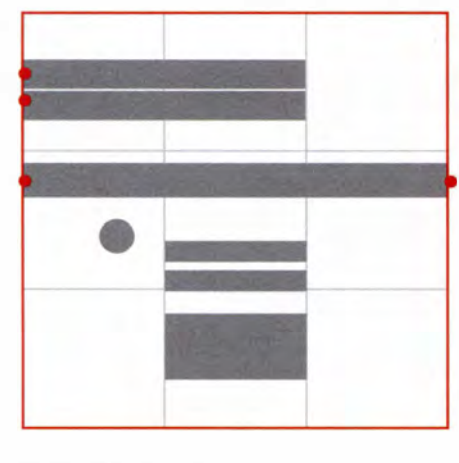

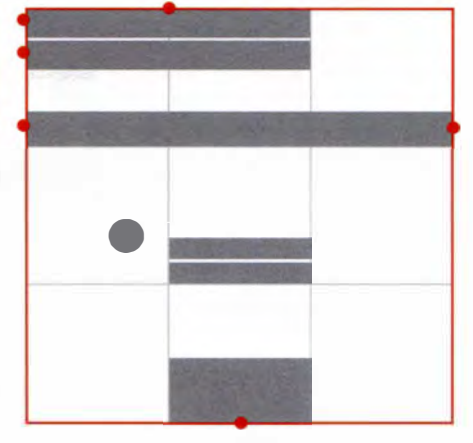

Так как ни один элемент не соприкасается ни с верхним, ни с нижним краем, полосы отрицательного пространства зажимают эту композицию сверху и снизу.

Более сильная связь с границами

Благодаря тому что элементы соприкасаются со всеми четырьмя сторонами, все пространства активизируются, так что формат зрительно расширяется.

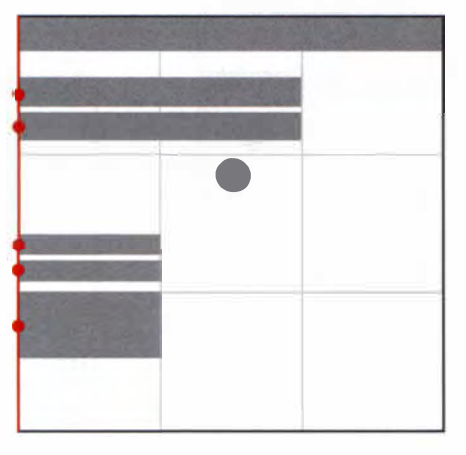

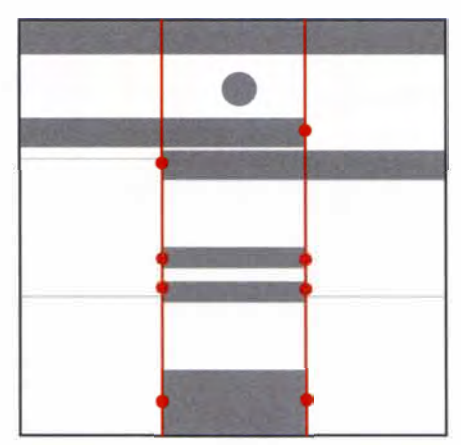

Слабая связь с осями

Красная линия - ось левого края композиции. Внутренние связи минимальны, а положение у левого края уводит взгляд со страницы.

Более сильная связь с осями

Внутренние оси в среднем столбце визуально сильнее, потому что через каждую из этих осей друг с другом связаны несколько элементов.

#### Связи с осями

Слабая связь с границами

## Правило третей

Сетка 3 х 3 отвечает правилутретей, которое гласит, что если прямоугольник или квадрат поделен на трети по вертикали и горизонтали, то четыре точки пересечения внутри композиции будут точками оптимальной концентрации внимания. Дизайнериспользуетрасположение и близость, чтобы определить, какие из этих точек иерархически наиболее важные.

Знание правила третей позволяет дизайнеру привлекать внимание к тем местам, к которым оно должно быть обращено естественным образом, и контролировать пространство композиции. Элементы необязательно должны размещаться прямо на точках пересечения - чтобы привлечь внимание, достаточно близкого соседства с ними.

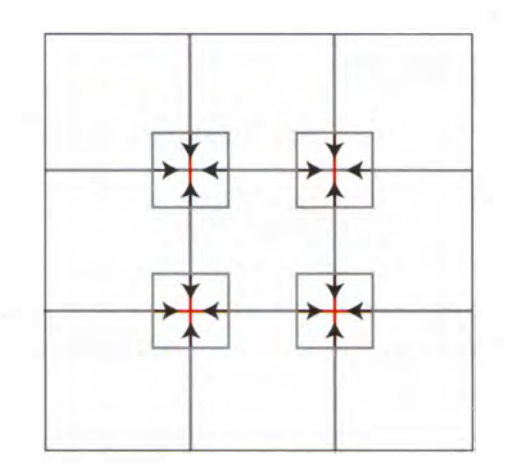

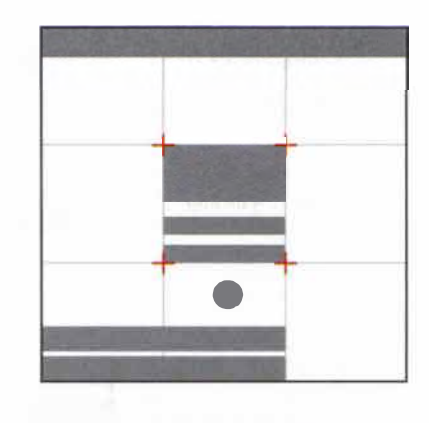

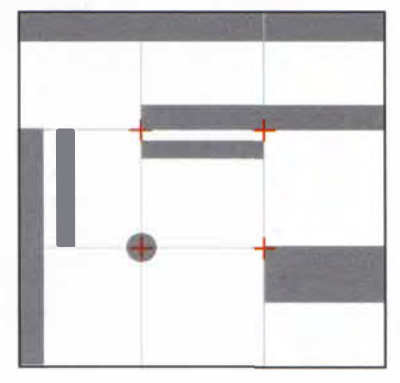

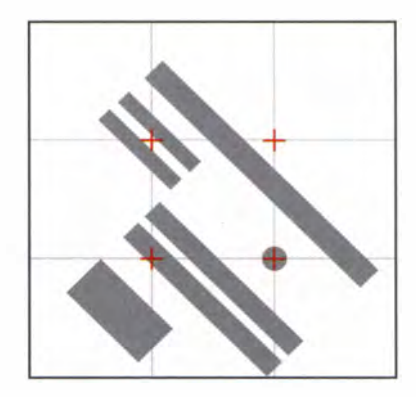

#### **Круг и композиция**

Будучи универсальным элементом, круг может быть расположен в любой точке композиции. Чем ближе круг к строкам текста, тем больше он привлекает к ним внимания и ослабляет их. Если круг расположен между строками текста, он их разделяет и организует. Если он далеко от текстовых элементов, он привлекает к себе внимание и направляет взгляд, способствуя сбалансированности композиции. Каждое положение меняет то, как рассматривается композиция.

В любой композиции круг становится важным штрихом, элементом, противопоставленным прямоугольникам. Он может стать центром вращения или элементом, создающим напряжение; начальной или конечной точкой восприятия; может поддерживать визуальную организацию или сбалансированность. Это тот инструмент, с помощью которого дизайнер может осознанно программировать желаемое зрительное восприятие.

Возможные функции круга

- Элемент, активизирующий пространство
- Центр вращения
- Элемент, создающий напряжение
- Начальная или конечная точка восприятия
- Организующий элемент
- Элемент, поддерживающий баланс

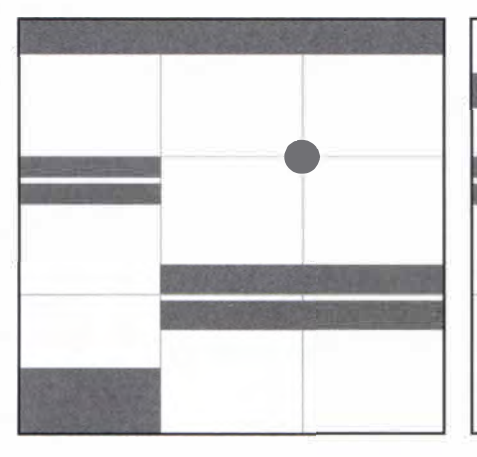

Создание баланса и центра вращения

Если круг расположен в предсказуемой близости к сетке, это дает ощущение визуального баланса. Круг становится также и центром вращения, по мере того как взгляд скользит по композиции.

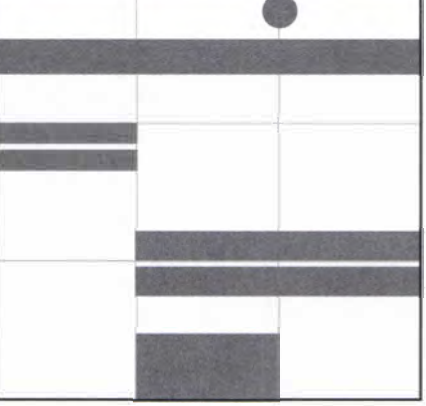

Элемент, активизирующий пространство

Если круг занимает место в ограниченном свободном пространстве, оно активизируется. В композиции возникает более сильное ощущение асимметрии, это привлекает интерес зрителя.

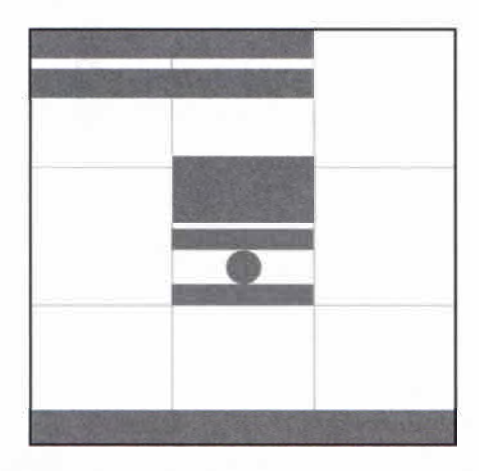

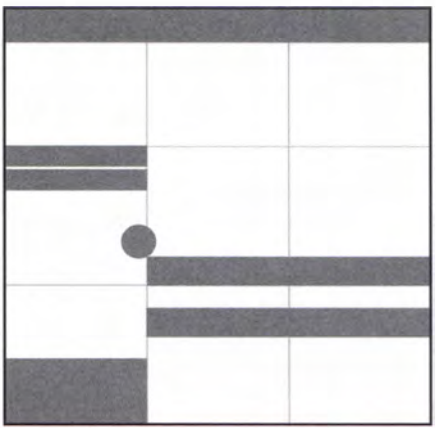

Если круг расположен очень близко к другим элементам, создается визуальное напряжение. вает контраст и напряжение.

Создание напряжения Создание напряжения

Круг, расположенный рядом с углом 90°, усили-

Все композиции на этой странице одинаковые, различаются они только положением круга. Черный цвет круга привлекает внимание к его месту расположения, потому что оно явным образом изменяет траекторию, по которой взгляд зрителя движется через композицию.

ведь круг становится начальной точкой восприятия. Круг, расположенный между строками текста, разделяет эти строки и организует их в отдельные группы, в результате каждая строка акцентируется самостоятельно. Размещение круга в окружении свободного пространства, часто превращает круг в центр вращения. Если круг плотно зажат между текстом и краем, это дает и визуальное напряжение, и акцент на соответствующей строке текста.

Расположение круга рядом с текстом зачастую ставит акцент на этом тексте. Такое выделение меняетиерархию элементов,

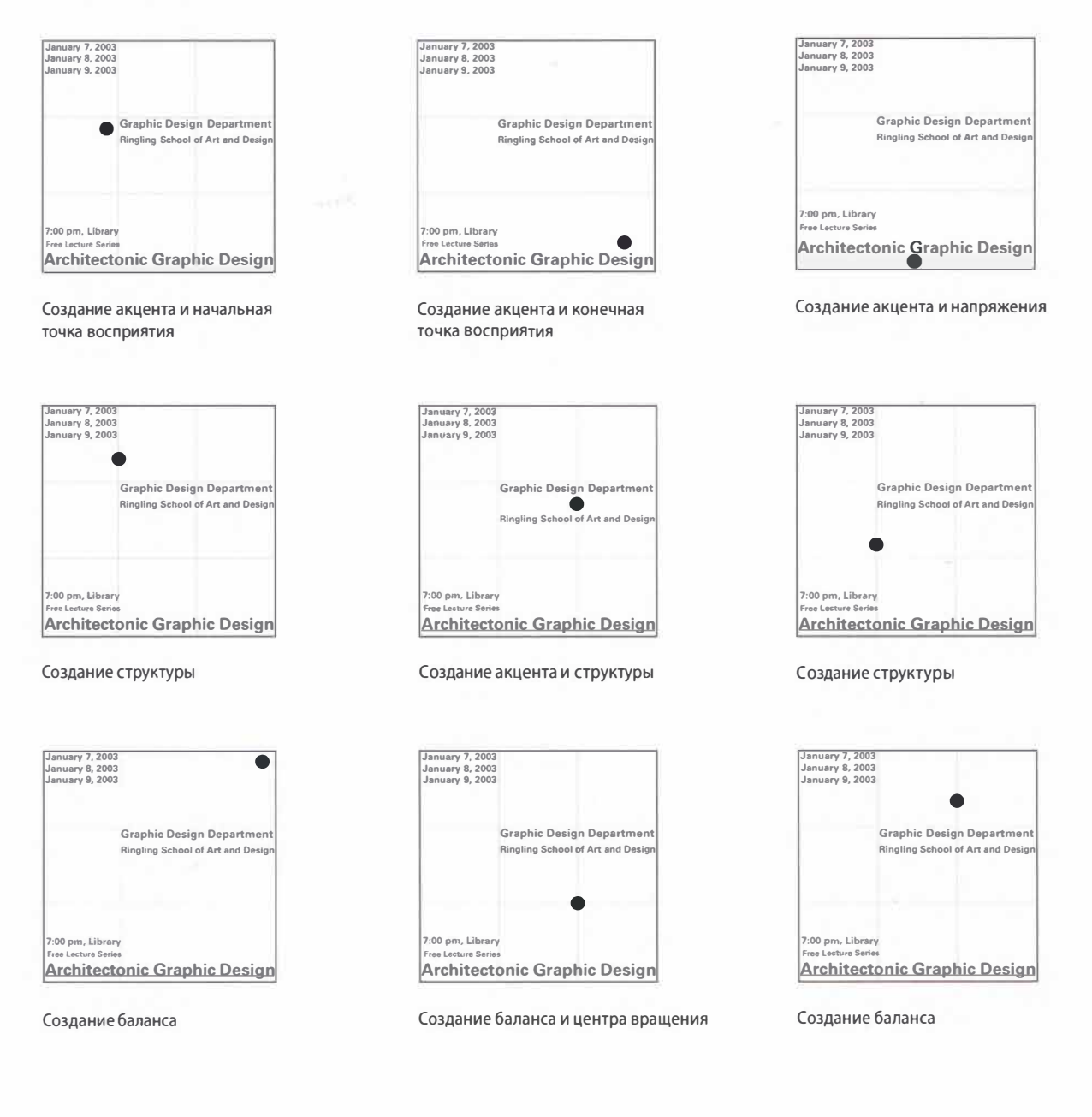

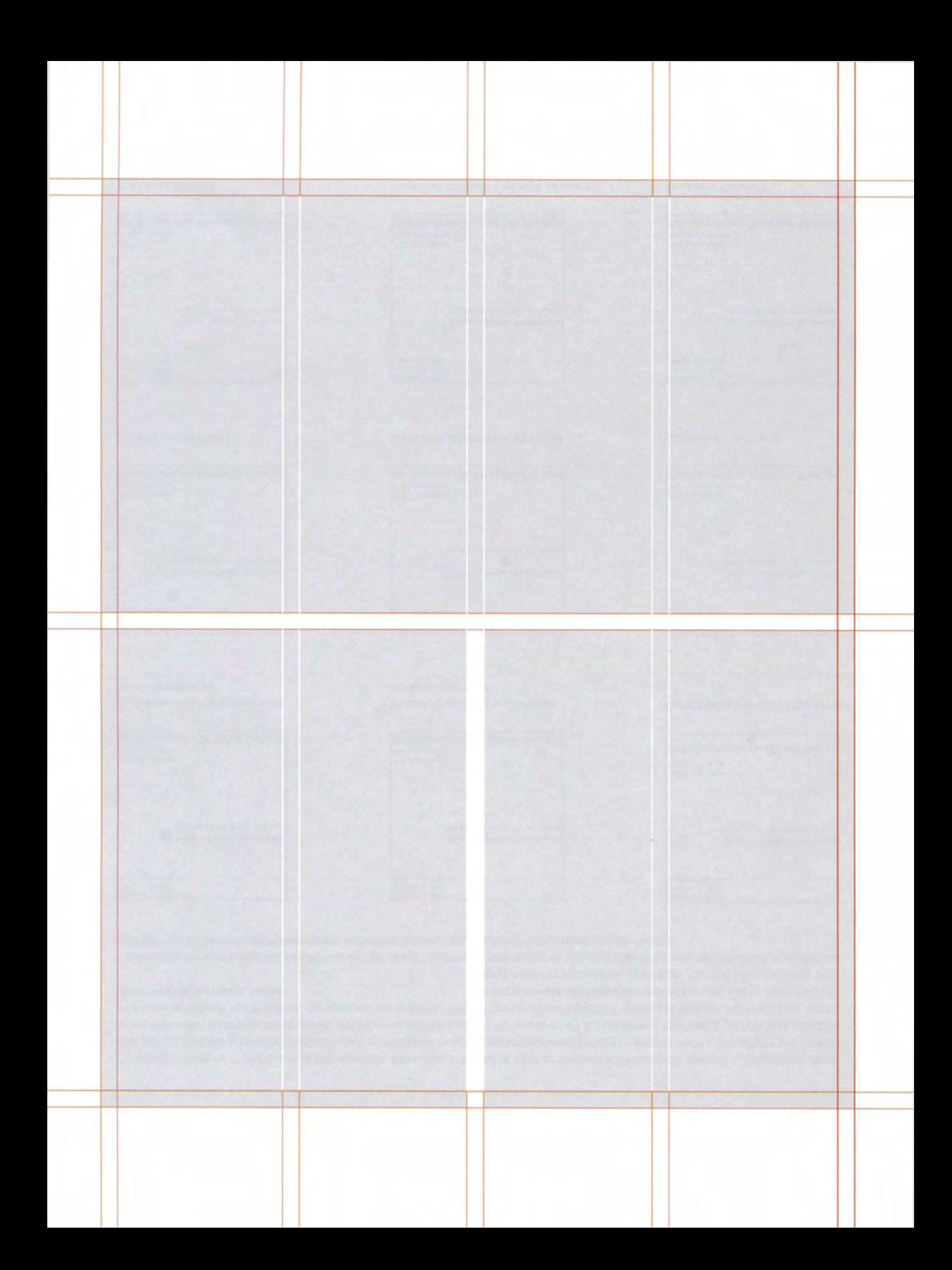

#### **Горизонтальная композиция**

Первое упражнение в этой серии - самое простое: горизонтальная композиция. Сначала композиции прорабатываются на материале схем, при этом изучаются визуальные принципы группировки, связи с краями, выравнивания по осям и размещения круга. Именно на стадии схем начинают проявляться эти принципы.

Очень простая на первый взгляд задача усложняется, по мере того как дизайнер все лучше понимает и чувствует нюансы построения композиции. Начальные композиции требуют лишь самого очевидного выбора. Позже, с усложнением композиций, они становятся все более интересными, когда дизайнер начинает выходить за рамки очевидного.

Самые удачные композиции совершенствуются в большем масштабе, строки текста заменяют прямоугольные элементы. Те композиции, которые выглядят наиболее гармоничными и убедительными в схематичном виде, всегда самые интересные и в типографической версии.

Этот проект уже включает в себя визуальную иерархию, в том смысле, что каждая строка текста соответствует прямоугольникам данной сетки. Дальнейшее единообразие достигается применением одной гарнитуры и толщины шрифта для всех строк композиции. Размещение текста и близкое расположение к нему круга определяют иерархию больше, чем все остальные факторы.

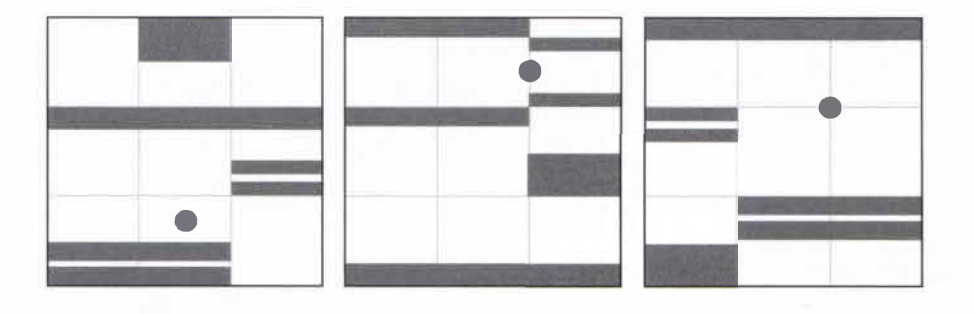

#### Горизонтальная композиция Определяем подходы к проекту

В начале проекта учащиеся склонны создавать схемы быстро и интуитивно. У этого подхода есть свои достоинства: таким образом обязательно будут рассмотрены самые предсказуемые решения задач визуальной организации. Однако есть и большая вероятность того, что не будет уделено внимание одному или нескольким из трех возможных подходов с расположением самого длинного прямоугольника в верхней, нижней и средней позиции. Изначальная организация проекта позволяет осознанно сконцентрировать внимание на трех главных подходах и основных законах композиции в рамках каждого из подходов. 1

Самый длинный элемент, прямоугольник, который занимает все три визуальных поля, определяет композицию. Следовательно, три главных подхода подразумевают размещение длинного прямоугольника в верхнем, в нижнем и в среднем положении. Композиции схем поделены на эти три группы. В добавление к этому, каждый набор схем концентрируется на отдельном композиционном аспекте проекта. Изменение центра внимания в первых двух сериях дает учащемуся определенный ряд принципов визуальной организации, которые необходимо усвоить. Третья (заключительная) серия сочетает в себе все аспекты композиции.

- Группировка
- Отрицательное пространство
- Внешняя граница
- Осевое расположение
- Правило третей
- Расположение круга
- Интерлиньяж

#### Акценты: Горизонтальная композиция

Первая серия: длинный прямоугольник в верхнем положении

Основной центр внимания главные аспекты композиции

- Акценты: Группировка
	- Отрицательное пространство
	- Внешняя граница
	- Выравнивание по осям

Вторая серия: длинный прямоугольник в нижнем положении

Акценты: • Правило третей

- Расположение круга
- Интерлиньяж

В этой серии все аспекты компо-

зиции сводятся воедино

Основной центр внимания организация и разворачивание

композиции

Третья серия: длинный прямоугольник в верхнем положении

Акценты: • Группировка

- Отрицательное пространство
- Внешняя граница
- Выравнивание по осям
- Правило третей
- Расположение круга
- Интерлиньяж

#### Длинный прямоугольник в верхнем положении. Схемы

•

В серии схем, где длинный прямоугольник находится в верхнем положении, у самого длинного прямоугольника может быть только одно положение - вверху, где он соприкасается с краем рабочего поля или находится очень близко к верхней границе. Такая композиция подчеркивает группировку, отрицательное пространство, внешние границы и выравнивание по осям. По мере того как учащиеся начинают понимать, почему та или иная композиция наиболее приятна для взгляда, можно экспериментировать все смелее.

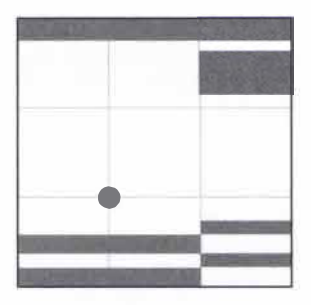

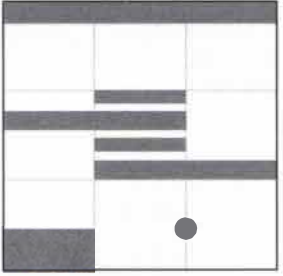

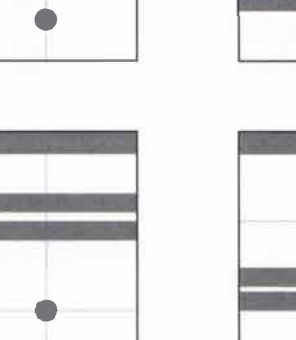

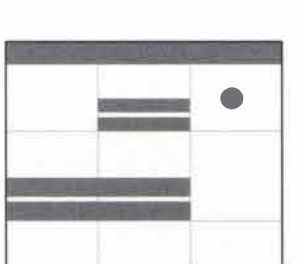

•

- **Группировка**
- **Отрицательное пространство**
- **Внешняя граница**
- **Выравнивание по осям**
- Правило третей
- Расположение круга
- Интерлиньяж

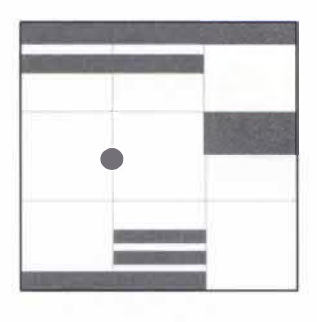

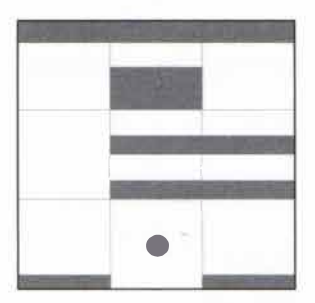

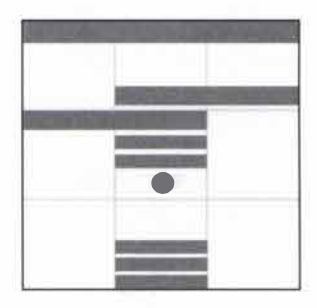

### Горизонтальная композиция

Длинный прямоугольник в верхнем положении. Схемы

- **Группировка**
- **Отрицательное пространство**
- **Внешняя граница**
- **Выравнивание по осям**
- Правило третей
- Расположение круга
- Интерлиньяж

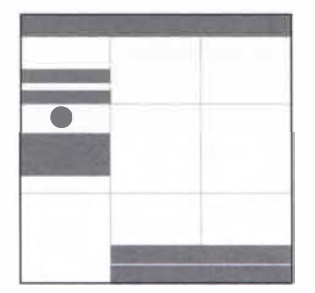

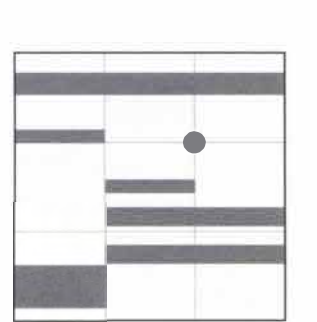

1. Критика (см. следующую страницу)

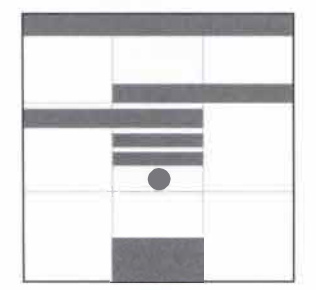

2. Критика (см. следующую страницу)

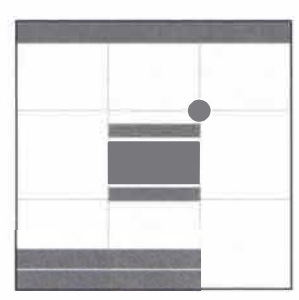

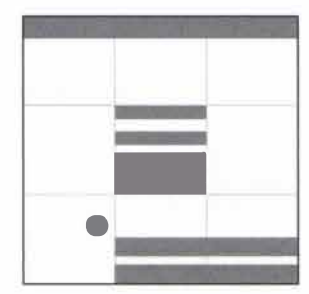

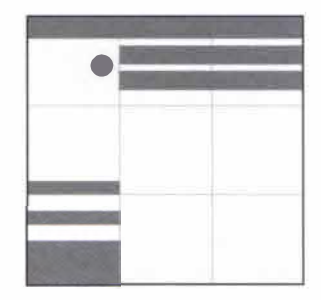

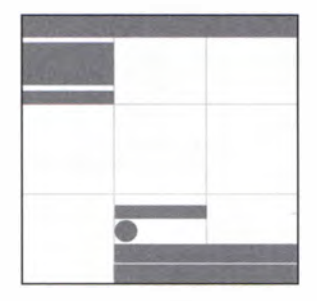

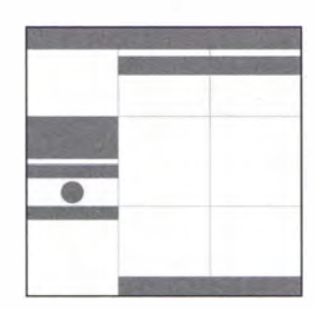

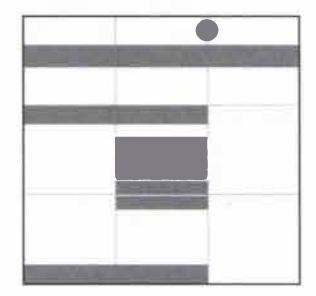

**Длинный прямоугольник в верхнем положении. Критика** 

- **Группировка**
- **Отрицательное пространство**
- **Внешняя граница**
- **Выравнивание по осям**
- Правило третей
- Расположение круга
- Интерлиньяж

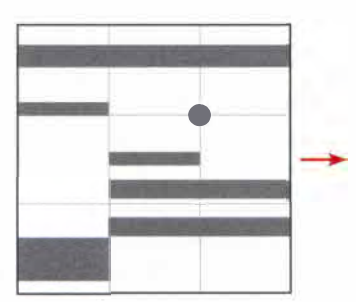

1. С точки зрения композиции эта работа менее цельная, чем большинство остальных схем. В верхней ее части — свободное неактивизированное пространство, многие элементы не сгруппированы, из-за чего композиция кажется усложненной, а нижний край рабочего пространства не используется.

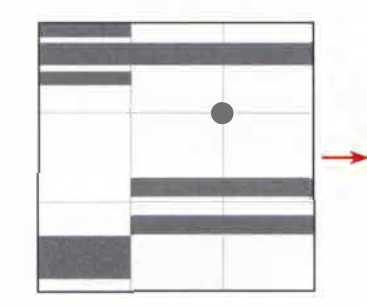

Свободное место у верхнего края можно активизировать, если разместить над ним один из неиспользованных прямоугольников. Второй короткий прямоугольник группируется с первым, если расположить его под длинным прямоугольником.

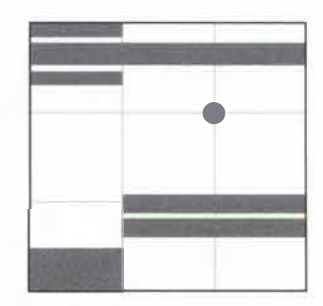

Наконец, два прямоугольника среднего размера сгруппированы и распределены более тесно, а широкий прямоугольник расположен у нижнего края так, что композиция выглядит более просторной.

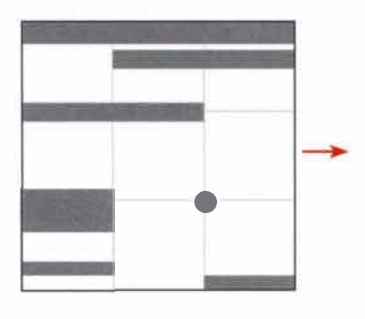

2. Эта работа повторяет некоторые ошибки предыдущей. Элементы должны быть сгруппированы более плотно, чтобы упростить композицию, а внутренние осевые связи стоит усилить.

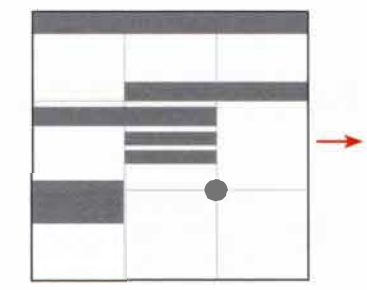

Два прямоугольника среднего размера остаются на разных осях. Однако можно сделать для них более плотную разгонку и сгруппировать с двумя маленькими прямоугольниками.

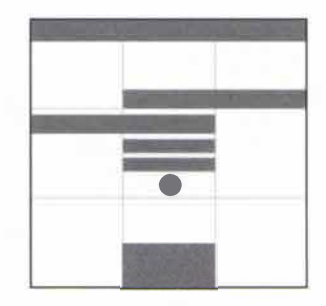

Широкий прямоугольник разместим на нижнем крае периметра, где он будет закреплять всю композицию, а круг будет расположен в центре, модифицируя сильные связи с осями центрального столбца.

#### Горизонтальная композиция

Длинный прямоугольник в верхнем положении. Подстановка текста

В самых удачных композициях заменяем серые прямоугольники на строки текста. В окончательных вариантах композиций интерлиньяж регулируется точнее.

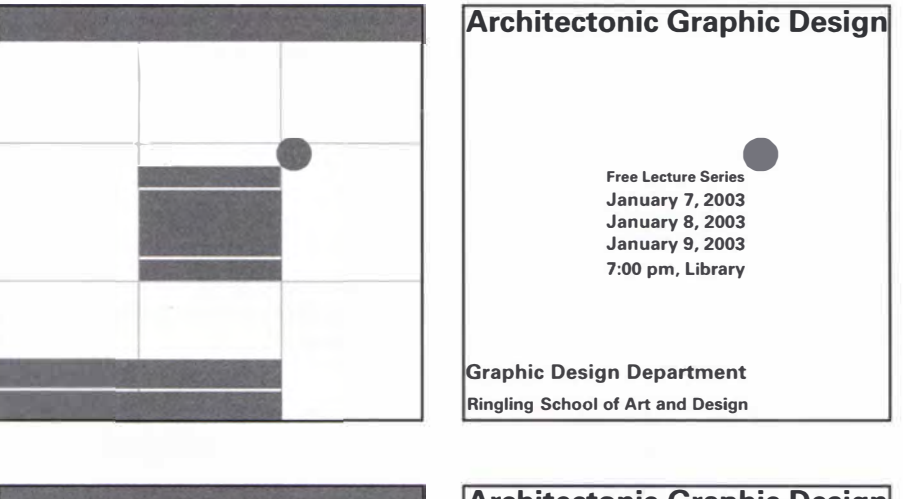

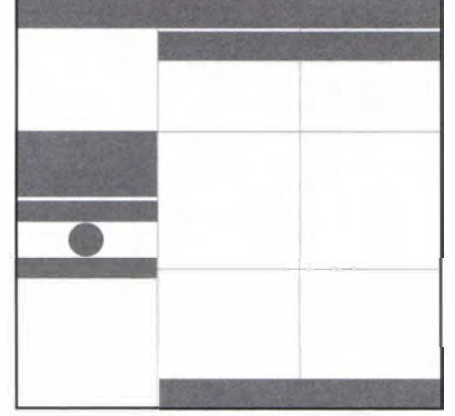

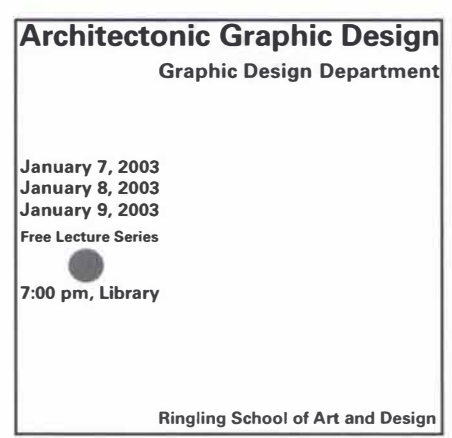

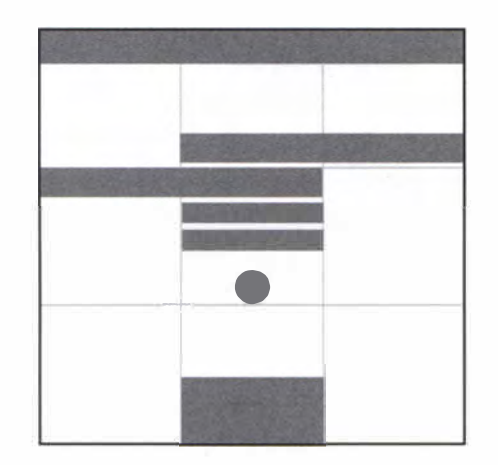

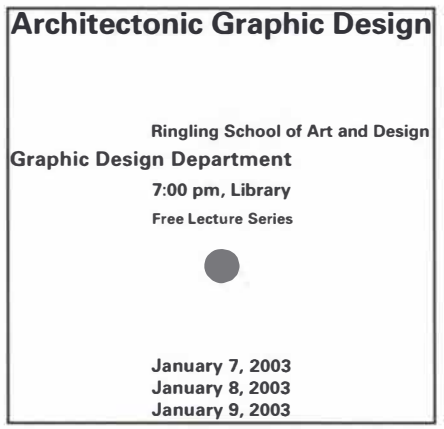

**Длинный прямоугольник в верхнем положении. Подстановка текста** 

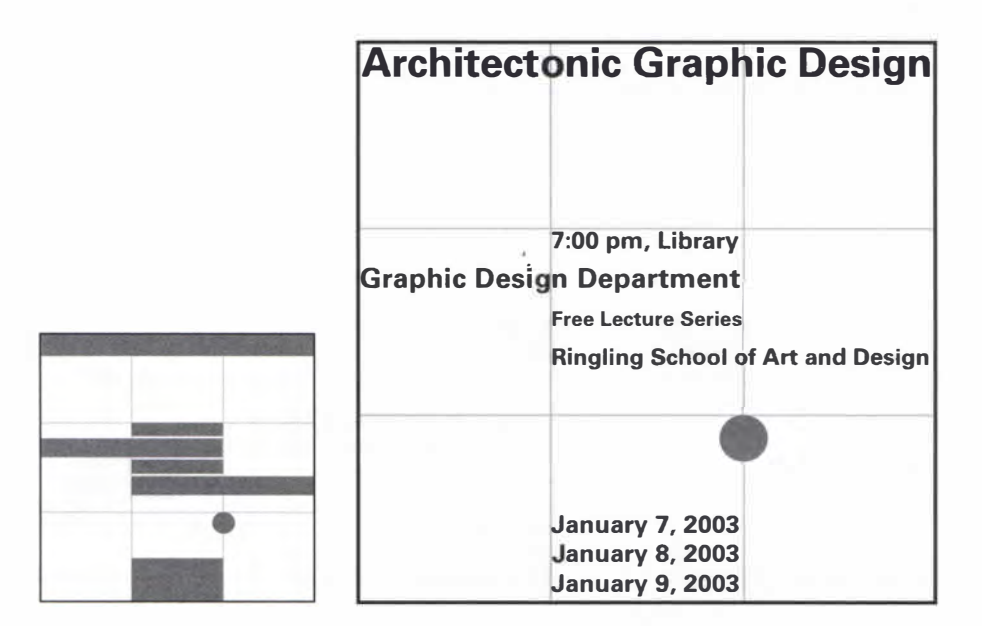

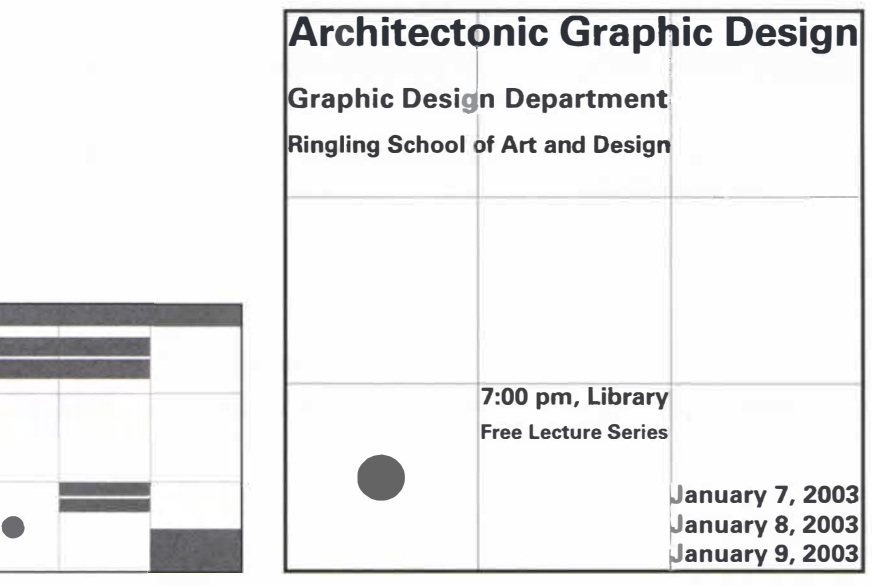

## Горизонтальная композиция

#### Длинный прямоугольник в нижнем положении. Схемы

Нижняя позиция — это наиболее стабильное расположение длинного прямоугольника для композиции, придающее устойчивость и остальным элементам. Она обеспечивает впечатление действия силы тяжести, из-за которой самый длинный, то есть самый тяжелый, элемент оказался в самом низу. Другие элементы можно свободно передвигать в верхней части пространства, потому что стабильность уже обеспечена снизу.

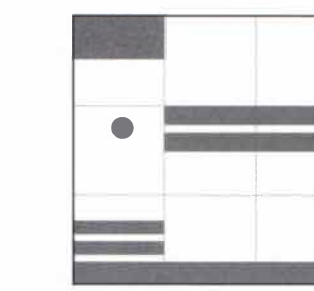

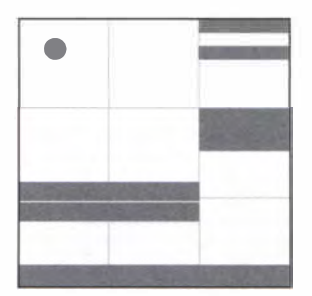

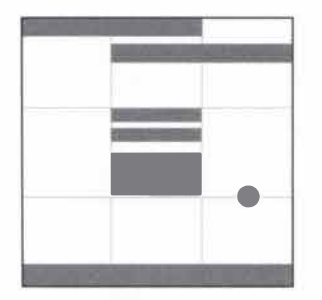

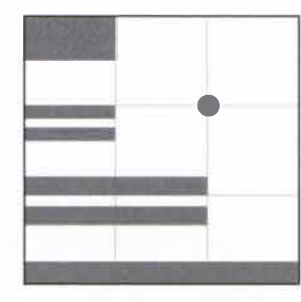

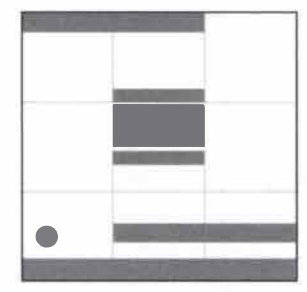

- Группировка
- Отрицательное пространство
- Внешняя граница
- Выравнивание по осям
- Правило третей
- Расположение круга
- Интерлиньяж

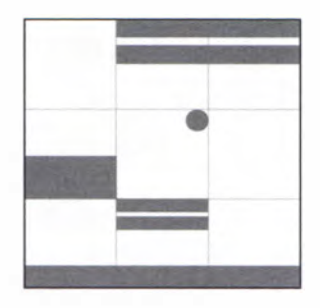

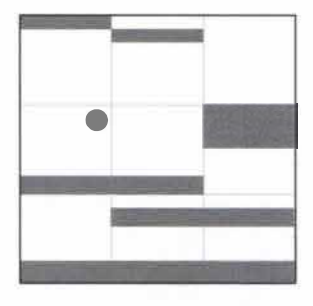

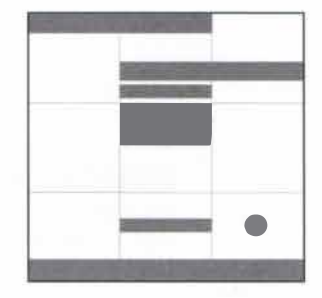

Длинный прямоугольник в нижнем положении. Схемы

- Группировка
- Отрицательное пространство
- Внешняя граница
- Выравнивание по осям
- **Правило третей**
- **Расположение круга**
- **Интерлиньяж**

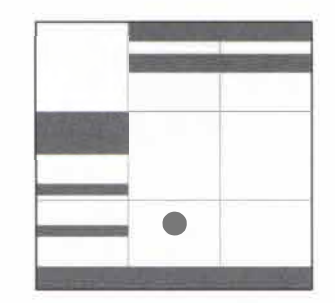

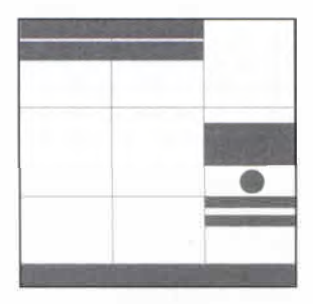

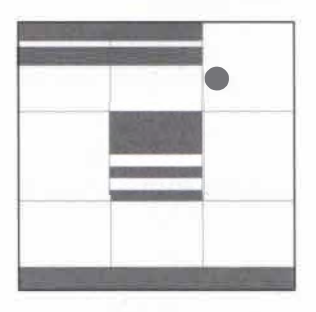

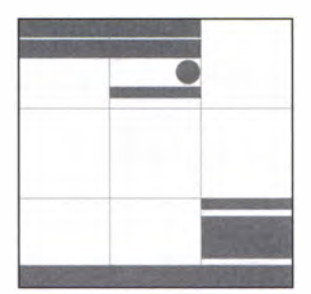

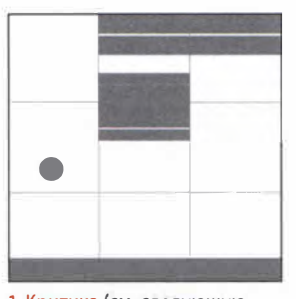

1. Критика (см. следующую страницу)

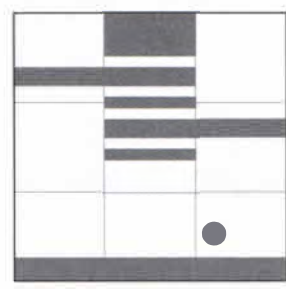

2. Критика (см. следующую страницу)

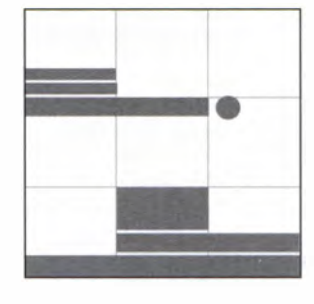

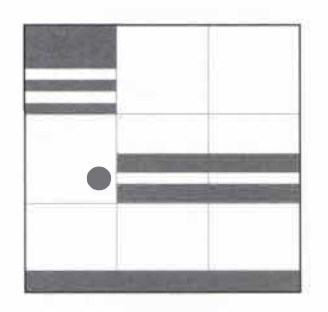

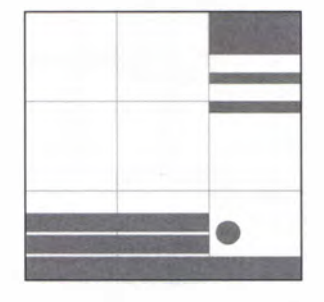

#### Горизонтальная композиция

Длинный прямоугольник в нижнем положении. Критика

- Группировка
- Отрицательное пространство
- Внешняя граница
- Выравнивание по осям
- Правило третей
- **Расположение круга**
- Интерлиньяж

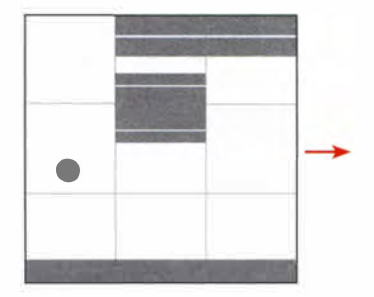

1. С точки зрения композиции этот вариант достаточно цельный. В следующих двух вариациях для создания более связной композиции сознательно использовано правило третей.

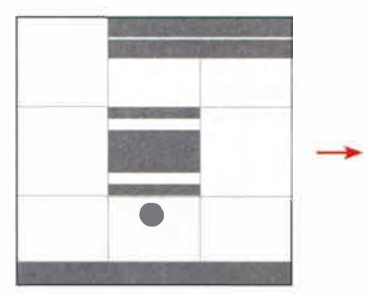

Правило третей предполагает, что если прямоугольник или квадрат поделен на трети по вертикали и по горизонтали то четыре точки пересечения в рамках композиции - это точки оптимальной концентрации внимания.

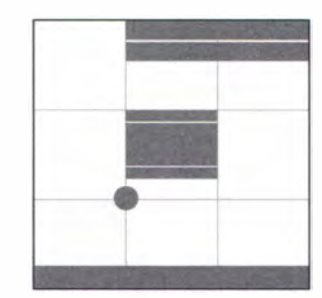

Два варианта включают в себя результаты изменения интервала и изменение расположения круга.

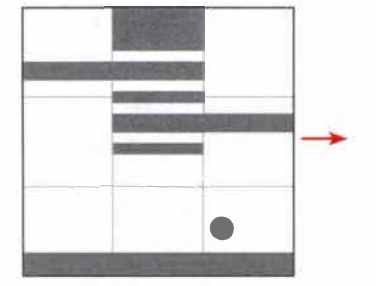

2. Этот вариант тоже довольно цельный с точки зрения композиции. В следующих двух сознательно использованы разные интервалы как эксперимент с возможностями создать еще более гармоничную композицию.

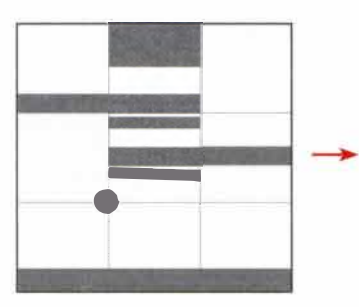

Сокращение межстрочного интервала создает две группы различающихся элементов.

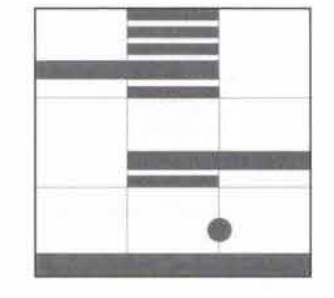

Разведение групп делает их более выраженными. Разделение широкого прямоугольника на три линии создает другой ритм.

**Длинный прямоугольник в нижнем положении. Подстановка текста** 

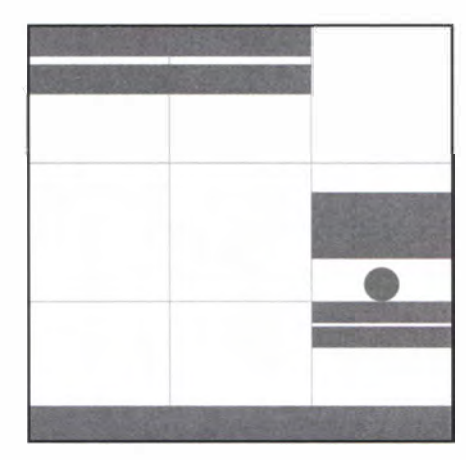

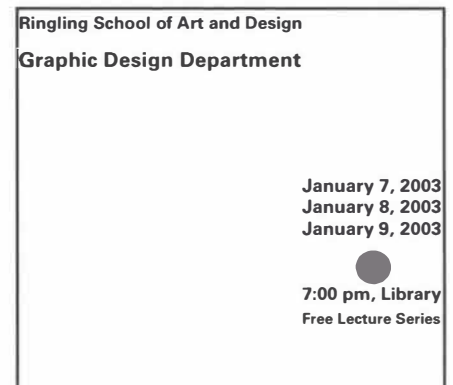

## **Architectonic Graphic Design**

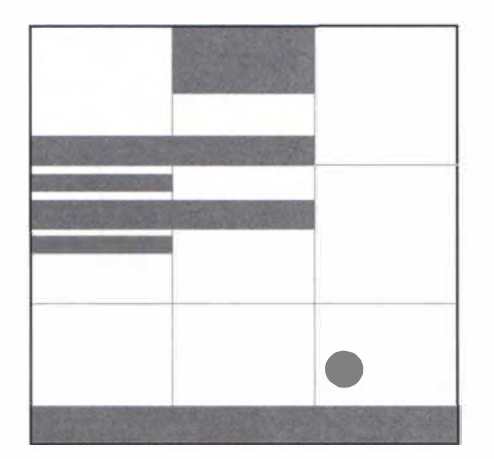

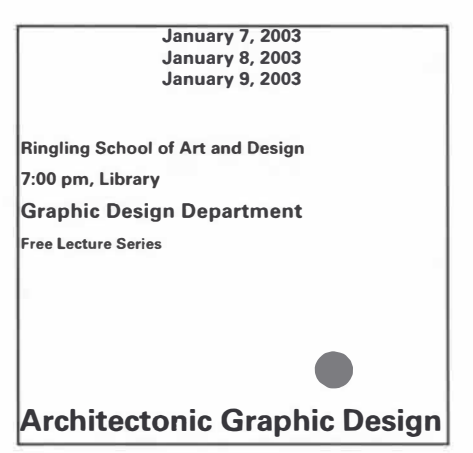

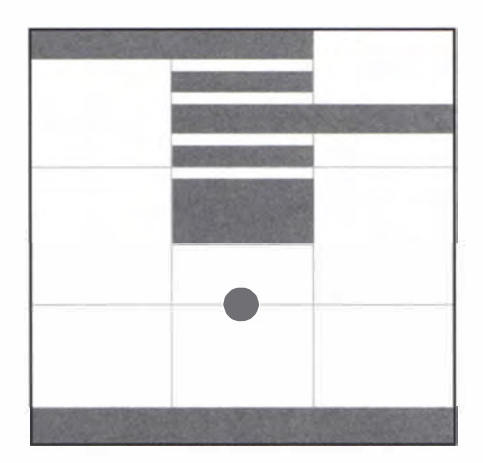

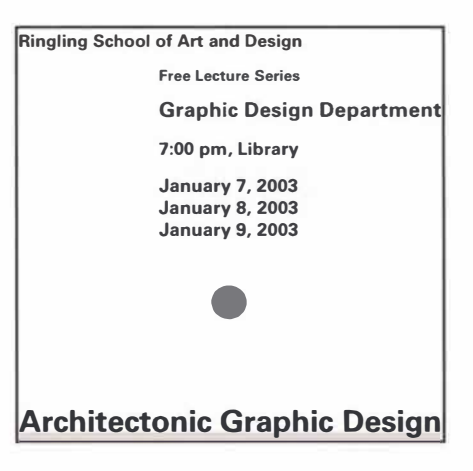

**Горизонтальная композиция Длинный прямоугольник в нижнем положении. Подстановка текста** 

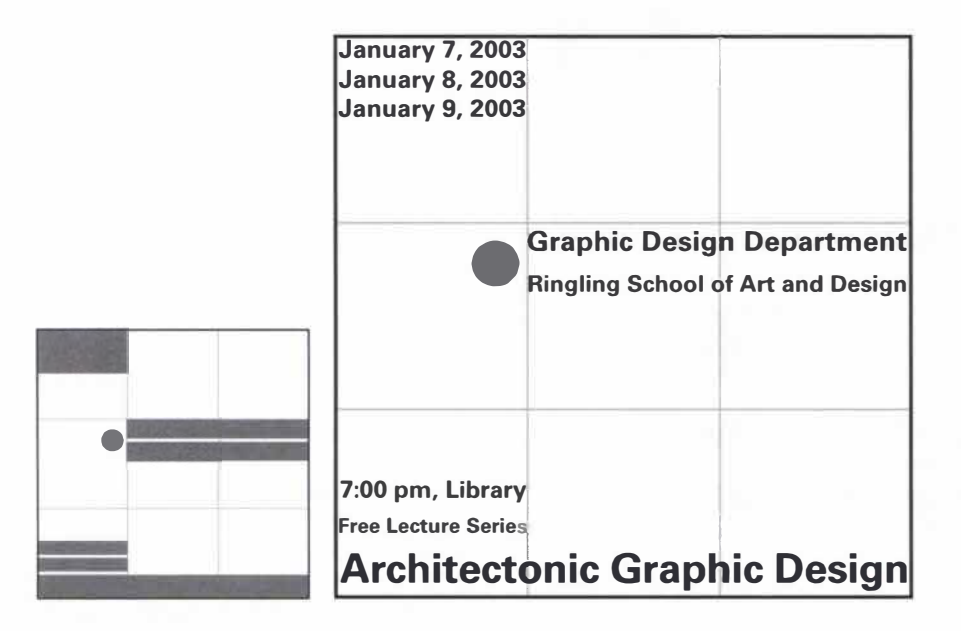

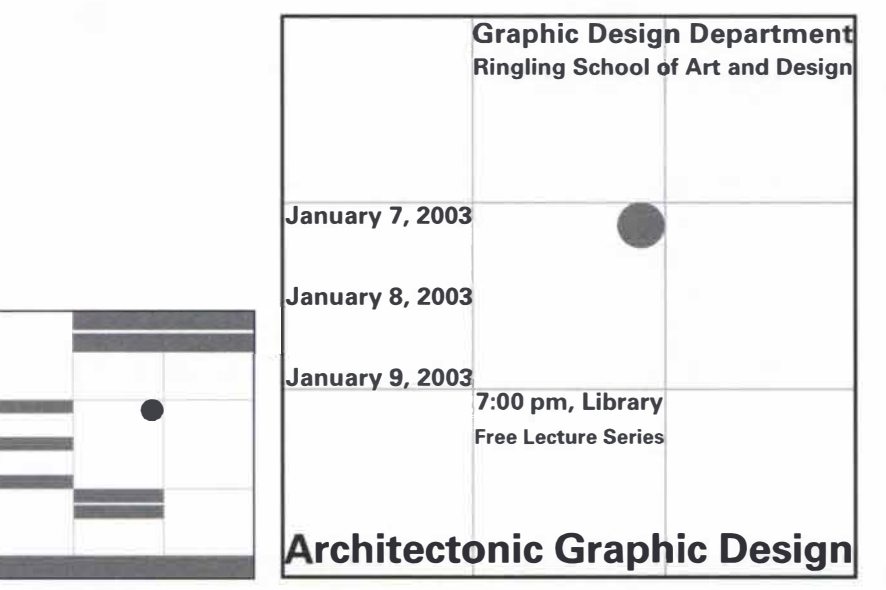

#### Длинный прямоугольник в середине. Схемы

Внутренняя позиция для длинного прямоугольника ненадежна. Прямоугольник занимает всю ширину формата, поэтому квадрат делится на два более мелких прямоугольника. Если в одно из прямоугольных пространств не вписан ни один из элементов, оно будет неактивно и визуально непривлекательно. Разместив по меньшей мере по одному элементу в каждом прямоугольном пространстве, можно активизировать всю композицию.

Размещение самого длинного прямоугольника во внутреннем пространстве эстетически невыгодно. В результате такого деления гармоничный квадрат формата распадается на два менее гармоничных прямоугольника. Даже если оба пространства активизированы, конечный результат однозначно менее приятен для глаз, чем композиция, не разделенная длинным прямоугольником.

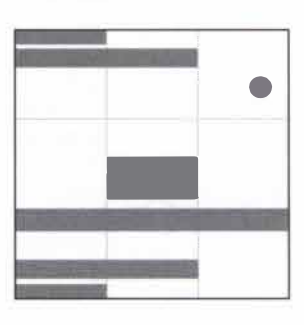

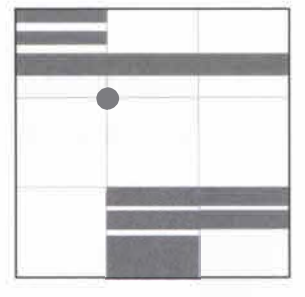

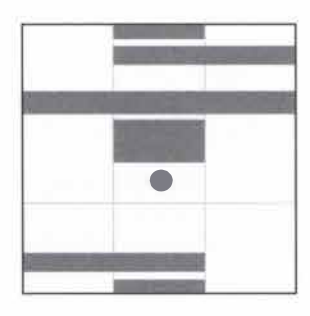

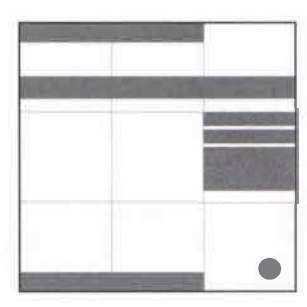

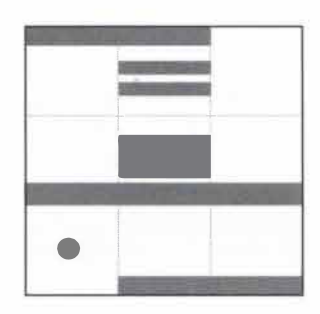

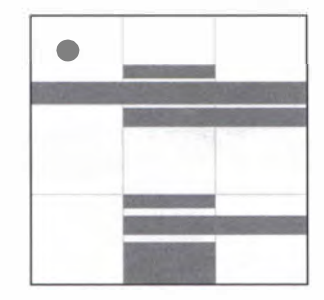

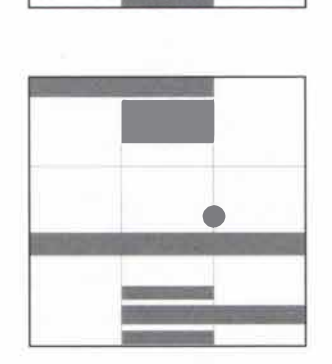

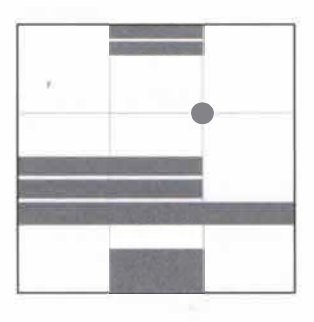

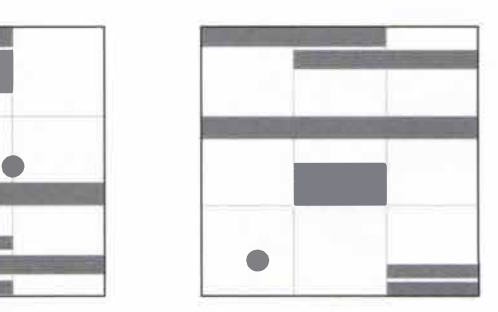

### Горизонтальная композиция

Длинный прямоугольник в середине. Схемы

- **Группировка**
- **Отрицательное пространство**
- **Внешняя граница**
- **Выравнивание по осям**
- **Правило третей**
- **Расположение круга**
- **Интерлиньяж**

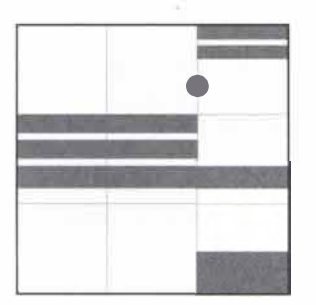

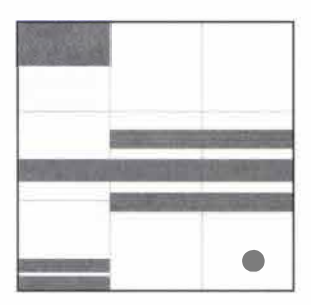

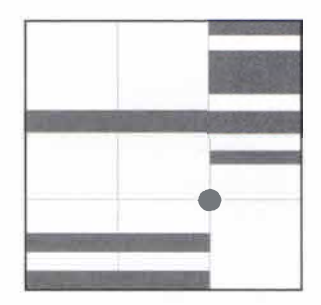

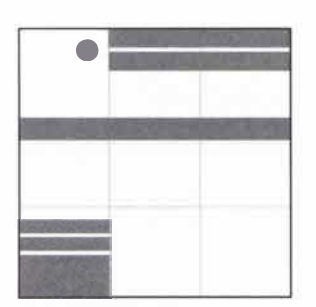

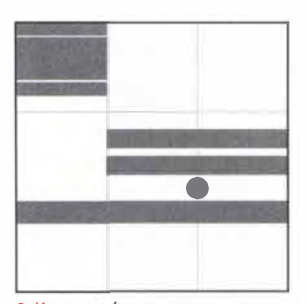

2. Критика (см. следующую страницу)

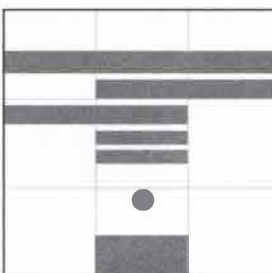

1. Критика (см. следующую страницу)

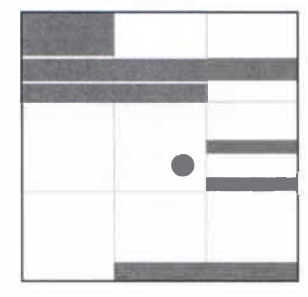

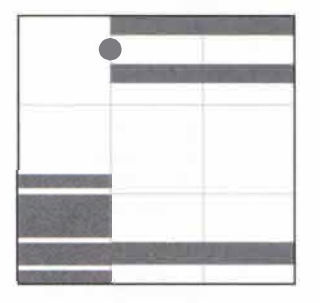

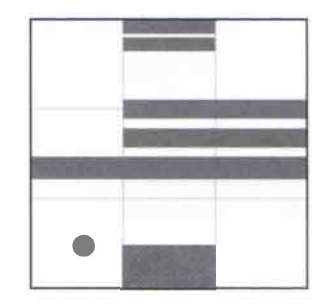

y.

**30** 

**Длинный прямоугольник в середине. Критика** 

- **Группировка**
- ¥. **Отрицательное пространство**
- **Внешняя граница**
- **Выравнивание по осям**
- **Правило третей**   $\bullet$
- **Расположение круга**  ä.
- **Интерлиньяж**

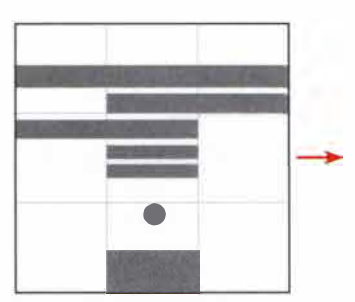

1. Композиция хорошо выровнена посередине, но длинный прямоугольник изолировал неактивизированное пространство сверху. Это свободное место выглядит неуклюже и создает впечатление, что элементы композиции стремятся вниз.

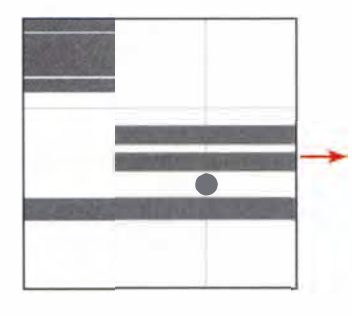

2. Как и предыдущий пример, эта композиция содержит неактивизированное свободное место. Это свободное место смотрится неуклюже и создает впечатление, что элементы композиции ползут вверх.

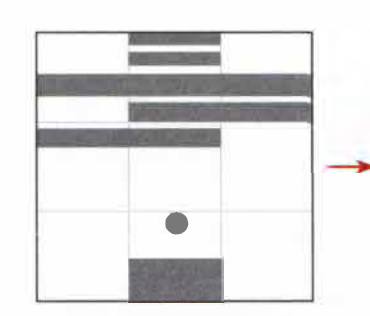

Поскольку вызывать интерес могут ритм и повторение маленьких и средних прямоугольников, маленькие прямоугольники можно сдвинуть вверх в качестве активаторов пространства.

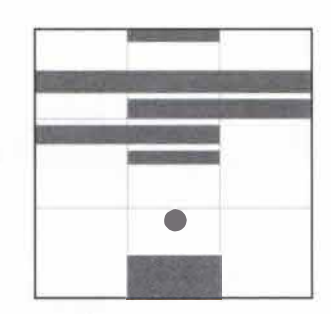

Одиночный элемент, например, маленький прямоугольник, тоже может активизировать пространство. Будучи изолированным, этот элемент способен привлечь немало внимания.

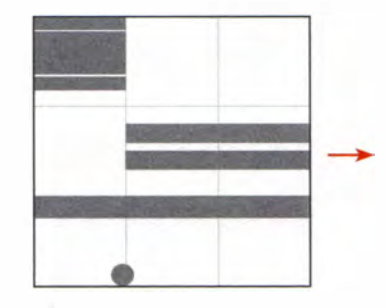

Достаточно одиночного элемента, в данном случае круга, чтобы активизировать свободное место и закрепить композицию.

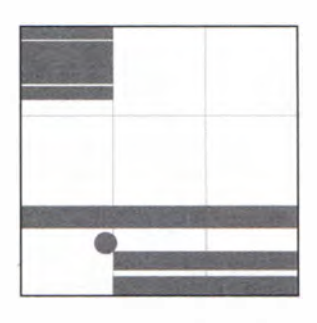

Многочисленные элементы активизируют свободное место, а круг создает напряжение и привлекает внимание.

**Горизонтальная композиция Длинный прямоугольник в середине. Подстановка текста** 

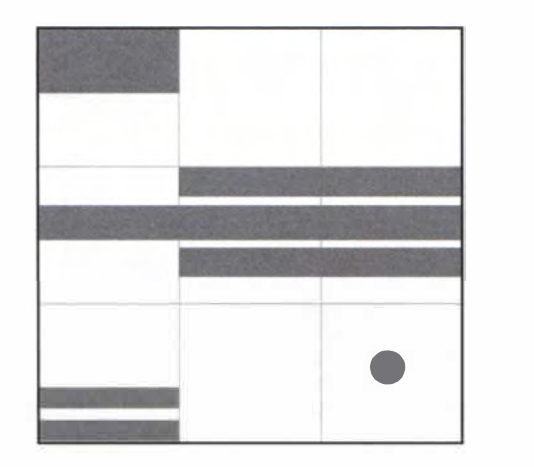

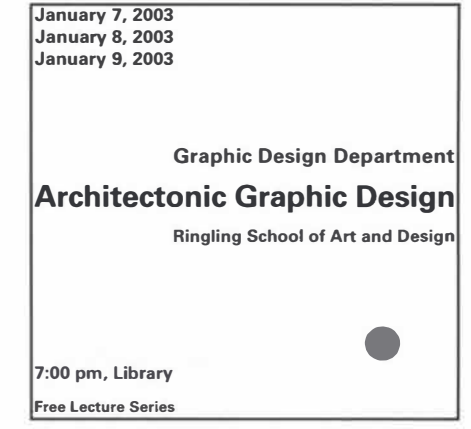

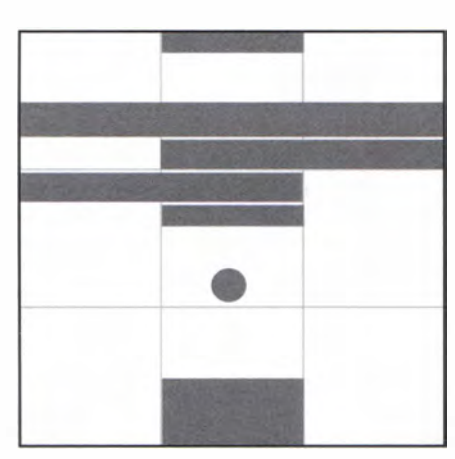

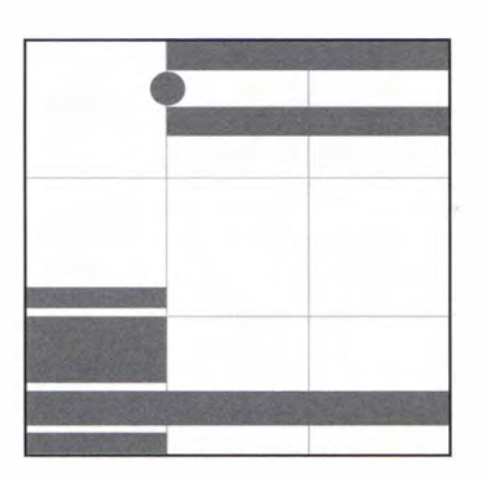

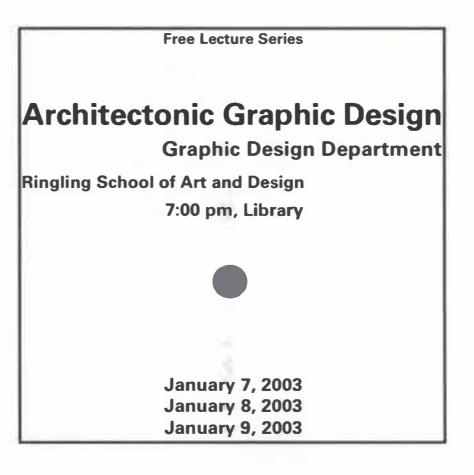

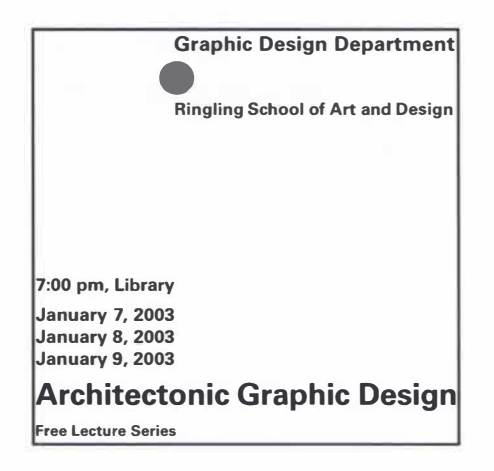

**Длинный прямоугольник в середине. Подстановка текста** 

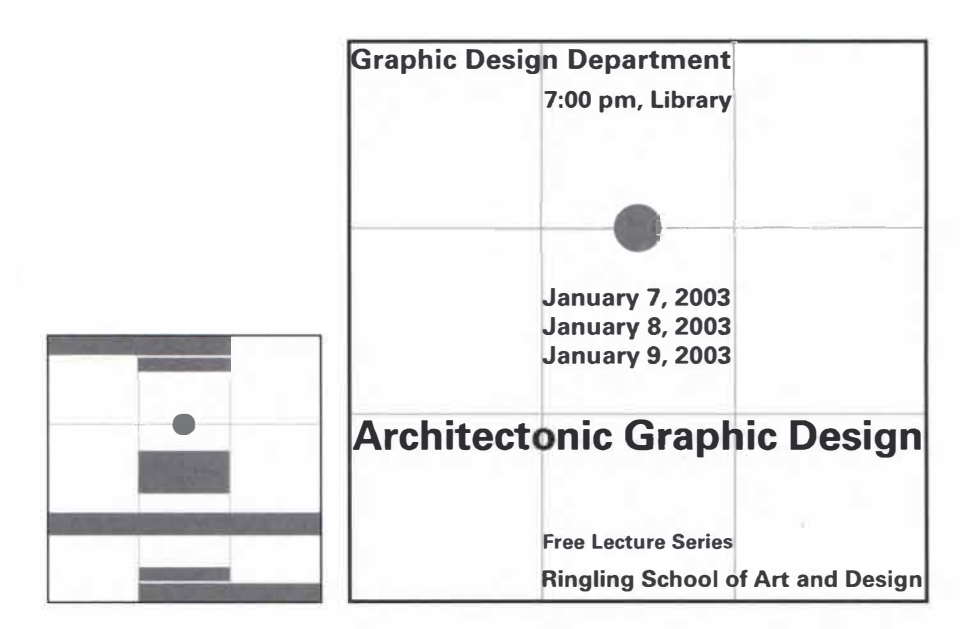

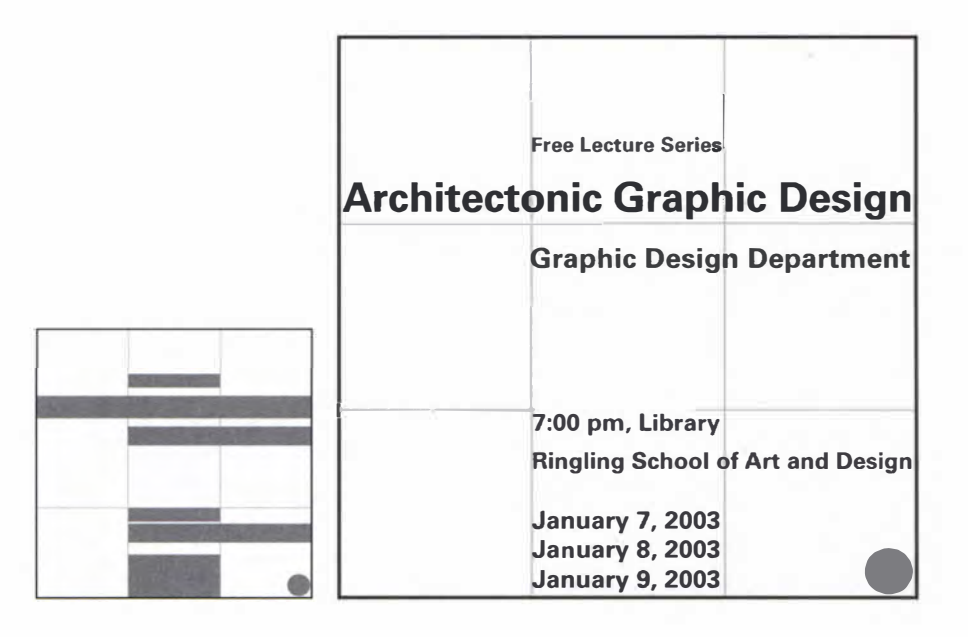

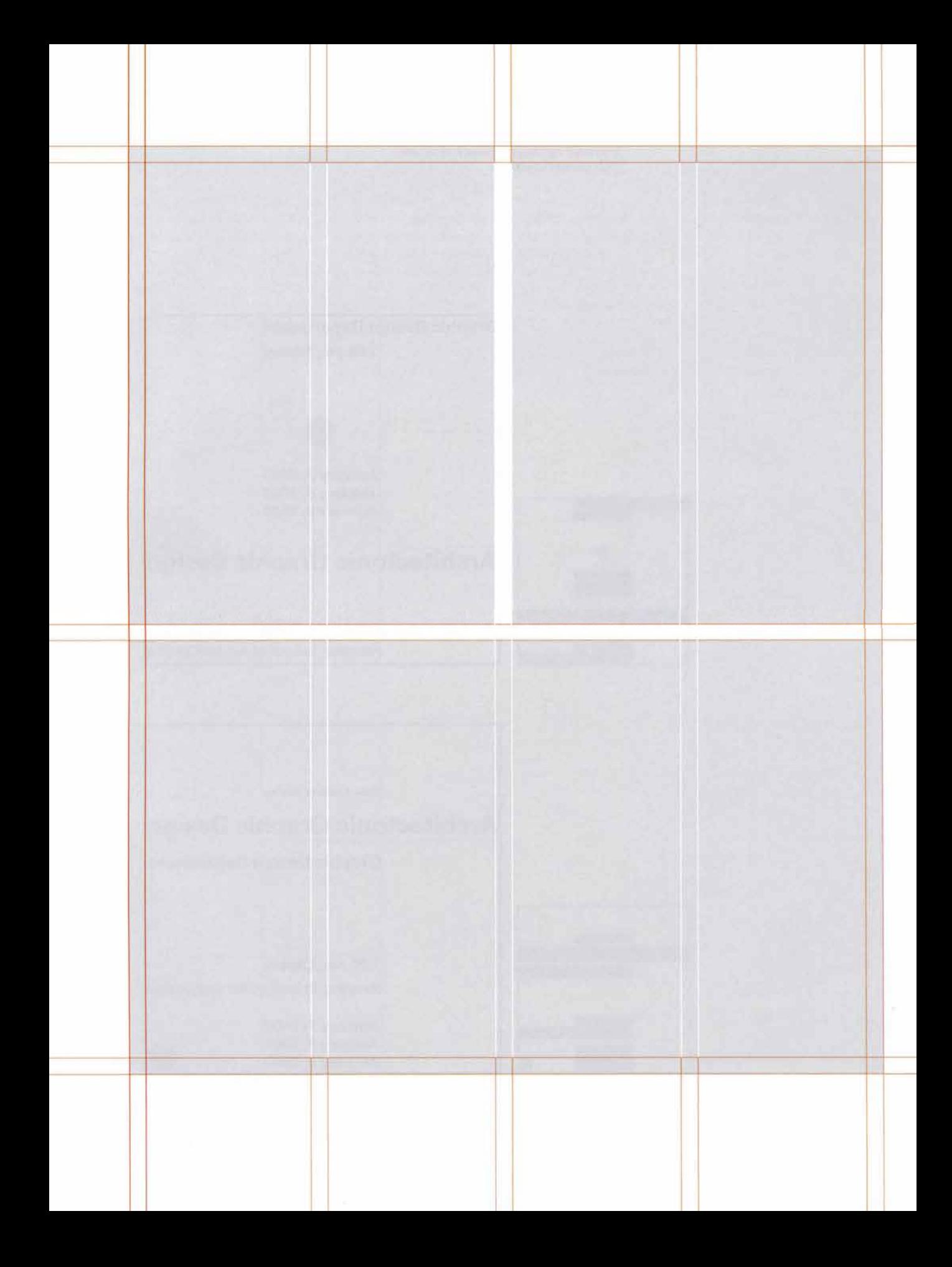

#### Буклет Die Neue Typographie

Ян Чихольд, когда ему было всего двадцать три года, написал эссе для профессионального типографского журнала Elementare Typographie. Чихольд представил специалистам свою философию, а также работы и идеи Эля Лисицкого. В 1928 году была издана книга «Die Neue Typographie» («Новая типографика»), оказавшая большое влияние на коммуникационный дизайн. В этой книге проанализирован типографический дизайн и произведена попытка систематизации «новой» типографики изащиты асимметричной композиции, важными элементами базовой структуры которой являются отрицательное пространство и интерлиньяж.

Приведенный ниже буклет по мотивам «Die Neue Typographie» воплощает провозглашенные Чихольдом принципы и представляет собой опыт использования слабого контраста. В работе задействован простой шрифт без засечек, текст организован в сетку из двух перекрывающих друг друга колонок. Колонки имеют ту же ширину, что и на верхнем слое, и перекрываются, создавая при этом более узкую правую колонку и более короткую колонку внизу, набранную жирным шрифтом.

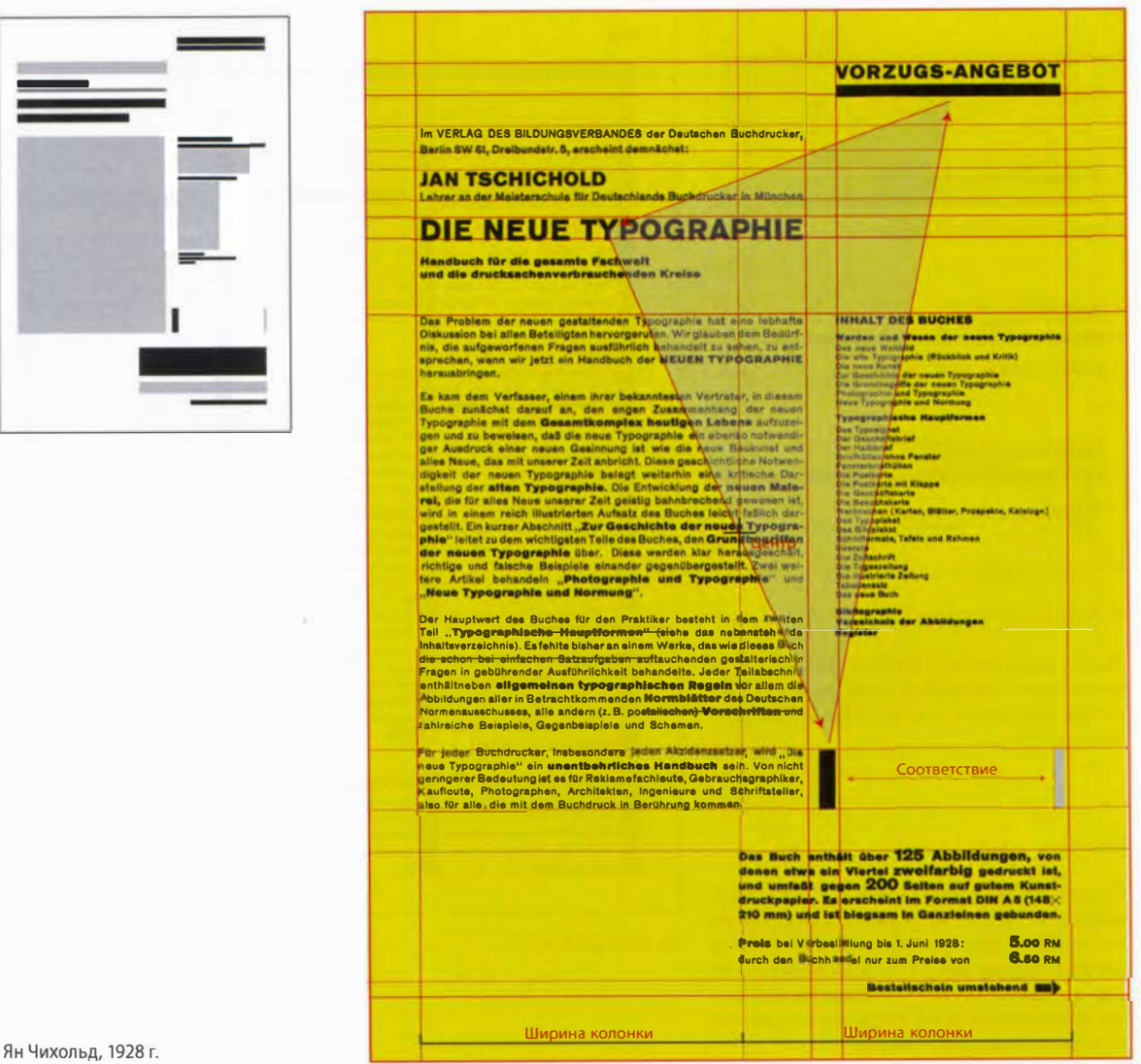

#### Титульная страница и страница текста из «The Isms of Art» («Измы искусства»)

Эль Лисицкий был тесно связан с Баухаусом и такими мастерами Баухауса, как Ян Чихольд, Ласло Мохой-Надь и Тео ван Дусбург. Он был плодовитым писателем, читал лекции во многих учебных заведениях и вдохновил целое поколение новаторов в области типографики.

Лисицкий стал пионером экспериментального исследования шрифтов печатного текста, где в качестве элементов композиции и графических элементов использовались линейки, пробелы и орнамент.

Страницы книги «The Isms of Art» иллюстрируют особый подход к сложной коммуникационной верстке книги на трех языках. Лисицкий решает использовать высокоструктурированную сетку и массивные линейки, которые служат организационным элементом, расставляющим акценты. Кроме того, линейки в искусстве и в дизайне были чертой конструктивизма и супрематизма — движений, концентрировавшихся на неизобразительной геометрии и первичных цветах в качестве чистых средств коммуникации. Противопоставление горизонтального акцента вертикальному становится основной идеей организации информации.

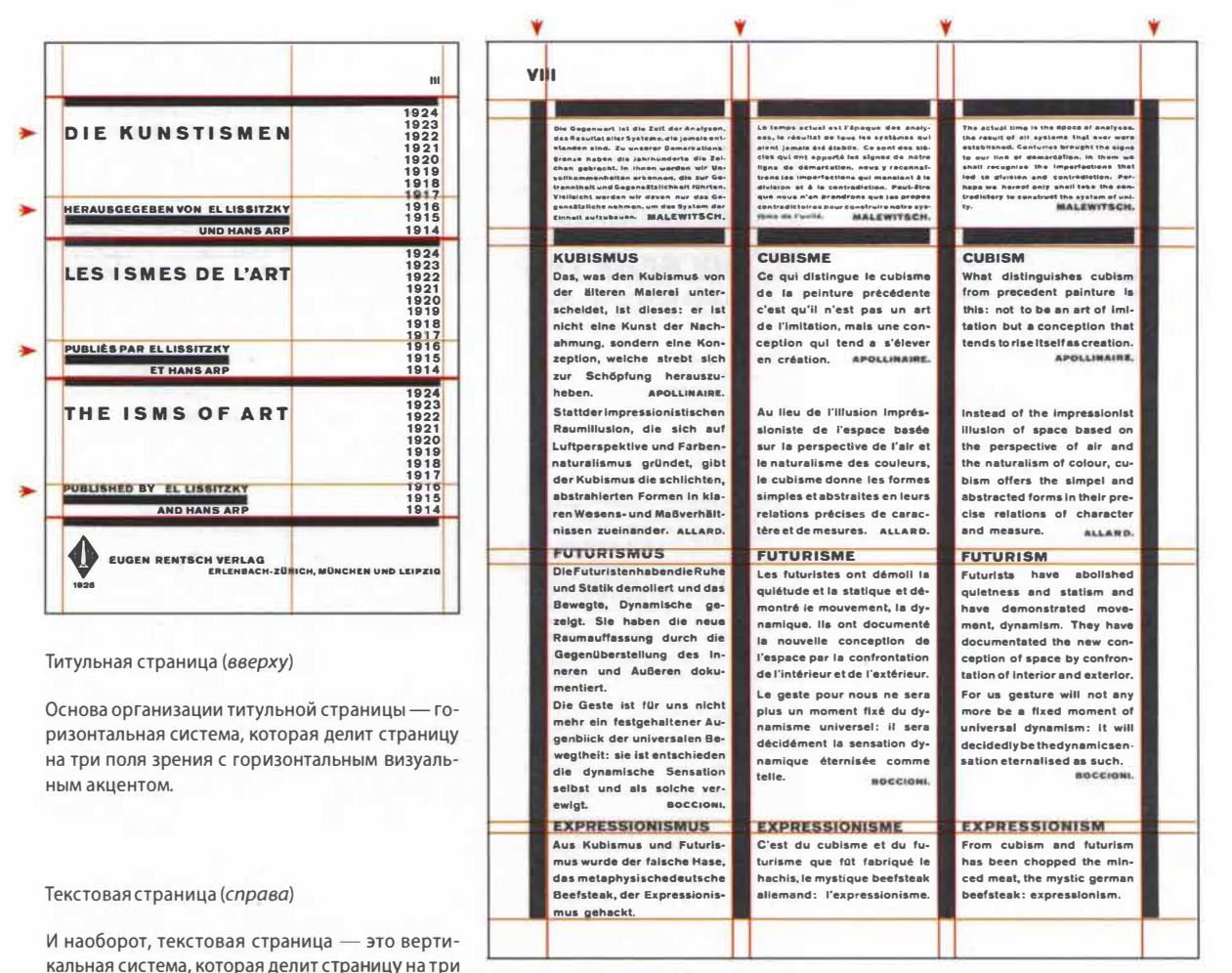

вертикальных колонки. Горизонтальное деление все еще присутствует, страница поделена по горизонтали, чтобы отделить введение, написан-

ное Малевичем, и статьи, посвященные кубизму,

футуризму и экспрессионизму.

Эль Лисицкий, 1923 г.
#### Разворот из каталога продукции Баухаус

Герберт Байер учился в первой школе Баухаус в Тюрингии в 1921 году под руководством Василия Кандинского, а позже - Ласло Мохой-Надя. К 1925 году вместе с другими выпускниками - Марселем Бройером и Джозефом Альберсом — он стал учителем новой школы Баухаус в Дессау. Он испытал сильное влияние различных «измов» своего времени, но больше всего его вдохновлял функциональный и рациональный подход к типографике, характерный для Баухауса.

Образец дизайна Байера для каталога Баухаус свидетельствует о тонкости его подхода к абстрактным элементам. Варьирование массивности линеек от крайне тяжеловесных до тончайших волосных линий создает замечательный контраст. Ритм и повторение играют важную роль в том, как из подобных форм возникает и визуальная организация текстовых блоков, и сильный вертикальный акцент, направляющий взгляд вниз по странице. Каждая страница разворота, приведенного ниже, заканчивается массивным абстрактным элементом — слева тяжеловесной горизонтальной линейкой, а справа — кругом.

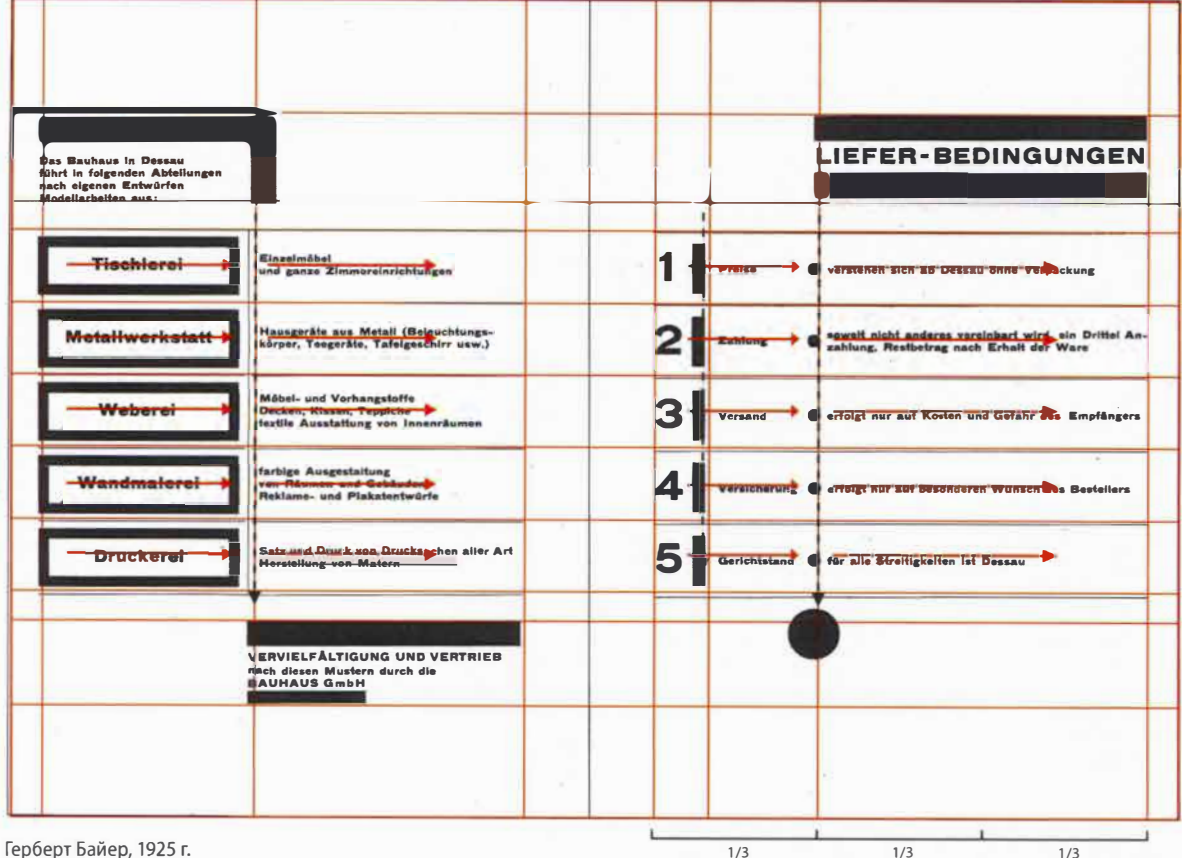

#### Реклама театра Am Hechtplatz

Ниже можно увидеть первоначальную версию списка попечителей театра Am Hechtplatz. На этой странице даны небольшие рекламные объявления с логотипом каждого мецената и аннотацией, в результате страница имеет бессистемный вид и сбивает с толку. На странице, получившейся в результате обработки (см. страницу напротив), использовалась сетка, призванная объединить информацию средствами типографики. Каждое рекламное объявление выделено с помощью линейки, а текстописания упорядочен благодаря единообразному шрифту и иерархии расположения текста.

Выделяется структура из восьми столбцов и двенадцати прямоугольных полей. Она разбита на две части - одну треть и две трети, в верхней трети - заголовок и текст, а две нижние трети заняты рекламой меценатов. Визуальные области в самом верхнем ряду оставлены для заголовка. Для каждого мецената предусмотрено пространство либо в четыре столбца на четыре визуальные области, либо в четыре столбца на восемь визуальных областей.

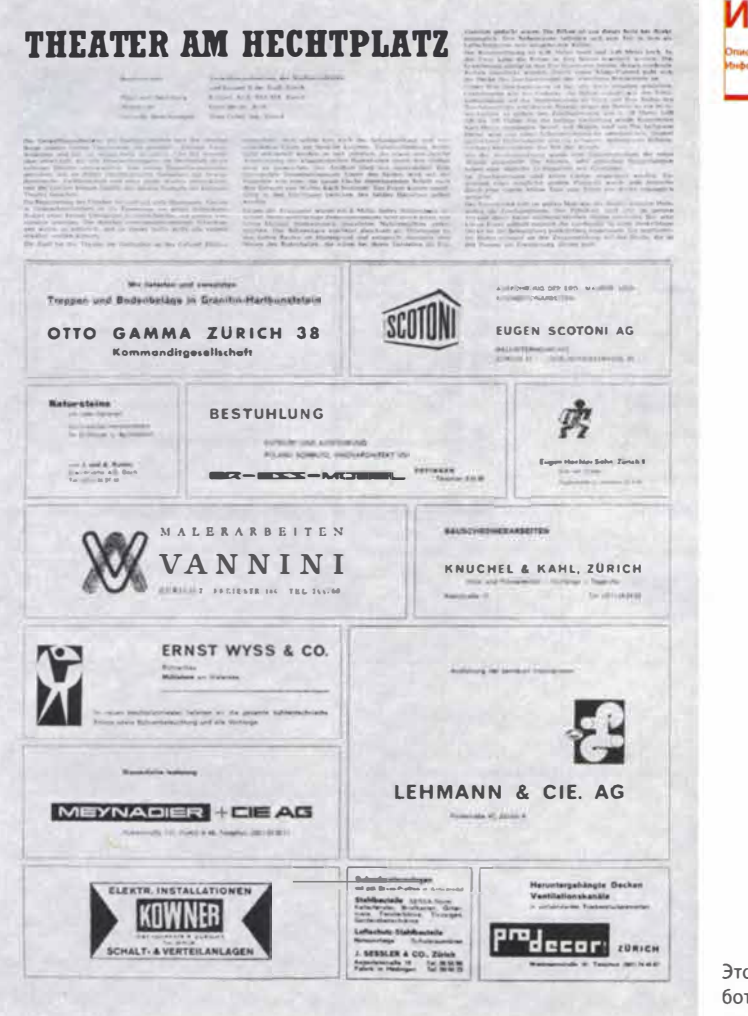

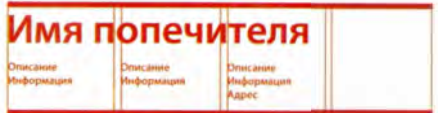

Это исходная страница до переработки Кристофа Гасснера (см. следующую страницу)

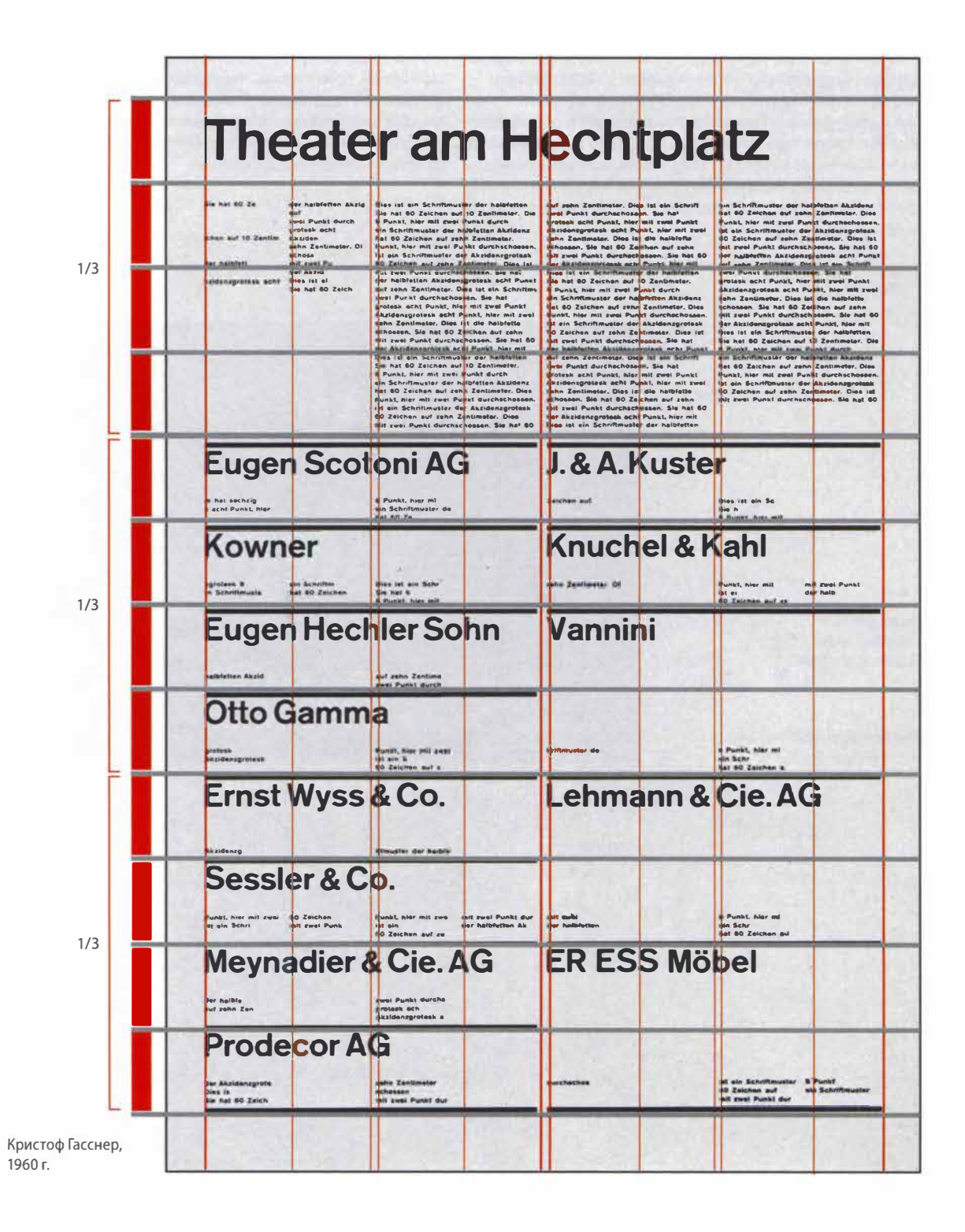

# **Веб-сайт фирмы** *SamataMason*

Веб-сайт фирмы *SamataMason* имеет исключительно гибкую структуру и дает широкие возможности. Центр структуры это горизонтальная ось, на которой раслолагается текст, значок и девиз фирмы: «Хорошо делаем свою работу для хороших людей». Кроме того, на этой оси находится навигационная панель, которая позволяет пользователям просматривать дополнительные изображения. Рисунки и текст могут появляться как над осью, так и под ней, либо в квадратном, либо в прямоугольном формате.

Теплые серые тона фона позволяют выделять текст и рисунки либо белым, либо черным, что опять-таки дает гибкость для организации содержания и того, как воспринимается сайт. Это привносит порядок в пространство сайта и направляет взгляд зрителя. Рисунки представляют собой цветовые пятна, привлекающие внимание зрителя.

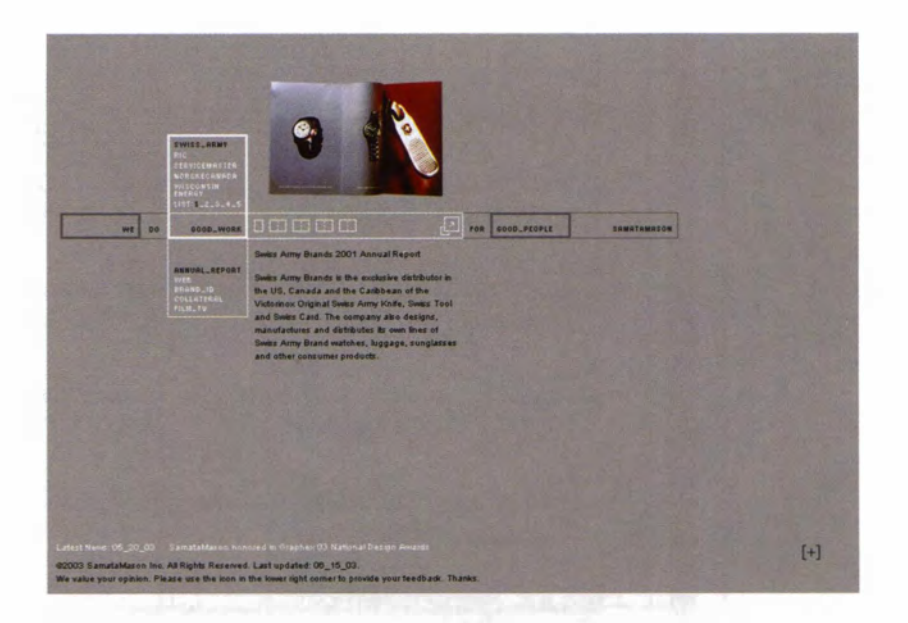

Бюро дизайна *SamataMasan,*  Данди, Иллинойс

Дизайнеры: Дэйв Мейсон и Кевин Крюгер, 2001 r.

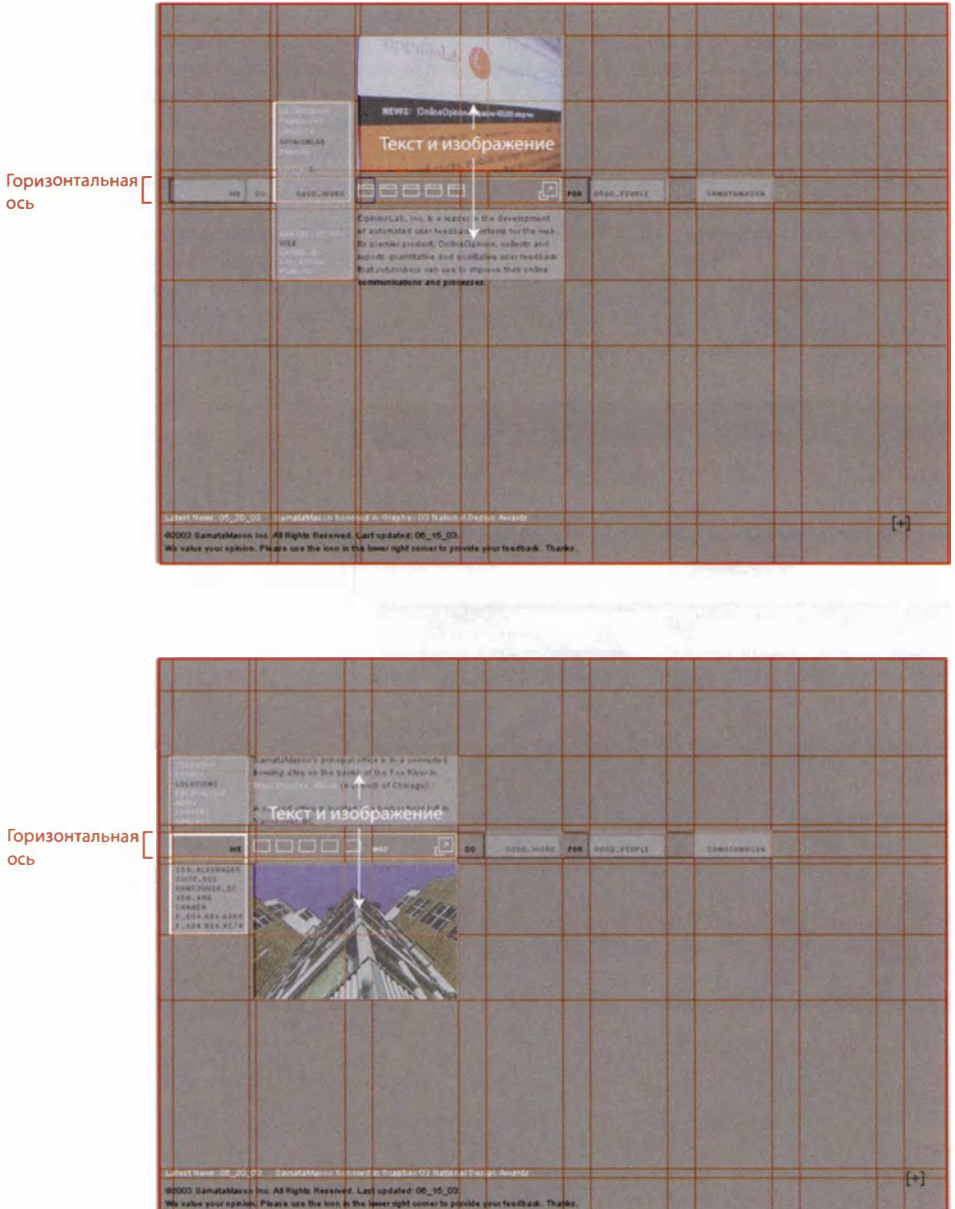

#### Обучающая программа Института архитектуры и градостроительства

Перед вами два образца из серии плакатов Института архитектуры и градостроительства (IAUS}. Плакаты анонсируют регулярные лекции и выставки, посвященные различным темам. Хотя сами темы серьезно менялись, эта модульная сетка стала опознавательным знаком IAUS в 1979-1980 гг. и обеспечивала вариации в рамках устойчивой структуры. Эта структура состоит из четырех основных колонок, которые поделены так, что образуются восемь вертикальных и восемь горизонтальных квадратных полей зрения.

Ряды визуальных полей поделены черной линейкой приблизительно той же ширины, что и промежуток между столбцами. Два верхних поля зрения заняты массивной черной линейкой, названием организации, адресом и большим красным заголовком новой выставки. Следующий ряд визуальных полей содержит основную информацию, которая дается красным шрифтом над и под черной разделительной линейкой. Ряд визуальных полей сразу над центром композиции предназначен для горизонтальной ленты рисунков. Четыре ряда визуальных полей под центром содержат аннотации к картинке, как это видно внизу, на плакате, посвященном австрийской архитектуре.

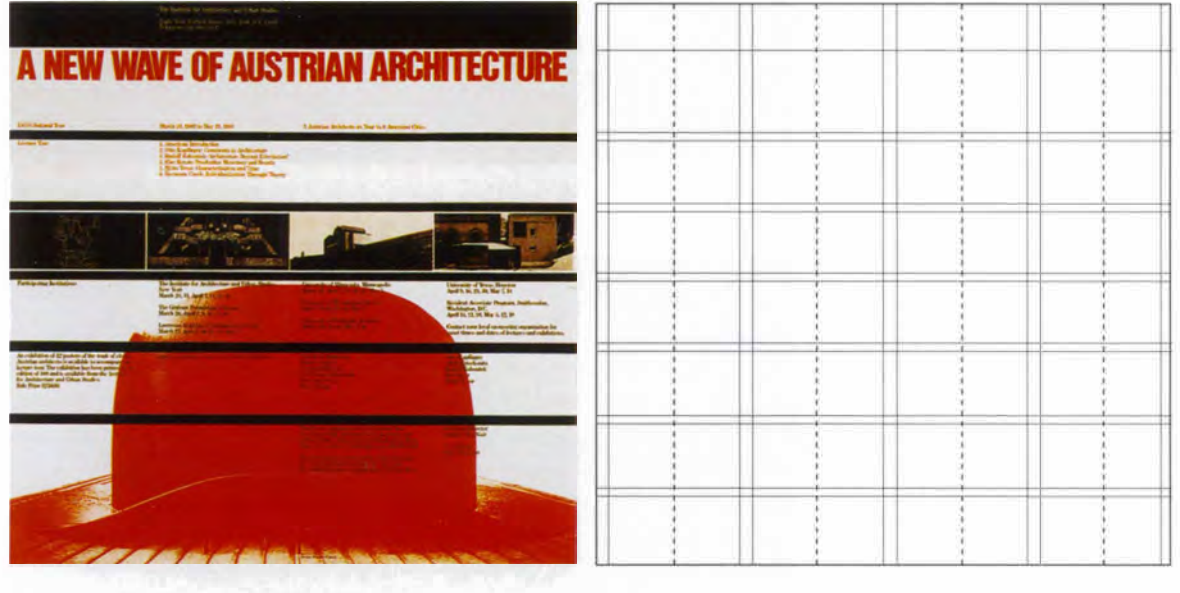

Студия Vignelli and Associates 1979-1980, гг.

Экономия средств проявляется в использовании в плакатах только двух цветов - красного и черного, - которые выглядят еще насыщеннее за счет двухцветности рисунков. Экономия видна и в модульной сетке, которая позволяет зрителю плавно скользить от заголовков к тексту и рисункам и легко находить информацию.

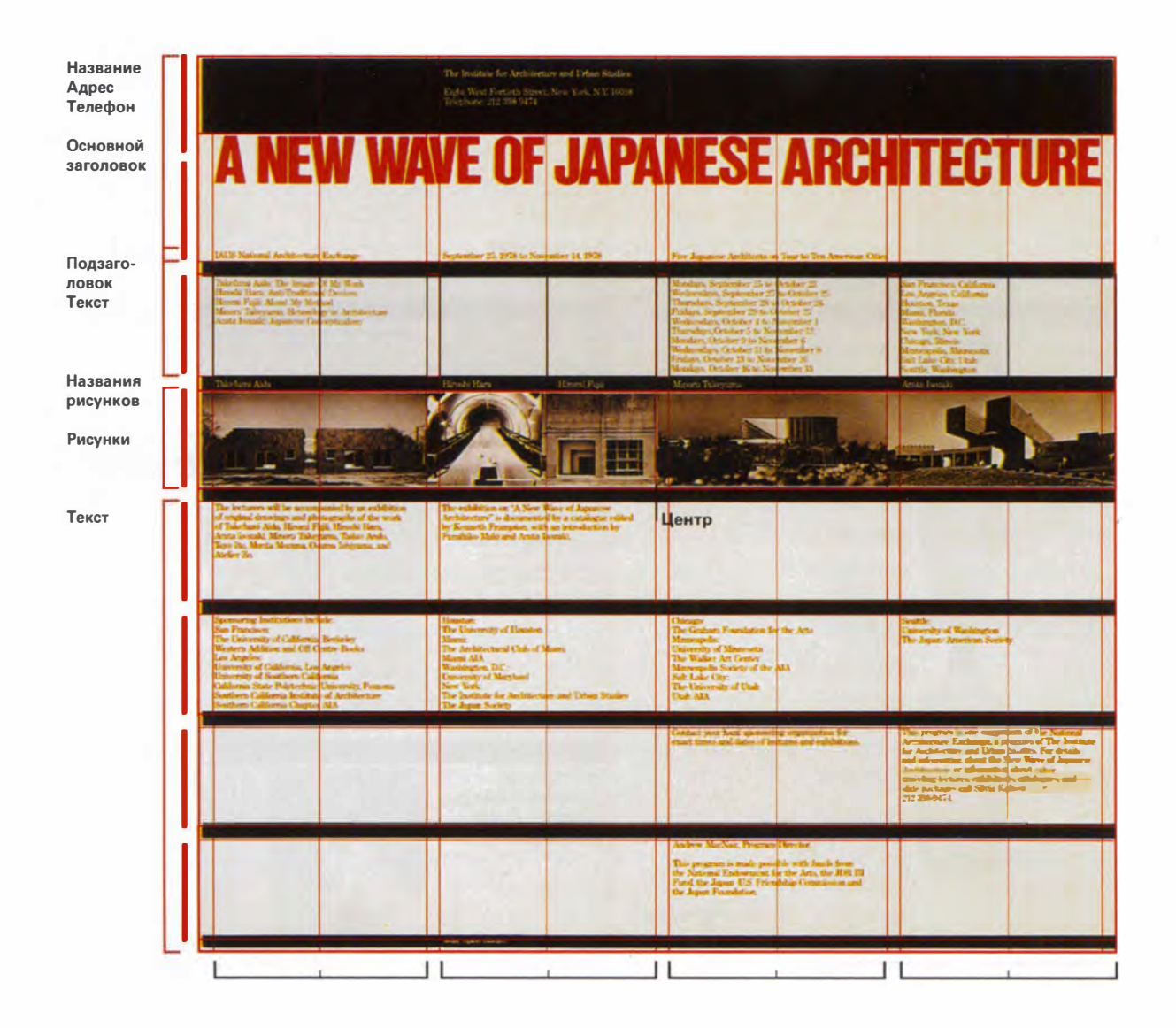

# Программа мероприятий Sotheby's

Dec<br>Dec<br>Art,<br>Rug

High

Sotheby's - один из самых крупных аукционных домов в мире, в Нью-Йорке есть две его галереи: на Мэдисон-авеню и на Йорк-авеню. Модульная сетка объявлений Sotheby's должна быть гибкой и высокоинформативной, так как огромный ассортимент выставляемых на торги товаров сменяется еженедельно. Данная сетка позволяет быстро подставлять данные, сохраняя при этом систематизированный вид рекламных объявлений.

Четкая иерархия информации позволяет наблюдателю с первоговзглядаувидеть, что будет выставлено на торги на неделе в обеих галереях. Система плавно переходит от наиболее общей информации - названия аукциона и иллюстрации, к самой конкретной — о том, когда и где проводятся торги. Жирные черные горизонтальные линейки подчеркивают заголовок, Sotheby's, и отделяют друг от друга и структурируют категории товаров.

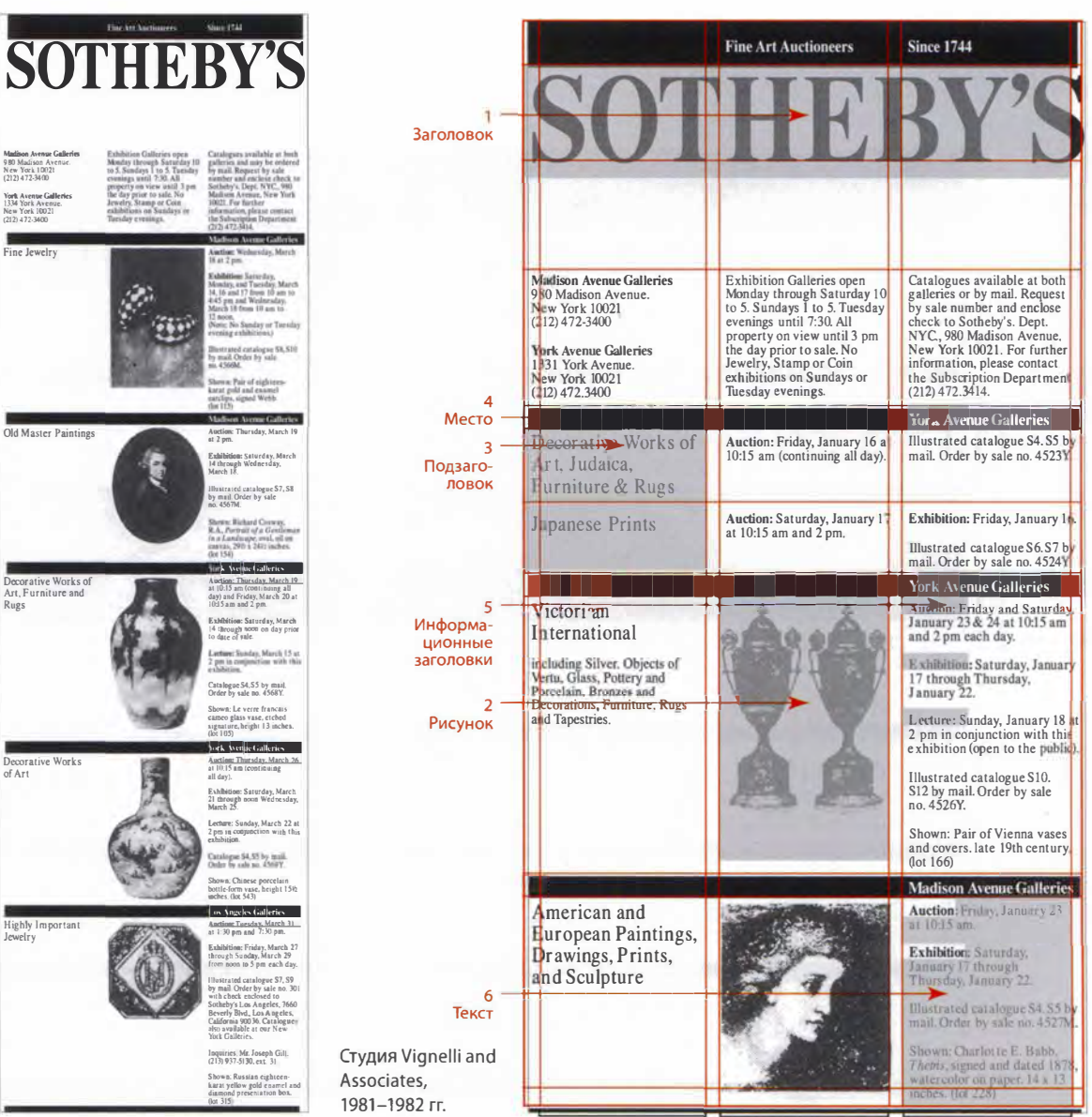

# Разворот содержания книги «The New Urban Landscape»

Контраст текстур на этом развороте, выполненном студией Drenttel Doyle Partners, сразу же притягивает внимание. Книга называется «Новый городской пейзаж» и использование для содержания всего разворота замечательно выражает идею пейзажа. Ряд узких колонок со светлым шрифтом, распределенных по всему развороту (на схеме они показаны черными контурами), создает в композиции ритм и повторе-

ние и ощущение организованности. Более темная текстура, создающаяся за счет жирного текста на правой странице, сходит сверху вниз и прерывается длинными линиями текста, распространяющимися на обе страницы. Эти длинные горизонтальные линии (показанные на схеме светло-серым) предназначены и для передачи содержания, и для того, чтобы объединить две страницы в единую композицию.

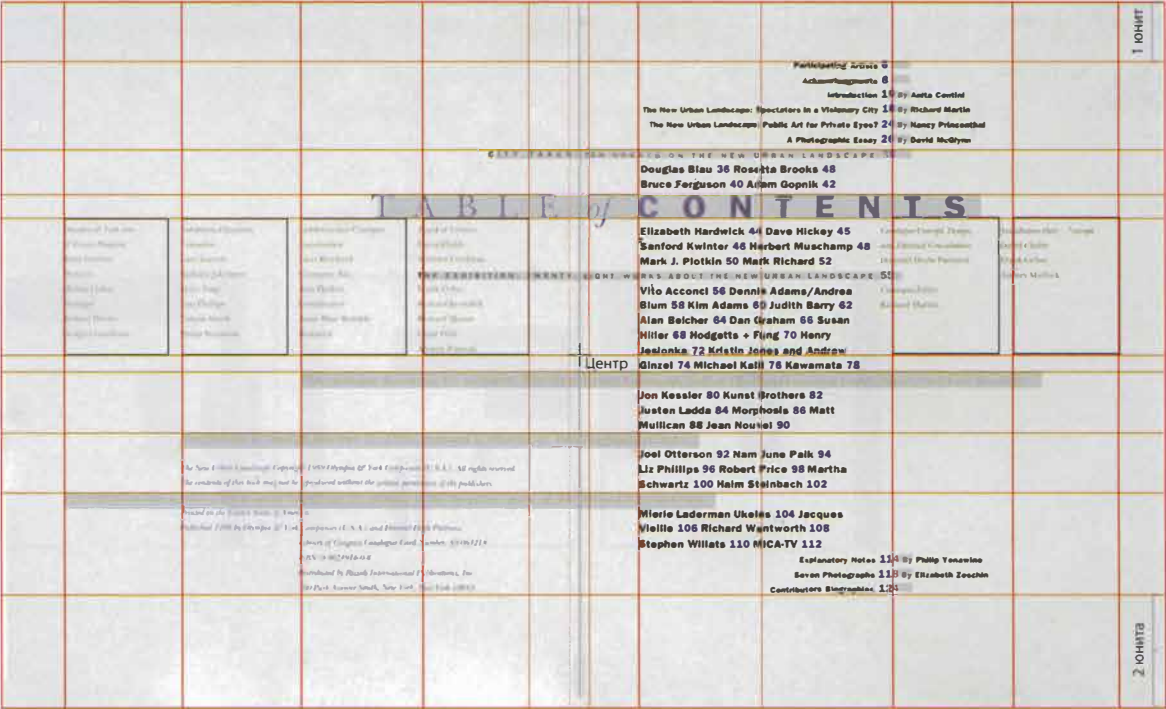

Студия Drenttel Doyle Partners, 1988 г.

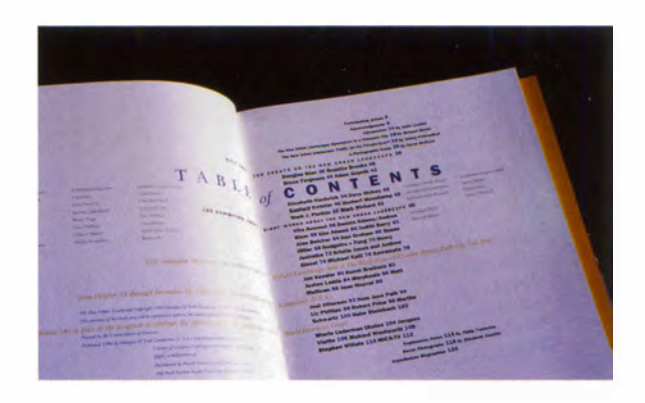

#### Горизонтальная/вертикальная композиция

Во второй серии упражнения посвящены более сложной горизонтально-вертикальной композиции. Схемы композиций этой серии основываются на всех визуальных теориях, о которых шла речь до сих пор, но в большей степени - на выборе между горизонтальным или вертикальным положением для каждого элемента. Здесь применимы те же визуальные принципы группировки, выравнивания по краю и по осям, а также правило третей. Композиции, возникающие в результате, будут более оживленными благодаря контрасту направленности элементов и вариативности свободного

пространства. Когда прямоугольные элементы заменяются текстом, важным фактором становится движение взгляда.

При замене прямоугольных элементов текстом возникает вопрос: должен ли текст читаться сверху вниз или снизу вверх? Направление текста зависит от композиции, а также от того, как взгляд проходит по ней. Часто для взгляда, движущегося по композиции, центром вращения становится круг. Стоит отметить, что если мы посмотрим на корешки книг на полке, на большинстве из них текст читается снизу вверх.

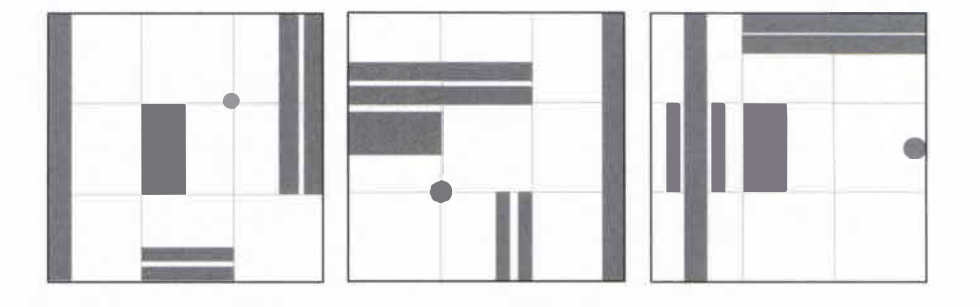

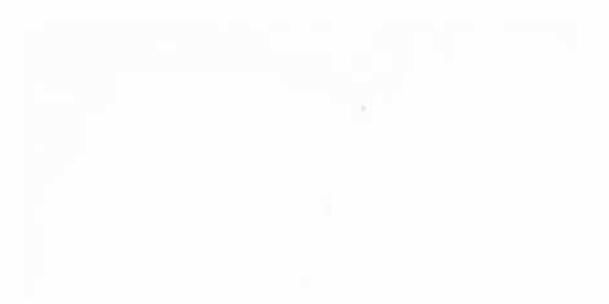

#### **Определяем подходы к проекту**

Поскольку первая серия схем уже дала представление о всестороннем исследовании различных факторов в проекте, организация второй серии покажется более естественной. Учащиеся уже знакомы со многими особенностями композиции, так что в ходе дальнейшей работы не будет необходимости еще раз концентрироваться на подробностях теории. Сложность проекта увеличивается, по мере того как каждый из элементов используется либо горизонтально, либо вертикально. И снова в композиции доминирует самый длинный элемент, прямоугольник, который растягивается на все три визуальных поля. Главными подходами по-преж-

нему остаются верхнее, нижнее и среднее положение, но кроме того, еще **и** вертикальные положения слева, справа и посередине. Композиционная стабильность легче всего достигается с помощью самого длинного прямоугольника, расположенного рядом с внешней границей - верхней, нижней, левой или правой. Если самый длинный прямоугольник размещен в такой позиции, то он связывает всю композицию с форматом и дает ощущение стабильности. Аналогично, если самый длинный прямоугольник находится во внутренней части композиции, или горизонтально, или вертикально, то композиция не так стабильна и менее симметрична.

- Группировка
- Отрицательное пространство
- Внешняя граница
- Выравнивание по осям
- Правило третей
- Расположение круга
- Интерлиньяж
- Направление текста

#### Акценты: Горизонтальная/вертикальная композиция

Вращение композиции Любую композицию можно вращать, и при этом возникают три дополнительные композиции.

# Серии 1, 2, 3, 4

- Акценты: Группировка
	- Отрицательное пространство
	- Внешняя граница
	- Выравнивание по осям
	- Правило третей
	- , Расположение круга
	- Интерлиньяж
	- Направление текста

лением текста. Направление текста определяется композицией в целом.

Все аспекты композиции могут акцентироваться направ-

Первая серия: длинный прямоугольник в верхнем положении

Вторая серия: длинный прямоугольник в нижнем положении

Третья серия: длинный прямоугольник в левом или правом положении

Четвертая серия: длинный прямоугольник в среднем положении

#### Горизонтальная/вертикальная композиция

#### Поворот композиции

с помощью абстрактных элементов, их можно легко вращать. Таким вращением может быть интересно определить, какое место будет оптимальным для визуально весомого элемен-

Поскольку композиции из серых прямоугольников созданы та — самого длинного прямоугольника, — и как меняется иерархия в зависимости от его положения. Строки текста, оказавшиеся после вращения «вверх ногами», переворачиваются правильной стороной вверх.

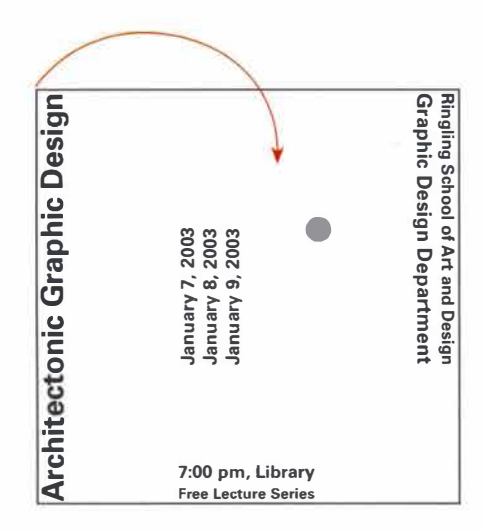

1. Первоначальная композиция

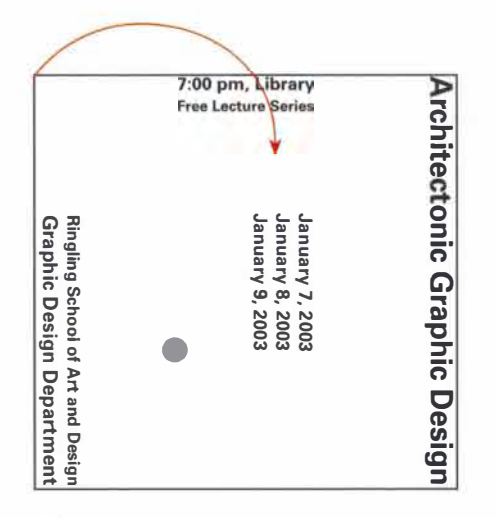

3. Третья композиция

Результатвращения второй композиции по часовой стрелке на 90°. Строки текста, оказавшиеся после вращения «вверх ногами», перевернуты правильной стороной вверх.

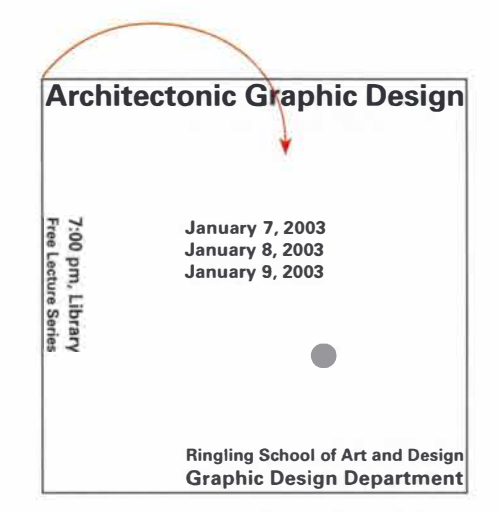

2. Второй вариант композиции

Результат вращения первоначальной композиции по часовой стрелке на 90°. Строки текста, оказавшиеся после вращения «вверх ногами», перевернуты правильной стороной вверх.

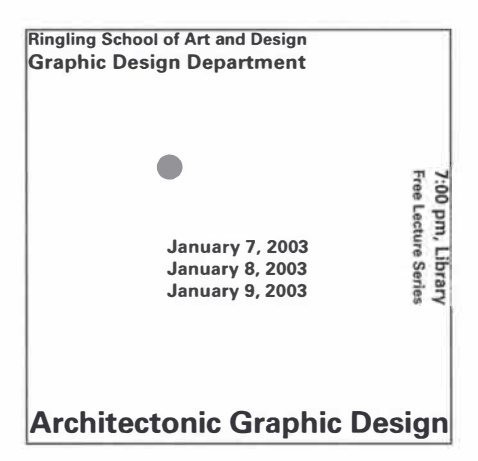

#### 4. Четвертая композиция

Результат вращения третьей композиции на 90° по часовой стрелке. Строки текста, оказавшиеся после вращения «вверх ногами», перевернуты правильной стороной вверх.

#### Направление текста

мости от других элементов. В верхнем примере вертикальный страницы и считать оставшуюся информацию. текстчитается сверху вниз, что обусловливает удобный поря-

Решения насчет направления текста - будет он читаться док чтения. На нижнем примере вертикальный текст уводит сверху вниз или снизу вверх — нужно принимать в зависи- взглядсо страницы: глаз пытается вернуться в верхнюю часть

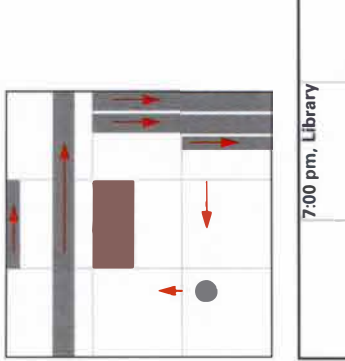

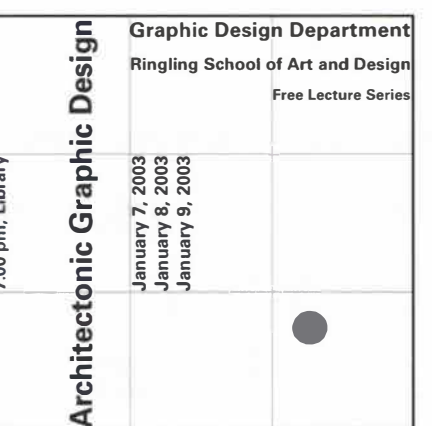

Направление текста по часовой стрелке

Вертикальные линии текста ориентированы так, что все элементы читаются по часовой стрелке. Это удобно для взгляда читателя.

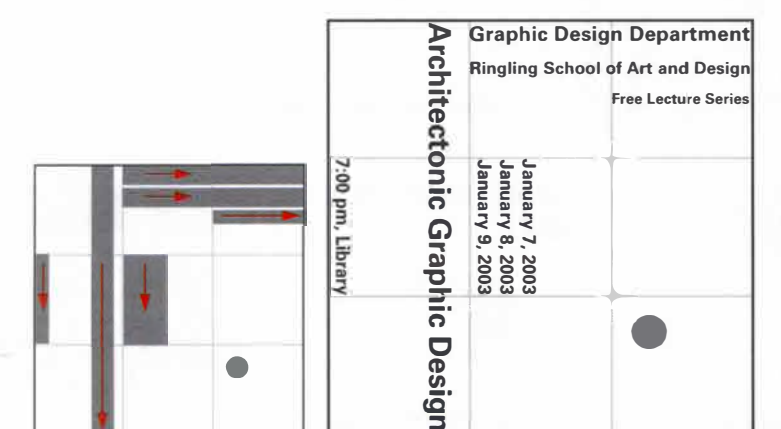

Противоположное направление текста

Вертикальные линии текста контрастируют друг с другом. Это вызывает неудобство для глаз читателя, так как взгляд должен перейти от одного направления текста к другому. Однако благодаря краткости визуальной информации текст с противоположным направлением не настолько неудобен для чтения, чтобы полностью отказаться от такого композиционного решения.

#### Горизонтальная/вертикальная композиция

#### Длинный прямоугольник вверху. Схемы

Когда длинный прямоугольник занимает верхнее положение, где он служит горизонтальной начальной точкой восприятия, остальные элементы могут быть расположены вертикально. Поскольку два прямоугольника среднего размера, шириной в два юнита, - это следующие по величине элементы, нужно обратить внимание на их роль в композиции, классифицировав их по ориентации: один горизонтальный и один вертикальный, оба горизонтальные и оба вертикальные.

В этих сериях следует обратить внимание на те же цели единства композиции, что и в первой серии композиций группировка, отрицательное пространство, внешняя граница, выравнивание по осям, правило третей, расположение круга и интерлиньяж.

Прямоугольники среднего размера. Один горизонтальный, один вертикальный

Поскольку прямоугольники повернуты в противоположных направлениях, негативное пространство усложняется, а группировка и внутреннее выравнивание становятся очень важным.

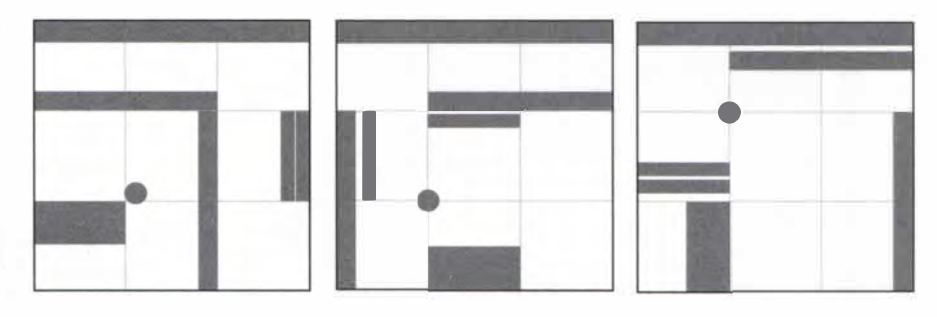

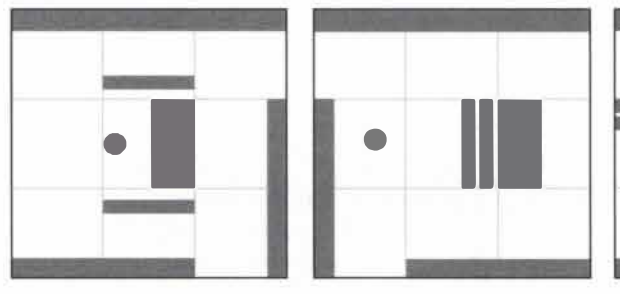

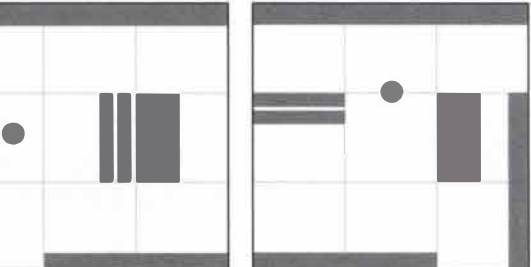

Прямоугольники среднего размера. Оба по горизонтали

Благодаря тому что оба прямоугольника повернуты в одном направлении, негативное пространство становится меньше и проще.

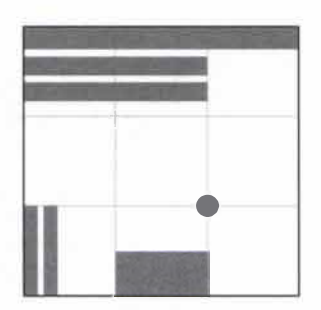

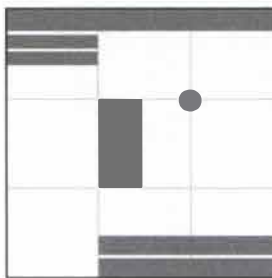

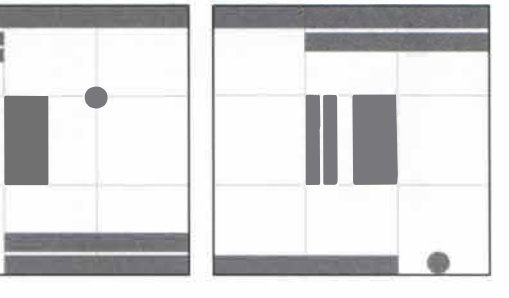

# Длинный прямоугольник вверху. Схемы

- **Группировка**
- **Отрицательное пространство**
- **Внешняя граница**
- **Выравнивание по осям**
- **Правило третей**
- **Расположение круга**
- **Интерлиньяж**
- **Направление текста**

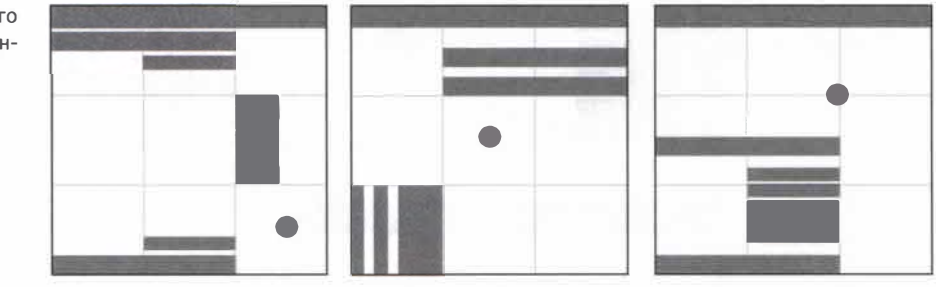

Прямоугольники среднего размера. Оба по горизонтали *(продолжение)* 

Прямоугольники среднего размера. Оба по вертикали

Взгляд уходит с нижней части страницы, где вертикальные прямоугольники соприкасаются с нижним краем формата. Чтобы вернуть внимание, круг и маленькие одинарные прямоугольники можно разместить иначе.

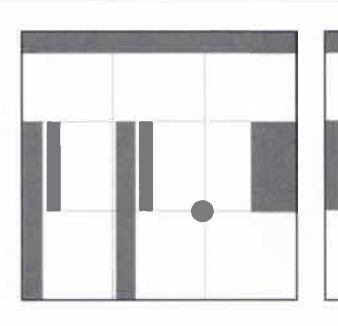

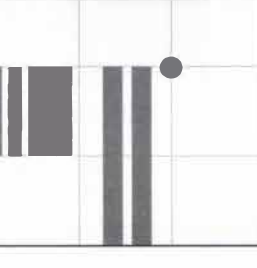

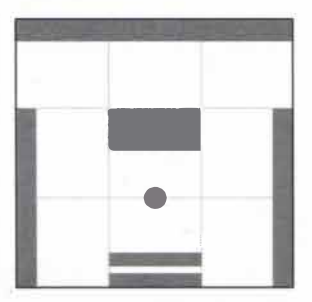

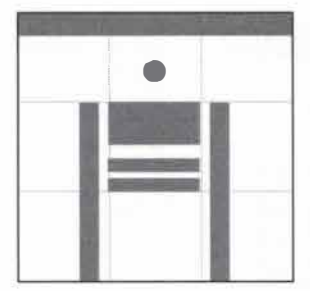

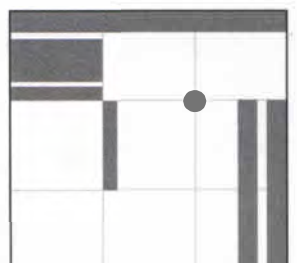

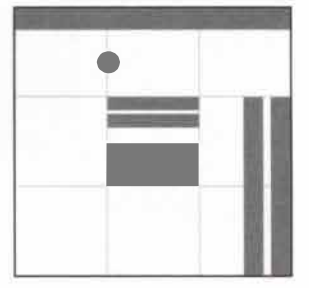

#### Горизонтальная/вертикальная **КОМПОЗИЦИЯ**

Длинный прямоугольник вверху. Подстановка текста

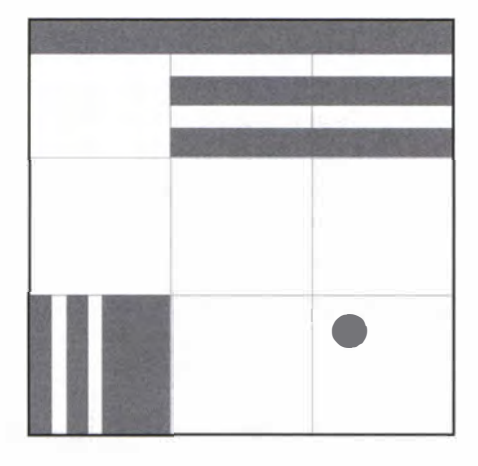

# **Architectonic Graphic Design**

Ringling School of Art and Design

**Graphic Design Department** 

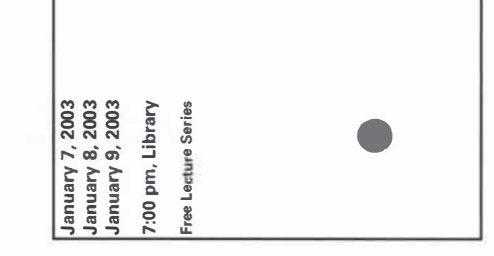

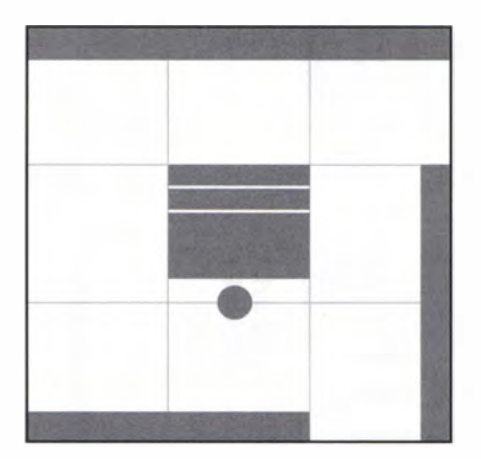

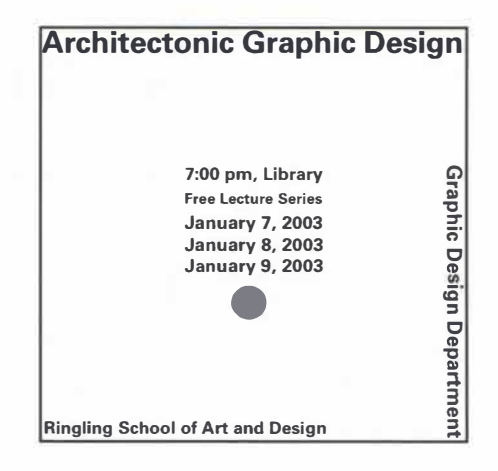

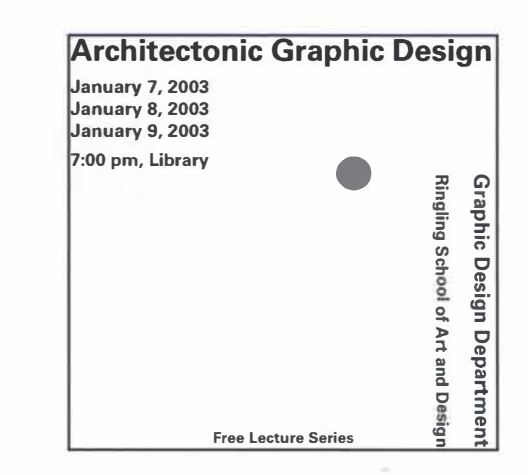

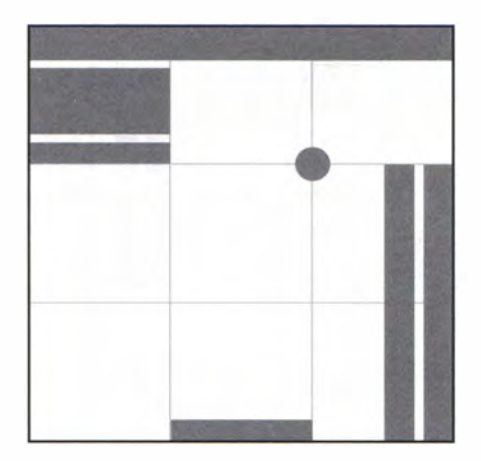

### Длинный прямоугольник внизу. Схемы

- **Группировка**
- **Отрицательное пространство**
- **Внешняя граница**
- **Выравнивание по осям**
- **Правило третей**
- **Расположение круга**
- **Интерлиньяж**
- **Направление текста**

Прямоугольники среднего размера. Один горизонтальный, один вертикальный Если в одинаковых элементах используются противоположные направления текста, слева даются два варианта. • • **1**  • |<br>|• **.11**  •

большое значение приобретают группировка и выравнивание. Для каждой схемы

Прямоугольники среднего размера. Оба по горизонтали

Благодаря тому что оба прямоугольника повернуты в одном направлении, отрицательное пространство здесь меньше и проще

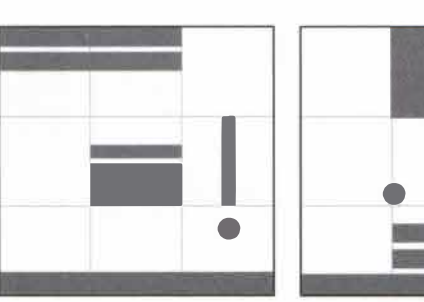

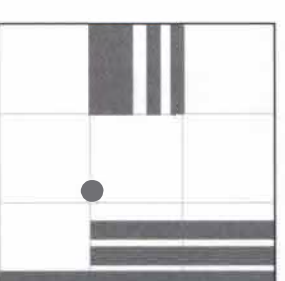

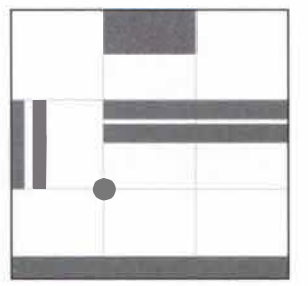

Горизонтальная/вертикальная композиция

Длинный прямоугольник внизу. Схемы

- **Группировка**
- **Отрицательное пространство**
- **Внешняя граница**
- **Выравнивание по осям**
- **Правило третей**
- **Расположение круга**
- **Интерлиньяж**
- **Направление текста**

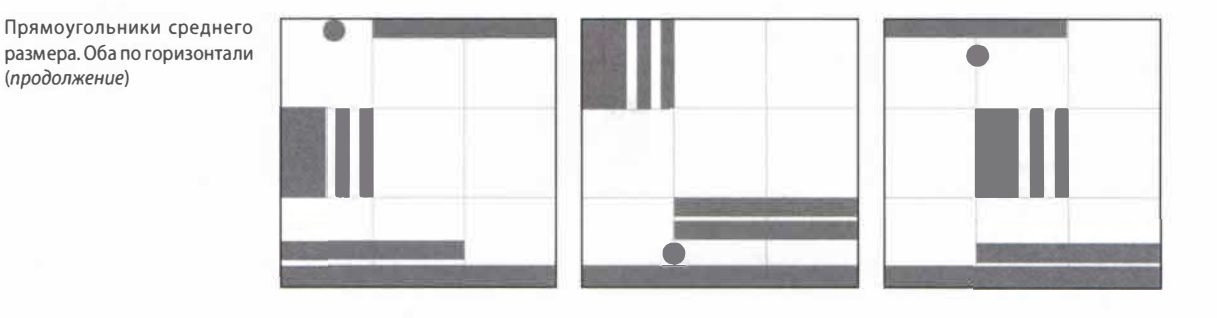

Прямоугольники среднего размера. Оба по вертикали

*(продолжение)* 

Приятное для глаз композиционное расположение в такой комбинации достигается труднее: часто маленькие одинарные прямоугольники для единообразия должны быть повернуты в одном направлении - все по вертикали или все по горизонтали.

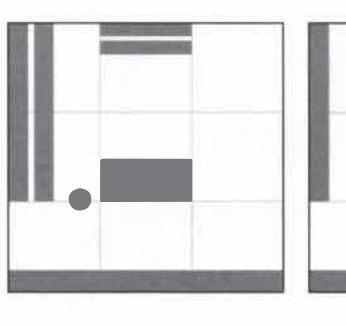

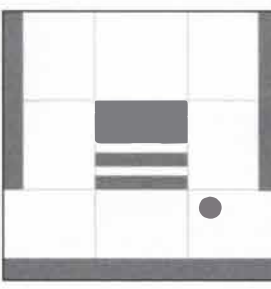

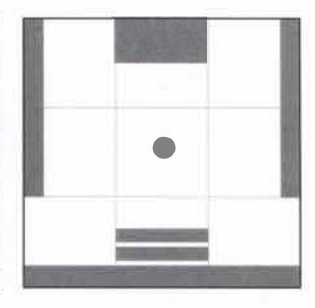

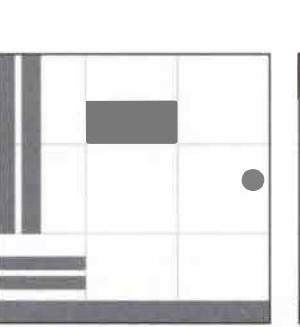

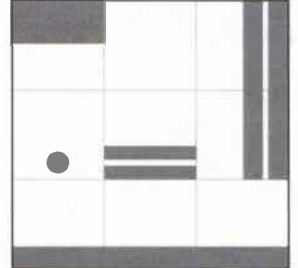

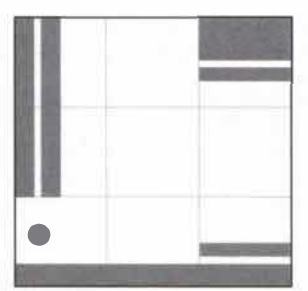

### Длинный прямоугольник внизу. Подстановка текста

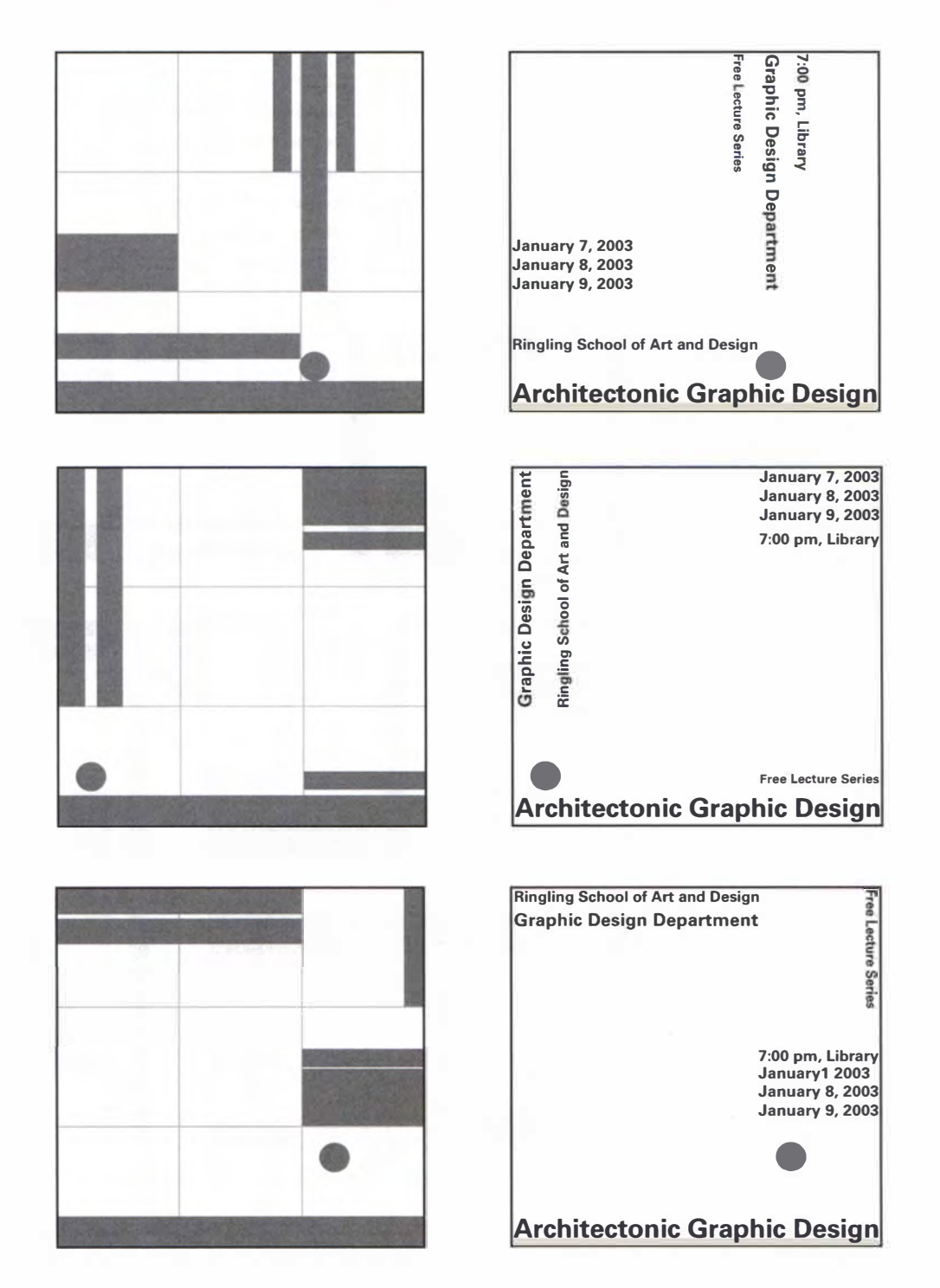

Горизонтальная/вертикальная композиция

Длинный прямоугольник слева или справа. Схемы

- Группировка
- Отрицательное пространство
- Внешняя граница
- Выравнивание по осям
- Правило третей
- Расположение круга
- Интерлиньяж
- Направление текста

Прямоугольники среднего размера. Оба по горизонтали

Из-затого что оба прямоугольника развернуты в одном и том же направлении, негативное пространство становится меньше и проще, и можно быстро достичь композиционной целостности.

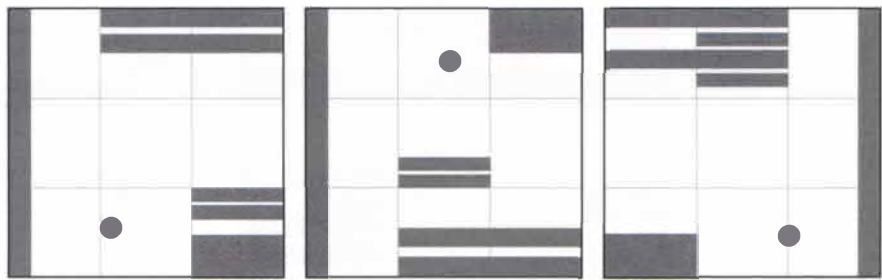

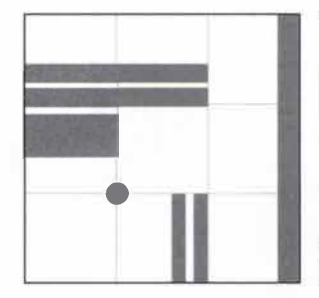

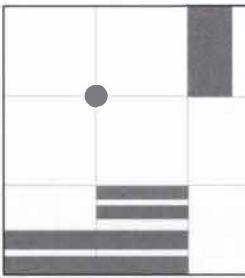

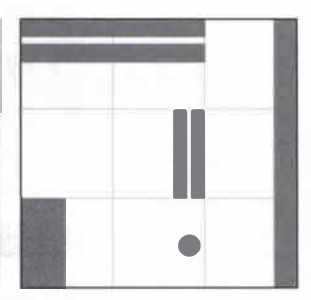

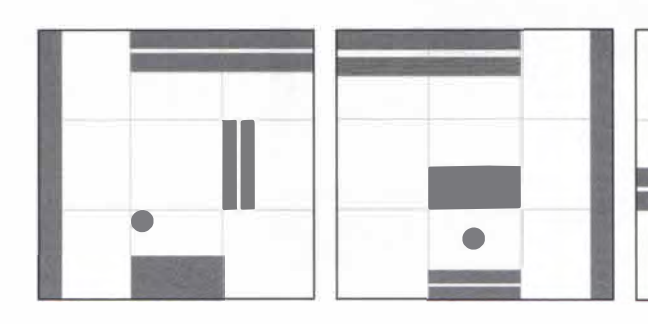

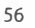

#### Длинный прямоугольник слева или справа. Схемы

- **Группировка**
- **Отрицательное пространство**
- **Внешняя граница**
- **Выравнивание по осям**
- **Правило третей**
- **Расположение круга**
- **Интерлиньяж**
- **Направление текста**

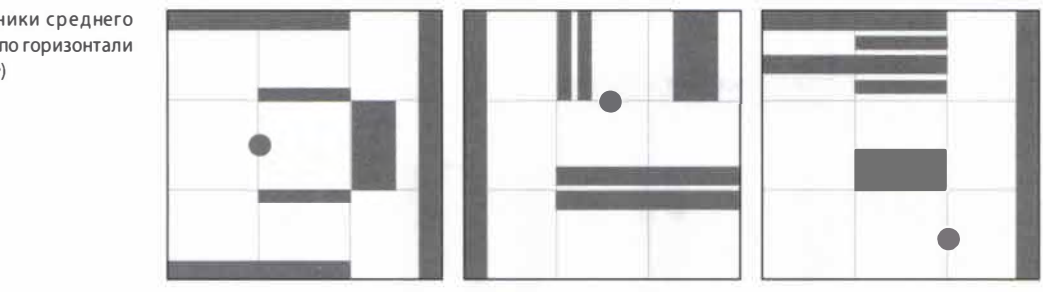

Прямоугольники среднего размера. Оба по горизонтали *(продолжение)* 

Прямоугольники среднего размера. Оба по вертикали

Благодаря тому что оба прямоугольника развернуты в одном направлении, негативное пространство здесь меньше и проще.

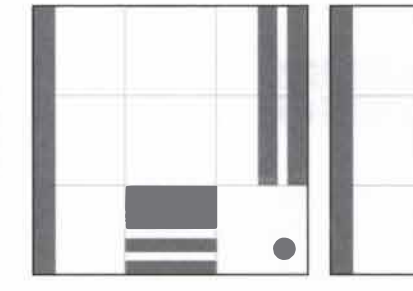

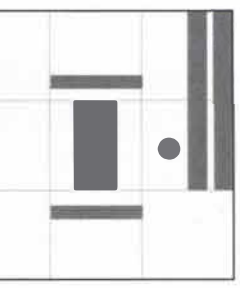

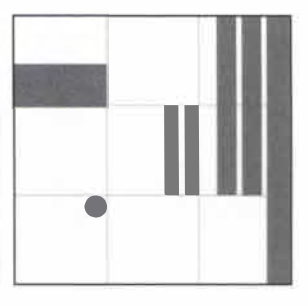

Прямоугольники среднего размера. Один горизонтальный, один вертикальный

Прямоугольники среднего размера можно разместить у правого и у нижнего краев. Если же они занимают пространство внутри композиции, результат получается более усложненным.

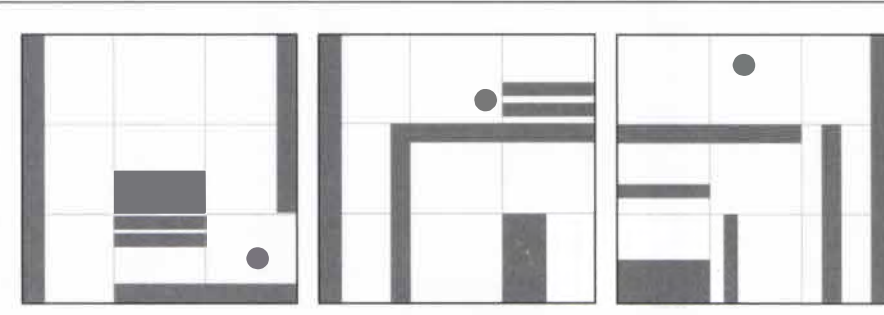

### Горизонтальная/вертикальная **КОМПОЗИЦИЯ**

Длинный прямоугольник слева или справа. Подстановка текста

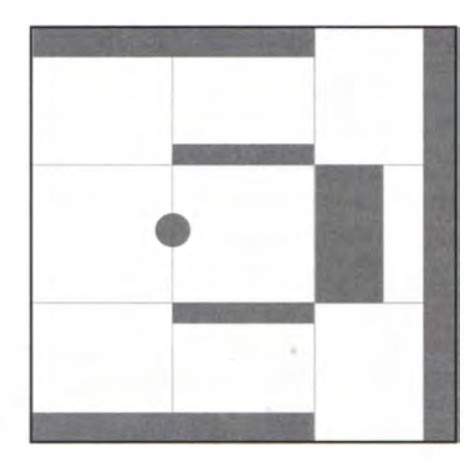

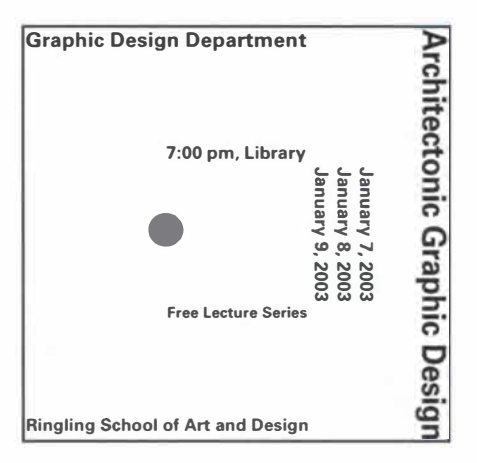

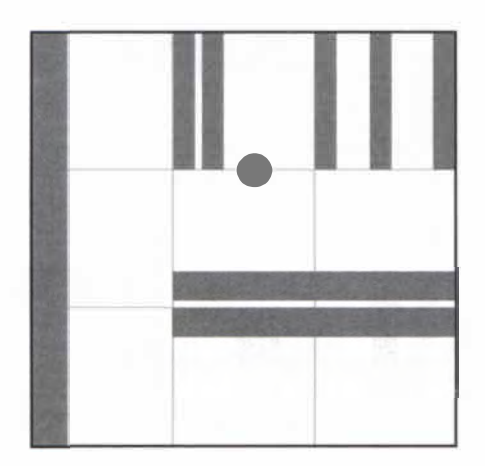

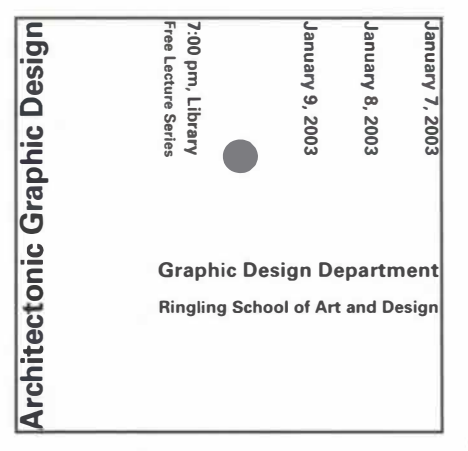

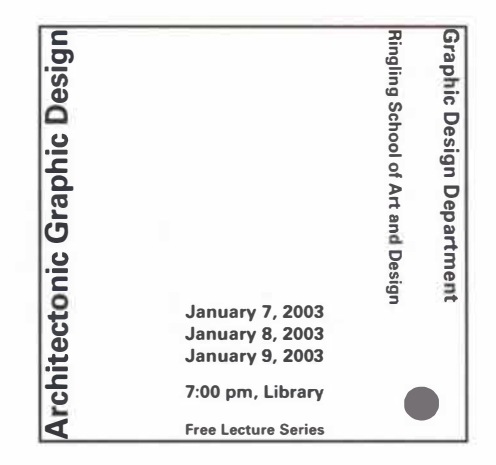

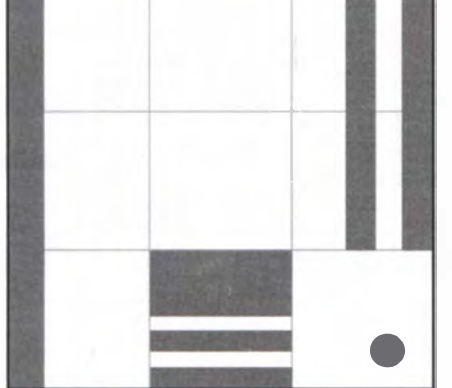

#### Длинный прямоугольник по центру. Схемы

Наименее удобная позиция для самого длинного прямо угольника - это центр формата. Такая позиция делит пространство поровну, и результат получается менее интересным, чем при асимметричном расположении. Перемещение из этой позиции образует более интересные пропорции.

- Группировка
- Отрицательное пространство
- Внешняя граница
- Выравнивание по осям
- Правило третей
- Расположение круга
- **Интерлиньяж**
- Направление текста

Прямоугольники среднего размера. Оба по горизонтали

Из-за того что оба прямоугольника развернуты в одном и том же направлении, отрицательное пространство становится меньше и проще, и можно быстродостичь композиционной целостности.

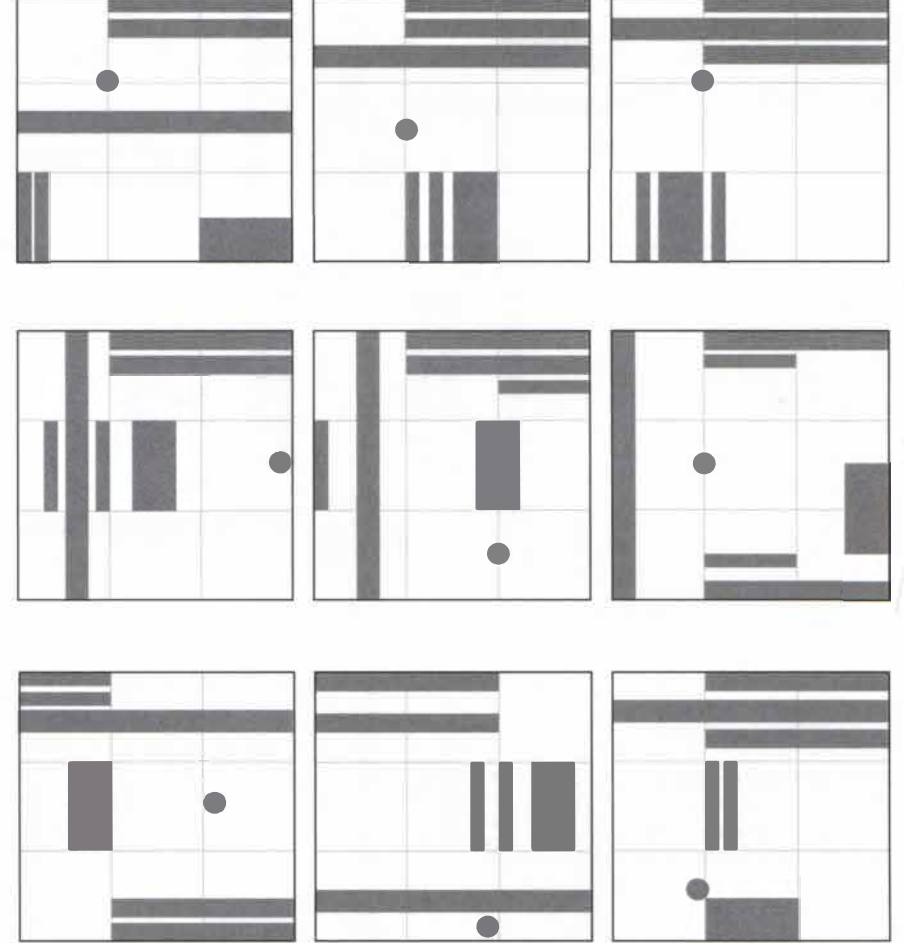

Горизонтальная/вертикальная композиция

Длинный прямоугольник по центру. Схемы

- **Группировка**
- **Отрицательное пространство**
- **Внеwняя граница**
- **Выравнивание по осям**
- **Правило третей**
- **Расположение круга**
- **Интерлиньяж**
- **Направление текста**

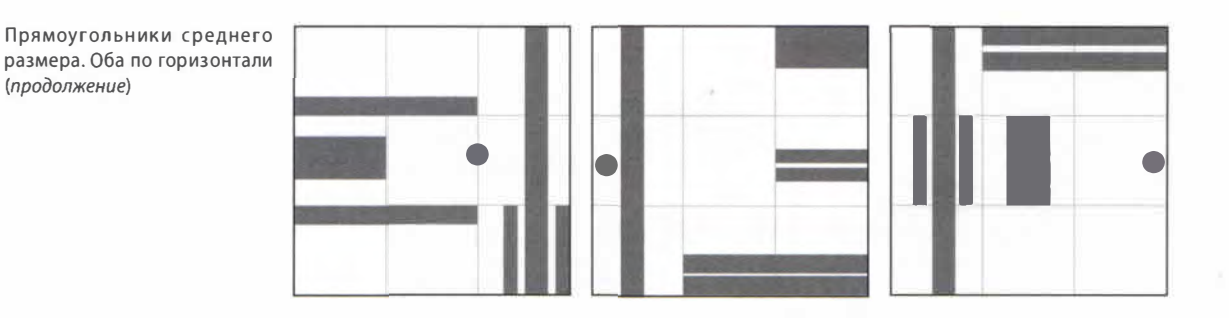

Прямоугольники среднего размера. Оба по вертикали

Из-за того что оба прямоугольника развернуты в одном и том же направлении, негативное пространство становится меньше и проще.

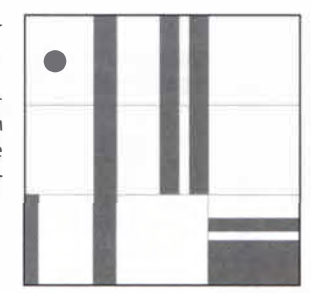

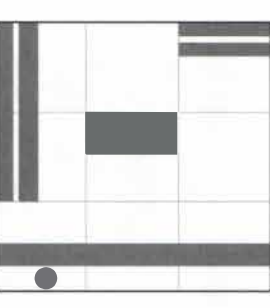

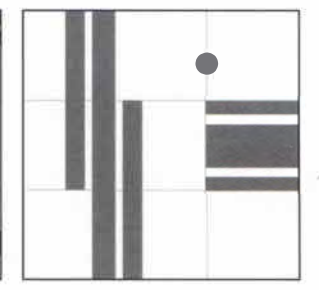

Прямоугольники среднего размера. Один горизонтальный, один вертикальный

Прямоугольники среднего размера можно разместить у краев. Если же они занимают пространство внутри композиции, результат получается более усложненным.

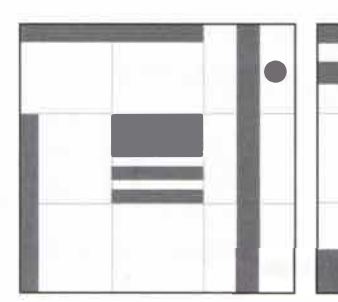

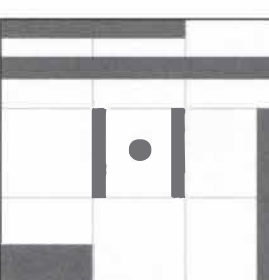

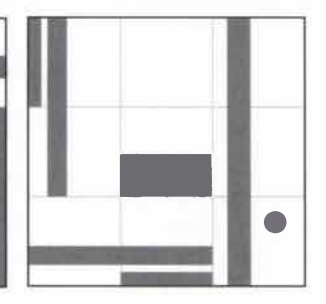

Длинный прямоугольник по центру. Подстановка текста

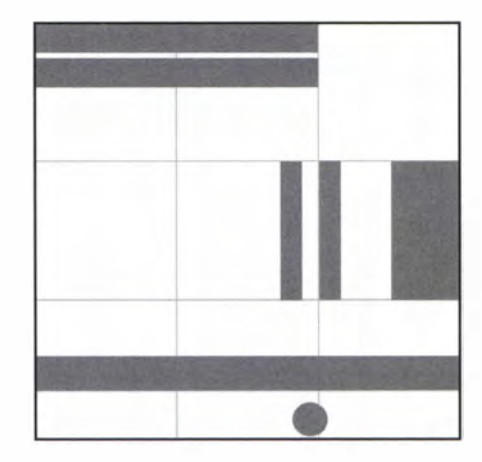

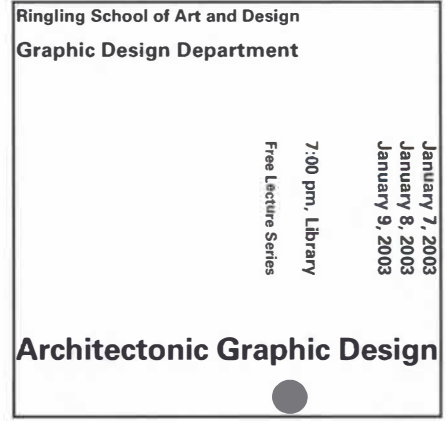

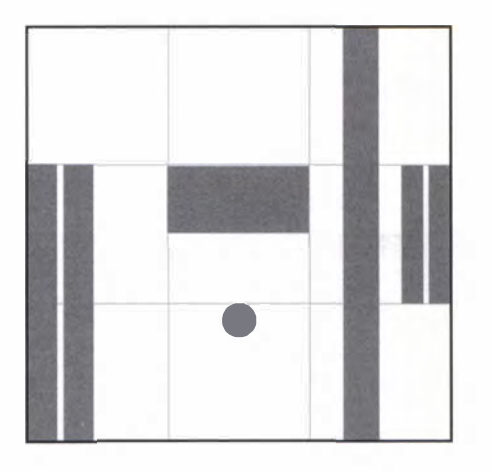

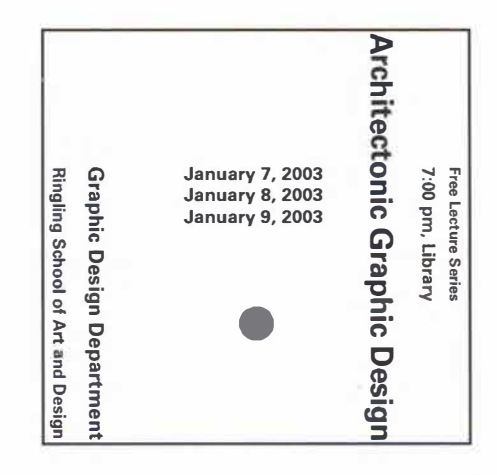

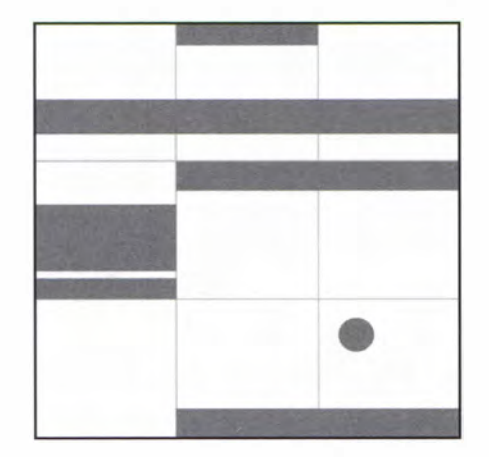

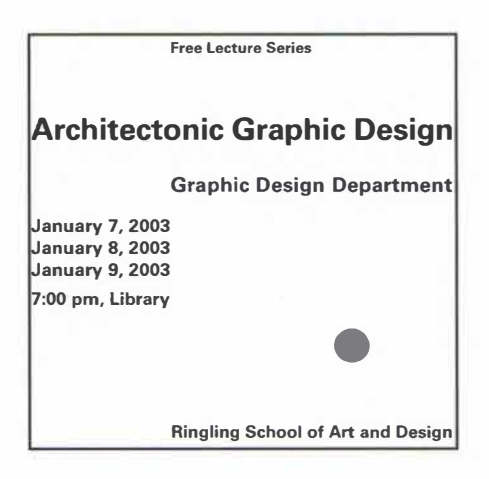

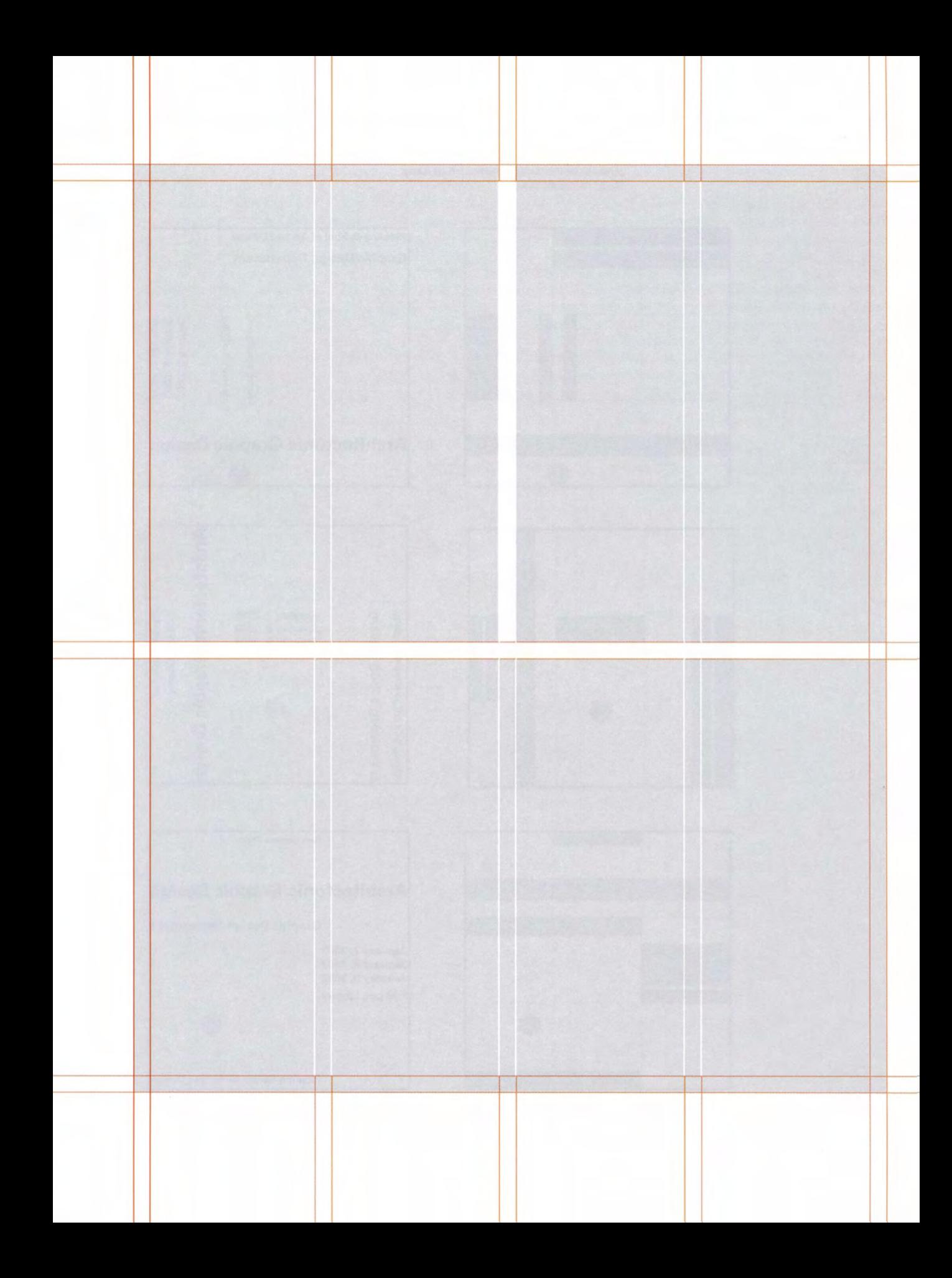

### Плакат «Ziircher Kiinstler im Helmhaus»

Плакат «Ziircher Kiinstler im Helmhaus» Рихарда Пауля Лозе поражает и цветом и дизайном. Цвета представляют собой взаимодополняющий контраст красного и зеленого. Вместо основного зеленого цвета используется пастельный зеленый, который активизируется насыщенным ярко-красным. Вертикальный текст виднеется на фоне рамки, созданной с помощью белого прямоугольника, и повторяется по горизонтали на первом плане. Массивная красная линейка действует в качестве рамки для текста на переднем плане и объединяет два текстовых блока.

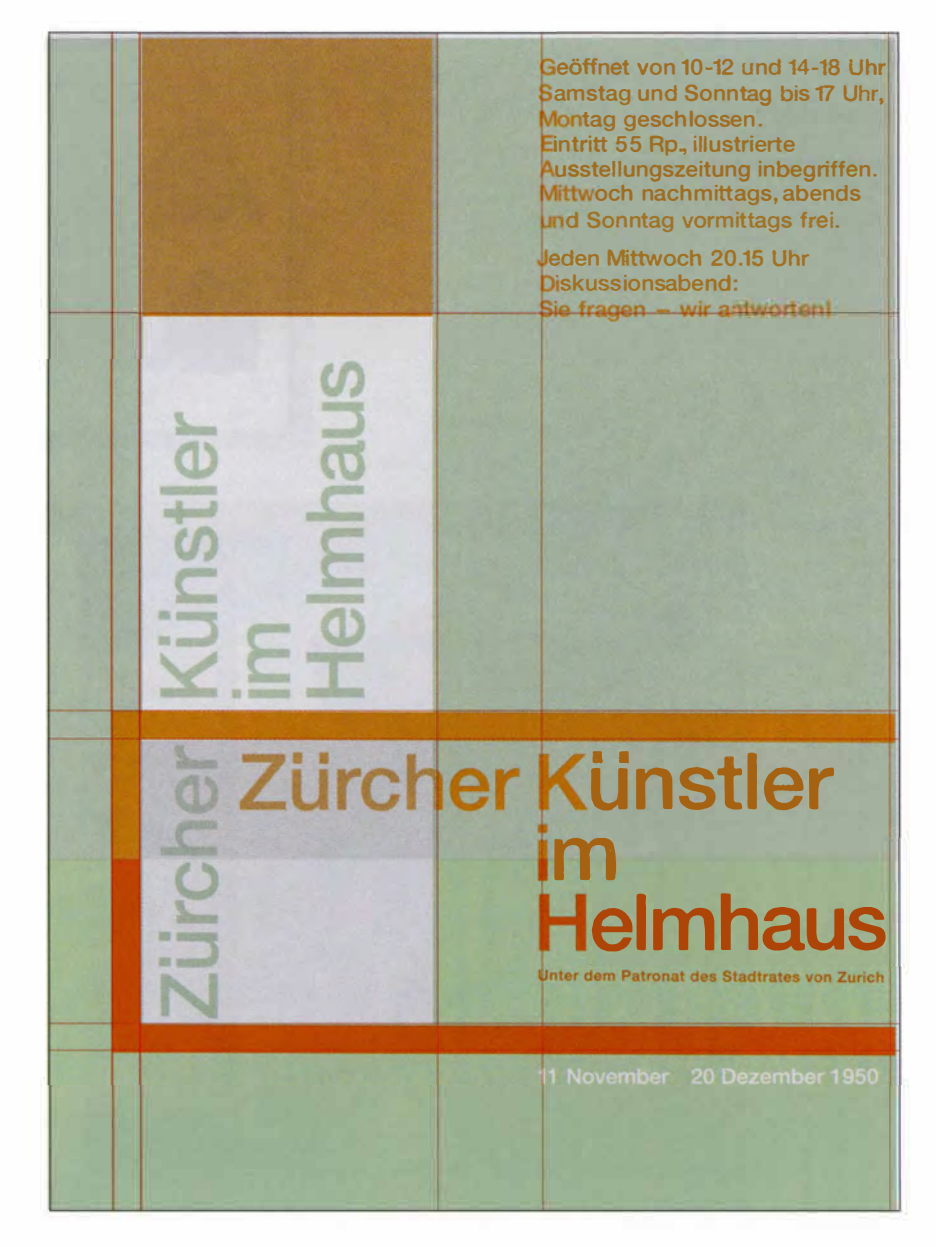

Рихард Пауль Лозе, 1950 г.

# Каталог товаров *Nike ACG Pro*

Ниже представлены страницы из каталога сезонной продукции для спорта и активного отдыха. Текст размещен на вертикальной полоске, расположенной по центру разворота. Эта полоска акцентируется вертикальными цветными линейками с инвертированным названием товара. За вертикальной линейкой следует описание с информацией о размерах и ценах, выделенных жирным шрифтом. Линейки и текст могут проходить через внутренние поля разворота. Изображения свободно размещаются между полосками текста как виньетки.

Дизайн-бюро Nike lnc., Бивертон, Орегон

Арт-директор: Майкл Вердин

Дизайнер: Анджело Коллетти, 2002 г.

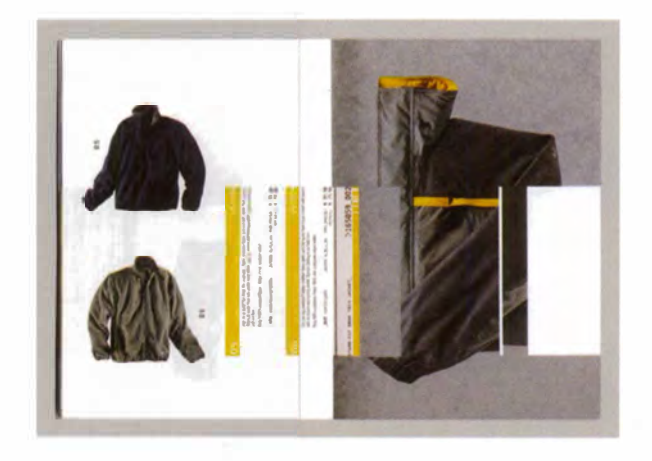

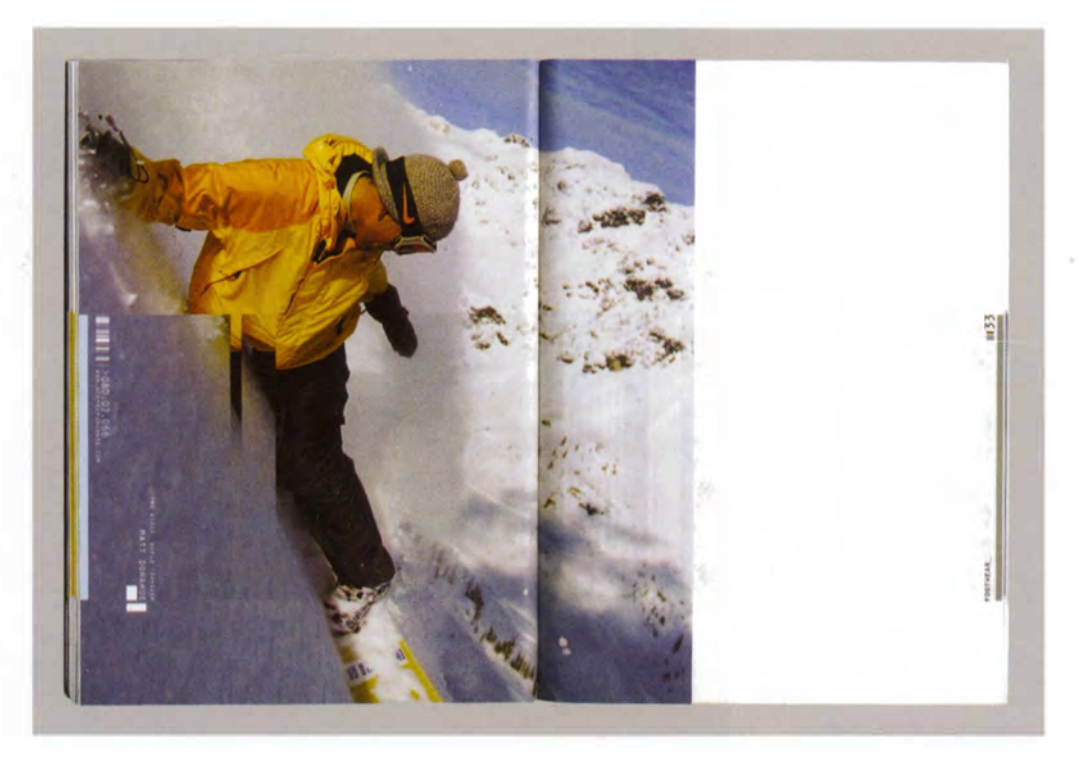

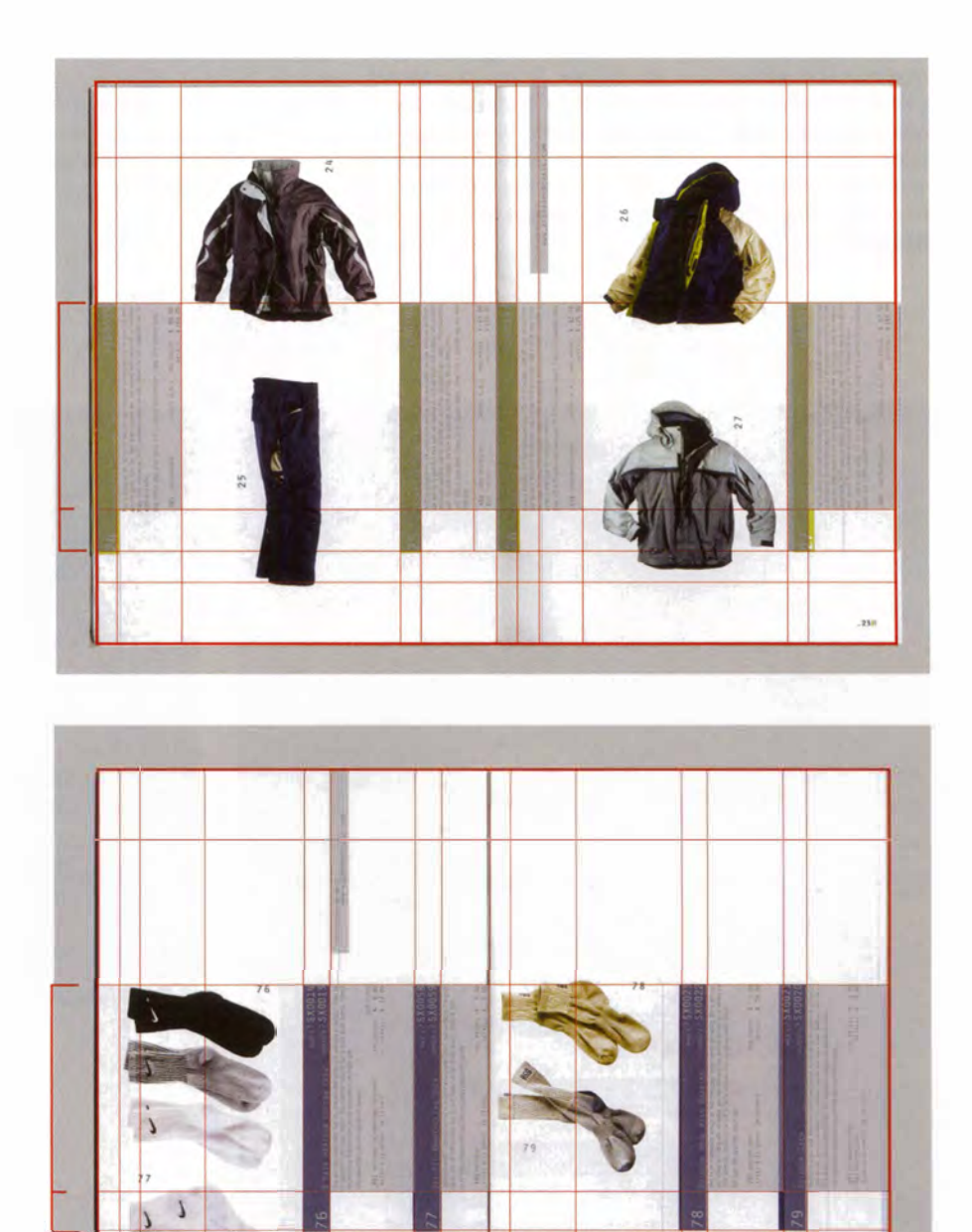

úi

#### **Программа празднования 150-летия Цюрихского университета**

Зигфрид Одерматт и Росман Тисси, *Odermatt* & *Тissi,* ярко и новаторски используют классические структуры типографический организации. Яркий цвет привлекает взгляд, а композиции всегда цельные. Плакат к 150-летию Цюрихского университета выполнен в двух цветах - используются только синий и черный, - отпечатан он на белой бумаге, но производит гораздо более живое и насыщенное впечатление: нестандартные формы, обрисованные вокруг текста, выделяются на странице.

Утолщения и утоньшения вертикального шрифта Bodoni создают контраст со скругленными формами. Вертикаль шрифта создает линии сетки, определяют выравнивание белых форм по правому краю и выравнивание горизонтального черного текста по левому краю. Замечательным штрихом служит расположение точек умлаутов близко к вершине А и внутри U.

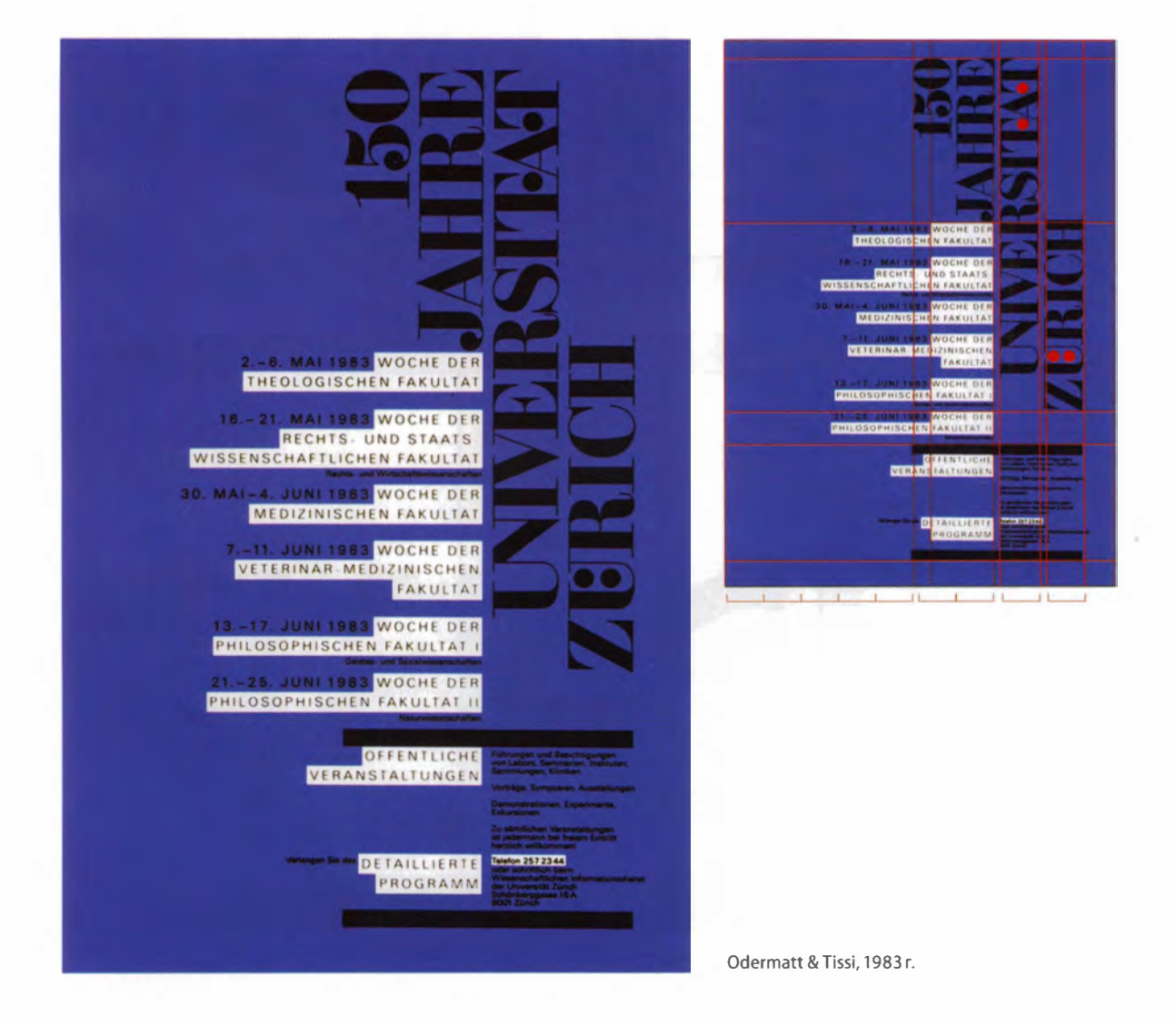

#### Лучшие швейцарские плакаты 1992 года («Besten Schweizer Plakate des Jahres 1992»)

Каталог «Лучшие швейцарские плакаты 1992 года», тоже выполненный *Odermatt* & *Тissi,* отличается рядом ярких и искусных приемов. Белый швейцарский крест объединяется с полукругом сверху и снизу, а также с левым краем текста в верхней части плаката. Диаметр круга соответствует половине высоты рабочего поля. Тонкие повторяющиеся линейки вверху и массивные белые линейки слева создают ритм, согласно которому взгляд движется вниз по странице и возвращается вверх по полукругу. Композиционное единство достигается, благодаря тому что взгляд следует по горизонтали, по вертикали и по кругу, используя швейцарский крест выступает в качестве центра вращения. Функция швейцарского креста здесь та же, что и у круга в предыдущих упражнениях по композиции.

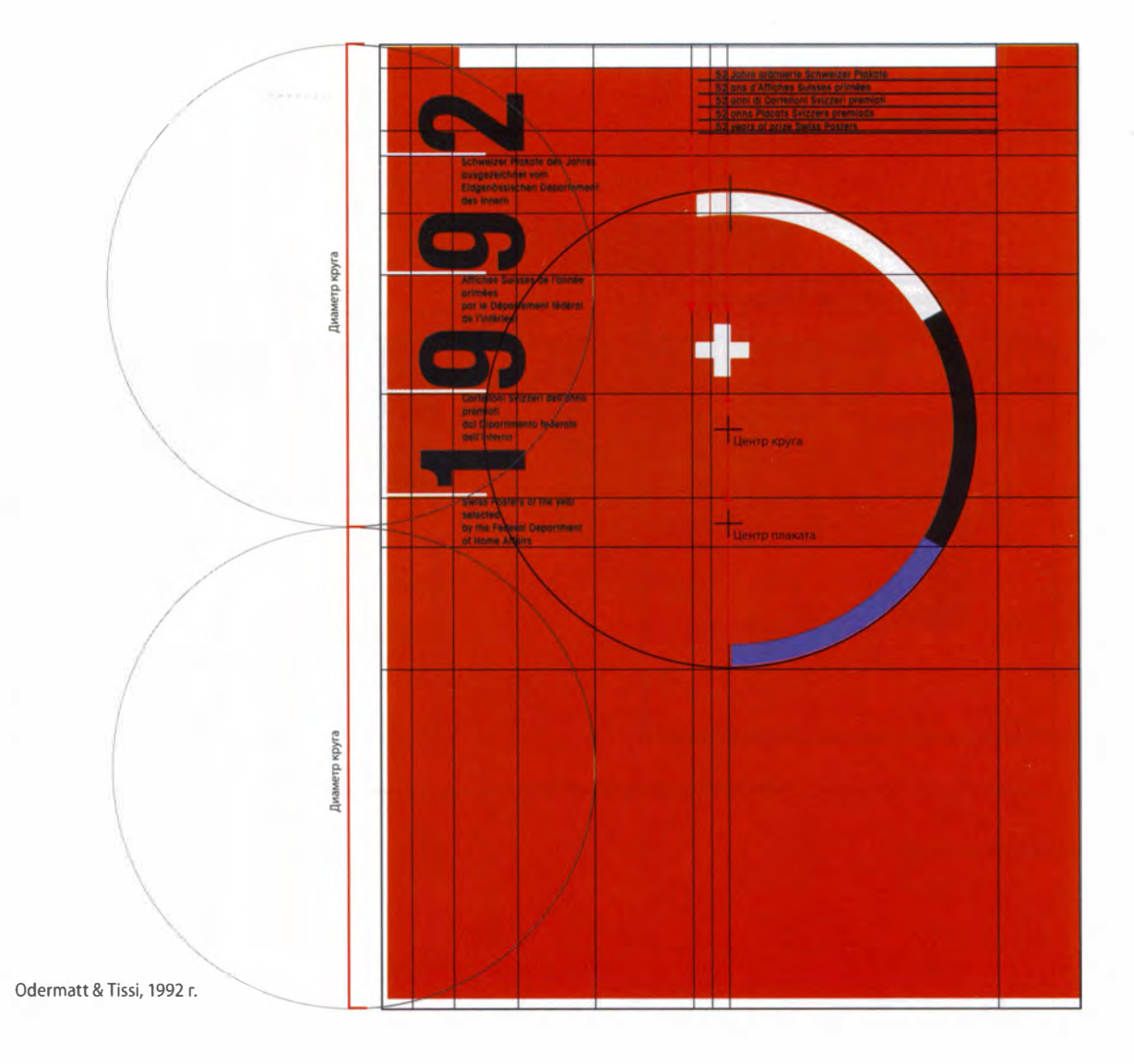

# Разворот программы *Festival d'ete* (Летнего фестиваля)

Этот разворот, хотя и усложненный разными направлениями текста и абстрактными элементами, читается достаточно четко. Страницы разделены, однако остаются частями единого целого. Композиционное единство возникает благодаря использованию на обеих страницах сходных сеток и выравниванию элементов. Четыре колонки текста объединены одинаковой шириной строки и с общим верхним горизонтом. Линейки выравнивают текст обеих страниц так, что вертикальный текст оказывается внутри серии ритмически повторяющихся линеек, вызывающих ассоциации с музыкальной темой.

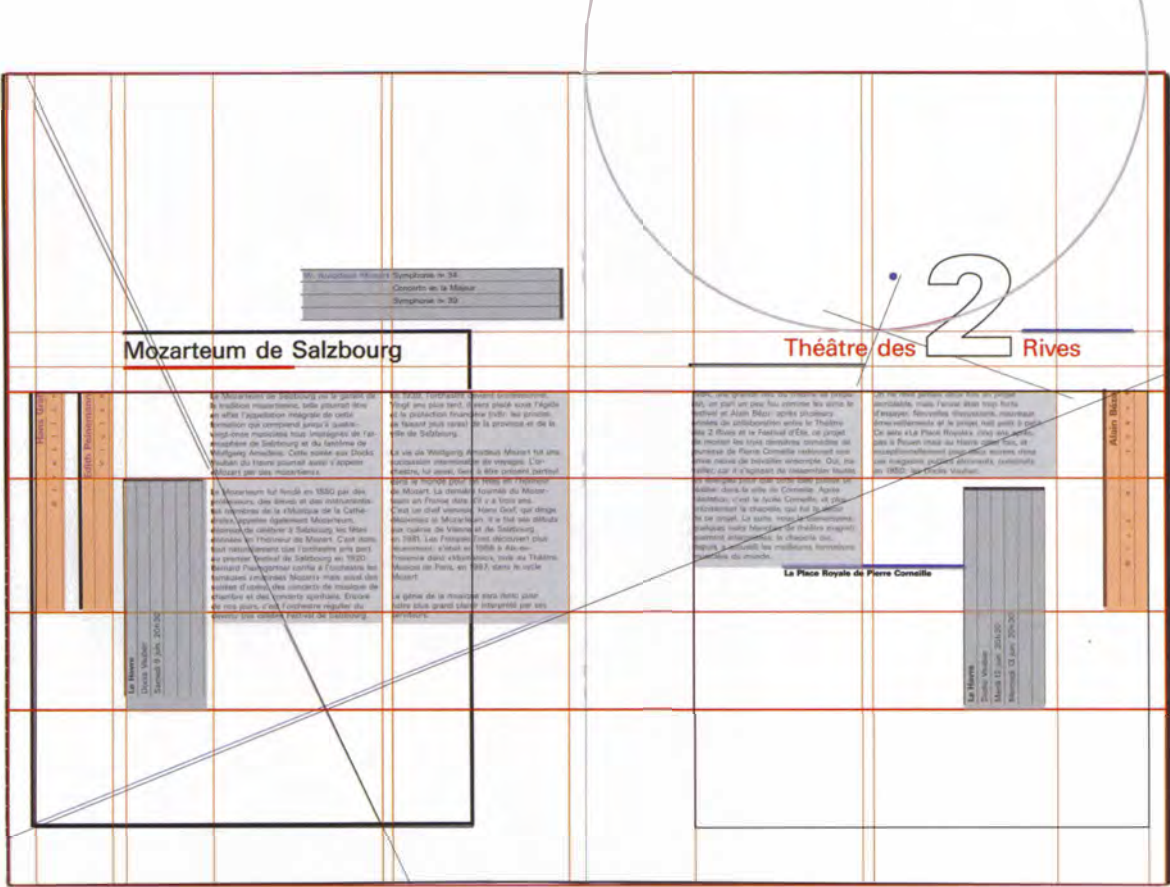

Филипп Апелуа, 1990 г.

#### Плакаты Высшей школы архитектуры и городского планирования при Колумбийском университете

Этот плакат создан Вилли Кунцем для Высшей школы архитектуры и планирования при Колумбийском университете. Он представляет новую магистерскую программу в области сохранения исторического наследия. Квадратная фотография архитектурного элемента занимает первый план, контрастируя с прямоугольным форматом плаката. Абстрактные элементы - круги и волнистые линии - отражают детали фотографии.

Гармоничность эстетического решения хорошо подходит для Высшей школы архитектуры. Вертикальные линии текста служат своего рода колонками, контрастируя с квадратной фотографией и зеленым графическим полем. Эти линии текста объединяются с горизонтальной тенью фотографии и с тремя вертикальными тончайшими линиями на верхней черной полоске. Каждый элемент композиции отличается функциональностью и непосредственным соотношением с другими элементами в пространстве плаката.

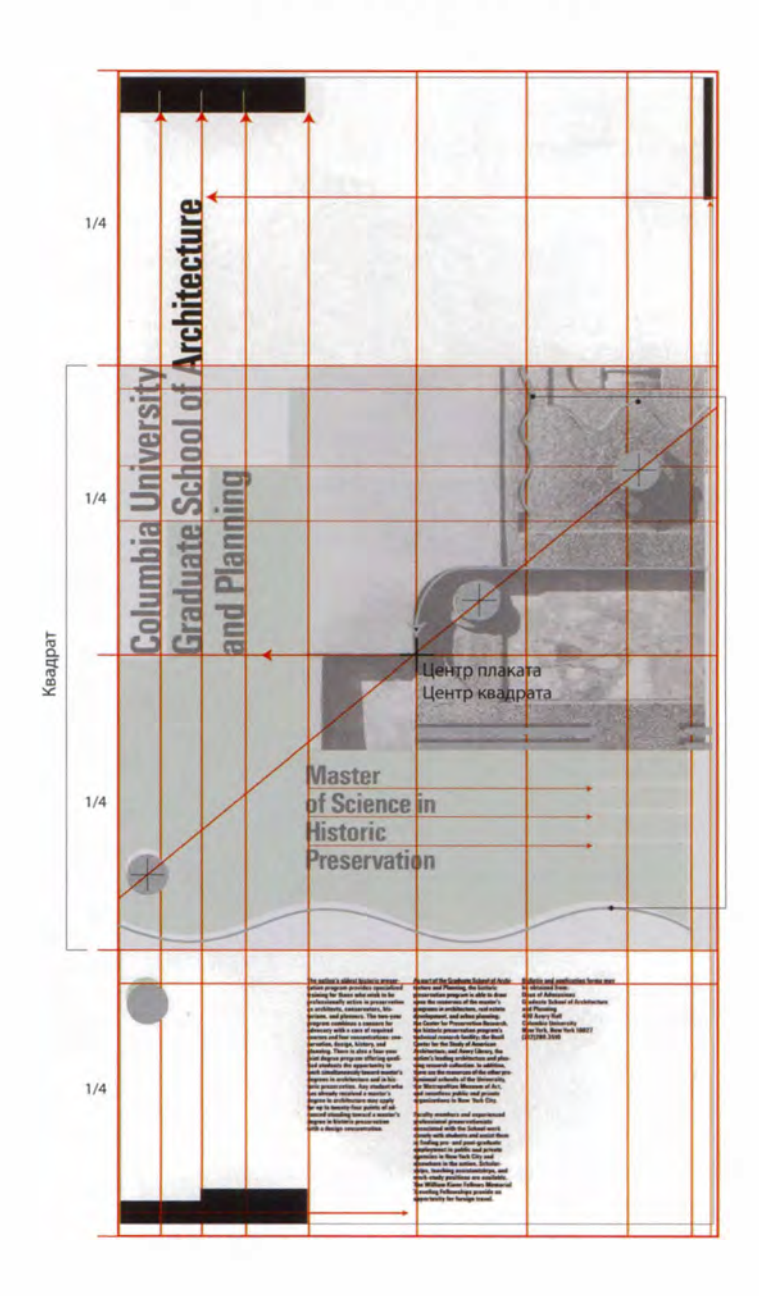

Вилли Кунц, 2000 г.

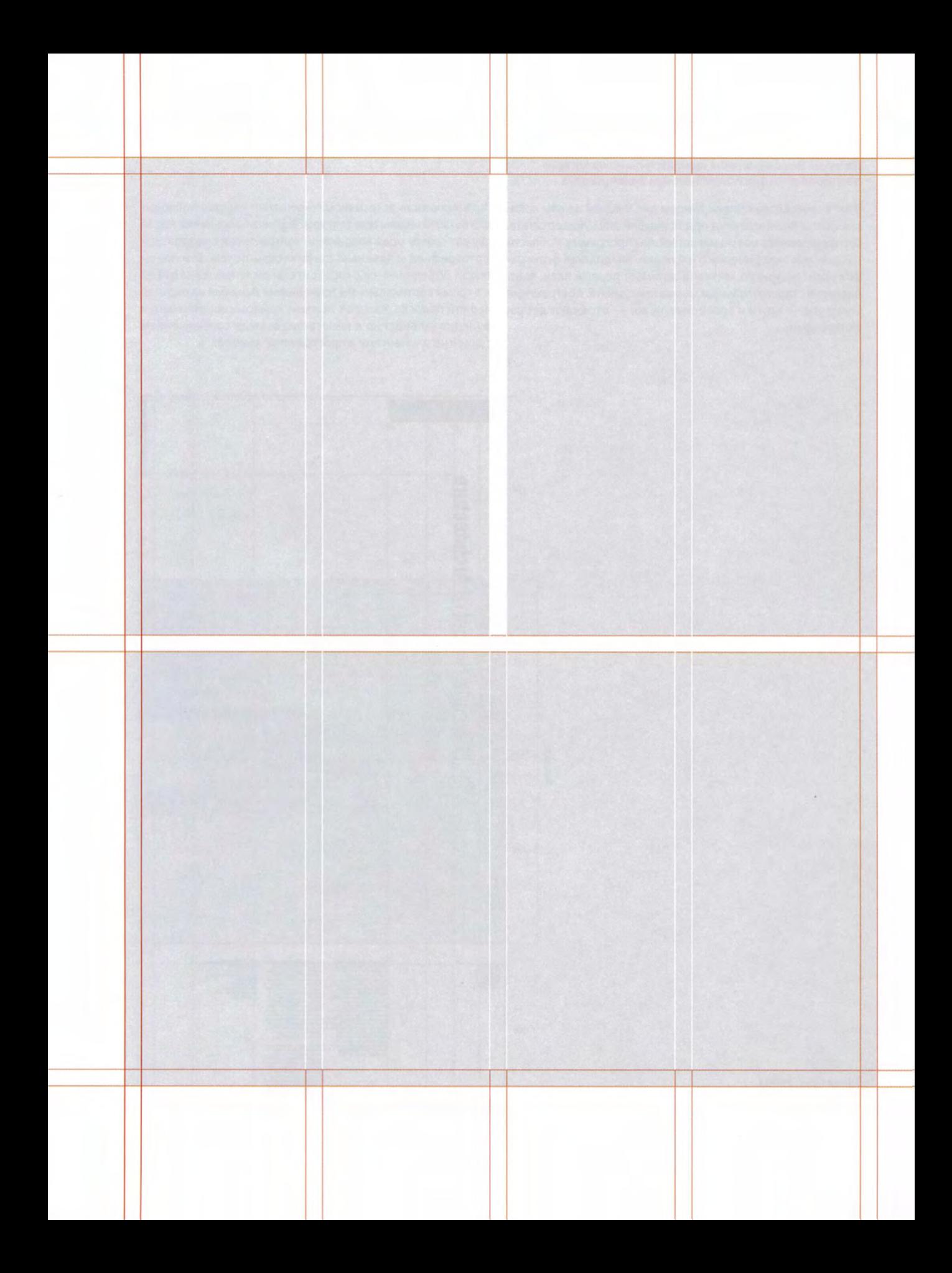

#### **Диагональная композиция**

Наиболее динамичная и наиболее сложная композиция с диагональным направлением. Сетки, организованные тремя столбцами и тремя рядами, нелегко подстраиваются под диагональное направление. Причина этого - масштаб элементов. Если уменьшить масштаб элементов на 15 %, то можно вписать их в формат и достичь большей композиционной гибкости.

Уменьшенная диагональная сетка 3 х 3 размещается в формате, но по мере того как дизайнер работает над композицией, выравнивание краев и углов становится важнее, чем формальная неизменная структура. Хотя сетка по-прежнему используется для организации и выравнивания, она уже не так важна, как в предыдущих композициях.

В этой композиции есть возможность разместить элементы под углами 45° или 30° /60° . Кроме того, возможно вращение элементов по часовой стрелке или против часовой стрелки, следовательно, принятие окончательного решения усложняется.

Внимание сосредоточивается на взаимоотношениях между элементами. Наиболее цельные с визуаьлной точки зрения композиции отличаются множественными связями между элементами и, как и в предыдущих композициях, нет такого элемента, для которого не нашлось бы соответствия. Исключение составляют только случаи намеренного отклонения от нормы или использования таких элементов, позиция и/или направление вращения которых напрямую контрастирует с другими элементами, - это создает впечатление разнообразия в рамках единства.

#### Поворот на 45°

Если элементы композиции уменьшены на 15 % *(справа),*  а их положения скорректировано, они более гармонично смотрятся в рамках формата

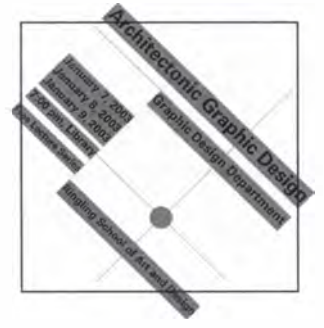

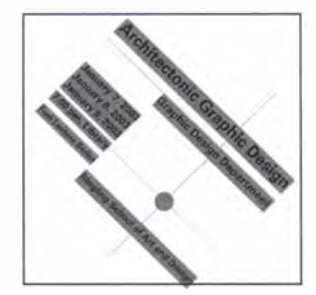

Диагональ под углом 45°

Элементы могут располагаться на диагонали под углом 45° с поворотом по или против часовой стрелки.

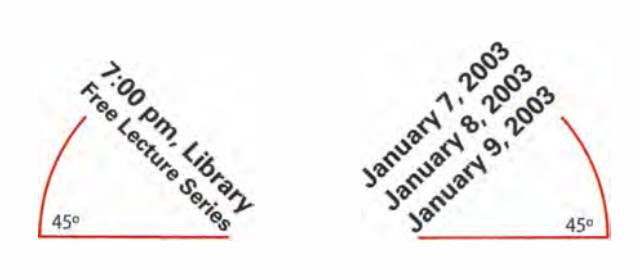

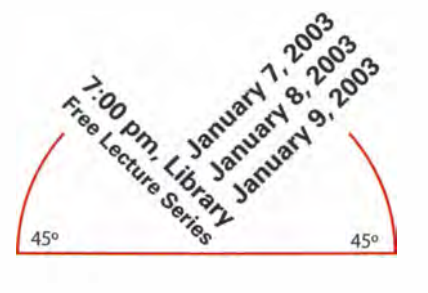

Диагональ под углом 30° /60°

Элементы могут быть расположены на диагонали под углом 30° или 60° .

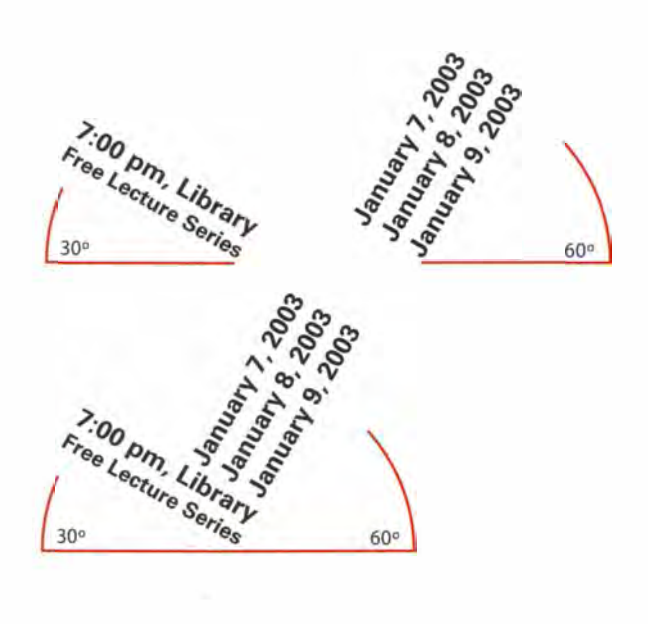
#### Определяем подходы к проекту

Диагональная композиция - наиболее сложная из приведенных серий.

в разных направлениях, при этом создавая отрицательные пространства треугольной формы. Расположение структур сетки 3 х 3 в квадратном формате может быть различным, это дает возможность создавать напряжение во взаимодействии с периметром формата.

Композиции, где элементы расположены строго в одном направлении, например, по диагонали под углами 45° или 30° , производят гармоничное впечатление, благодаря тому Элементы могут располагаться в едином направлении или что все элементы читаются в одном и том же направлении.

> Композиции, где элементы расположены на противоположных диагоналях, привлекают повышенный интерес за счет контраста направлений, например, на диагоналях под углом 45°/45° или 30°/60°.

#### Акценты:

#### Диагональная композиция

#### Расположение сетки

- Группировка Отрицательное пространство
- Внешняя граница
- Выравнивание по осям
- Правило третей
- Расположение круга ¥.
- Интерлиньяж ٠
- Направление текста
- Напряжение *у* краев

Любую композицию можно расположить *у* края, это создает дополнительное напряжение.

Серия 1, 2, 3, 4

## Акценты: • Группировка

- Отрицательное пространство
- Внешняя граница
- Выравнивание по осям
- Правило третей
- Расположение круга
- Интерлиньяж
- Направление текста
- Напряжение *у* краев

### Все композиционные аспекты акцентируются, благодаря дополнительному напряжению *у* краев. Напряжение *у* краев создается, если элементы размещаются рядом с ними.

Первая серия. Одно направление 45° /45°

Вторая серия. Различные направления 45° /45°

ние 30° или 60°

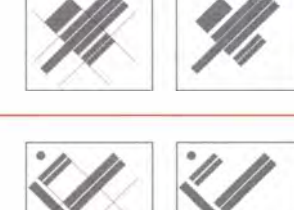

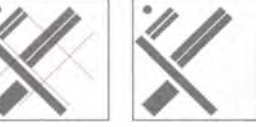

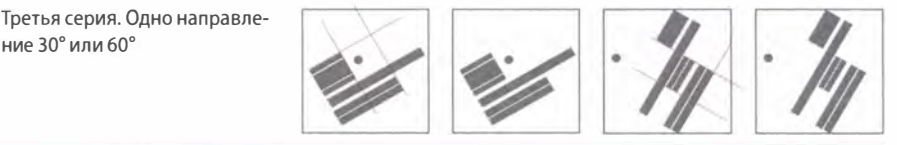

Четвертая серия. Различные направления 30° /60°

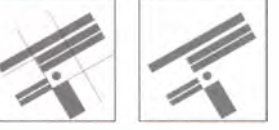

#### **Диагональная композиция Расположение сетки**

Поскольку сетка и элементы уменьшены до 85 % и расположены под углом, появляются разные возможности размещения сетки и элементов внутри квадратного формата. Размещение служить в качестве средства создания напряжения.

элементов рядом с краями и использование круга может круга, который становится либо конечной, либо отправной Динамические свойства диагонали таковы, что если она расположена недалеко от края, то это привносит движение в композицию. Эта динамика может усиливаться *с* помощью точкой восприятия.

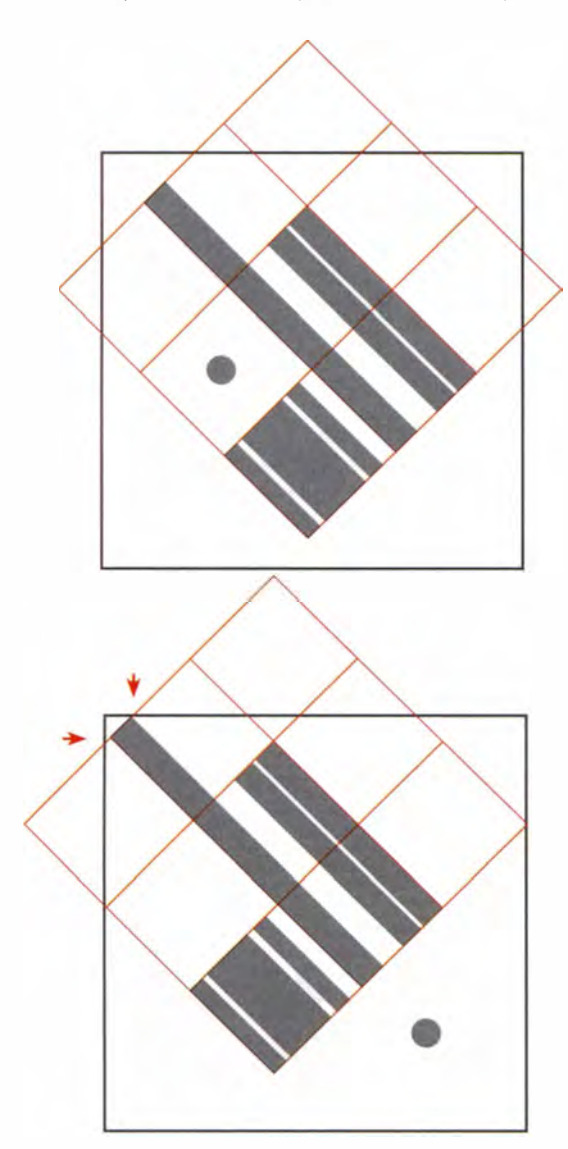

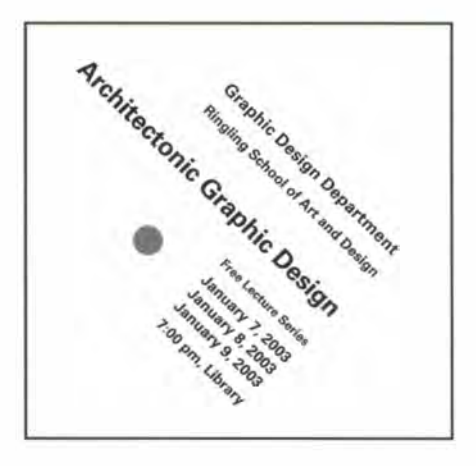

Напряжение отсутствует. Композиция размещена в квадрате и плавает в нем, со всех сторон окру-

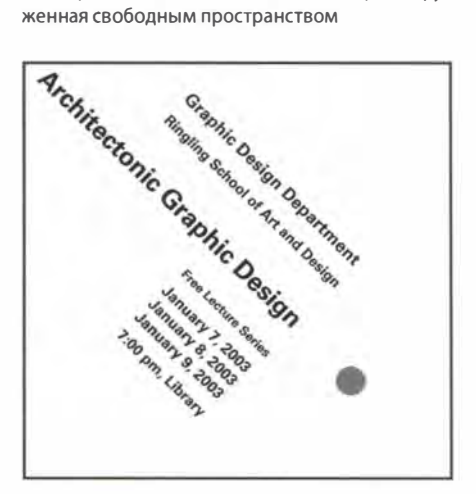

Напряжение в левом верхнем углу

### **Расположение сетки**

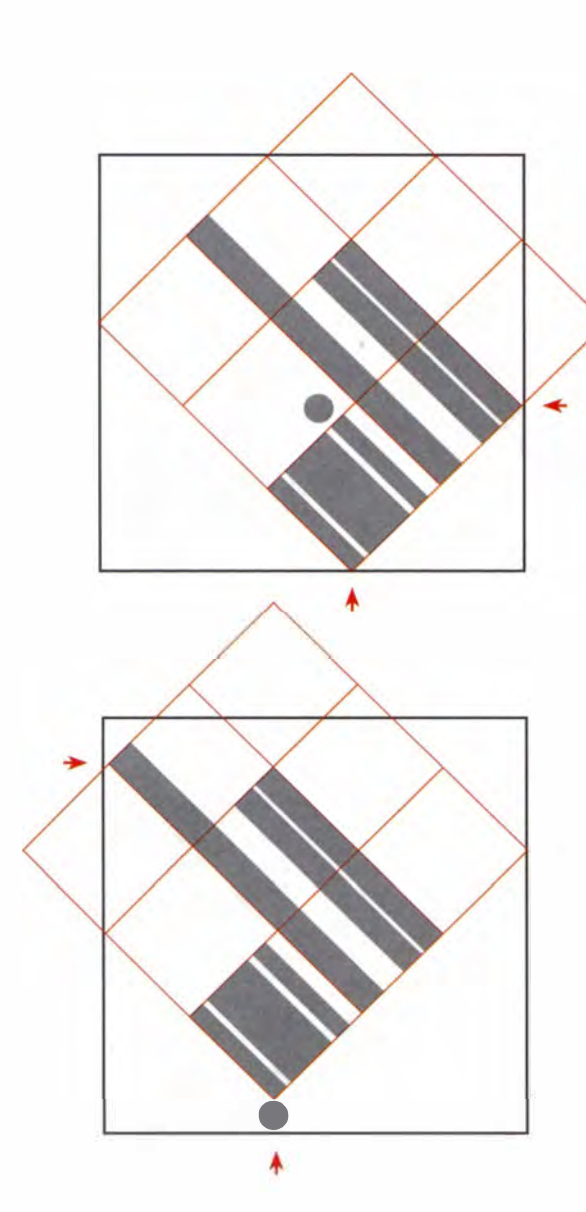

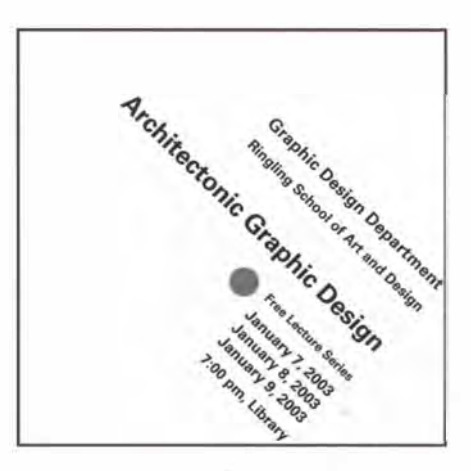

Напряжение *у* правого и *у* нижнего краев

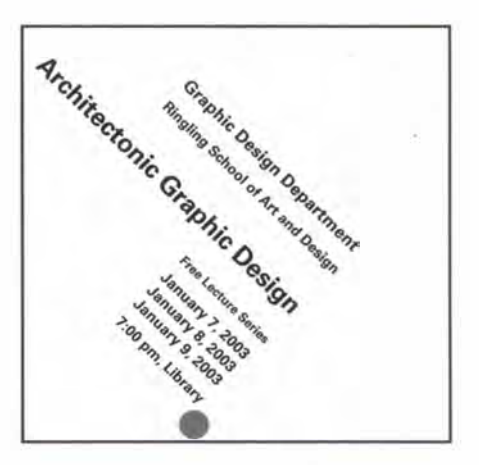

Напряжение, создаваемое с помощью круга *у* нижнего края

#### **Диагональная композиция Единственное направление лод углом 45° . Схемы**

Прямоугольные элементы композиции, расположенные под углом 45° , указывают в сторону углов формата, и возникающие в результате отрицательные пространства представляют собой треугольники с углами 45°-90°-45° (пример внизу). Эти треугольники привязаны к формату, так как их стороны лежат на краях периметра. Гармоничность получившихся в результате композиций объясняется повторением треугольников и их привязкой к формату. Если прямоугольники размещены на диагонали под углом 45° , сначала необходимо принять решение, вращать ли их по часовой стрелке или против часовой стрелки.

Ни один из вариантов не связан с особым предпочтением для композиции, оба направления дают в равной степени оправданные результаты. Однако когда серые прямоугольники замещаются строками, они различаются направлением текста. Строки, повернутые на 45° по часовой стрелке, будут читаться от левого верхнего угла к правому нижнему (ер. верхний ряд на странице напротив). Строки, повернутые на 45° против часовой стрелки, будут читаться от левого нижнего угла к правому верхнему (ер. средний ряд на странице напротив). В большинстве случаев чтение начинается с левого верхнего угла страницы, так что немного удобнее будут читаться композиции, повернутые по часовой стрелке.

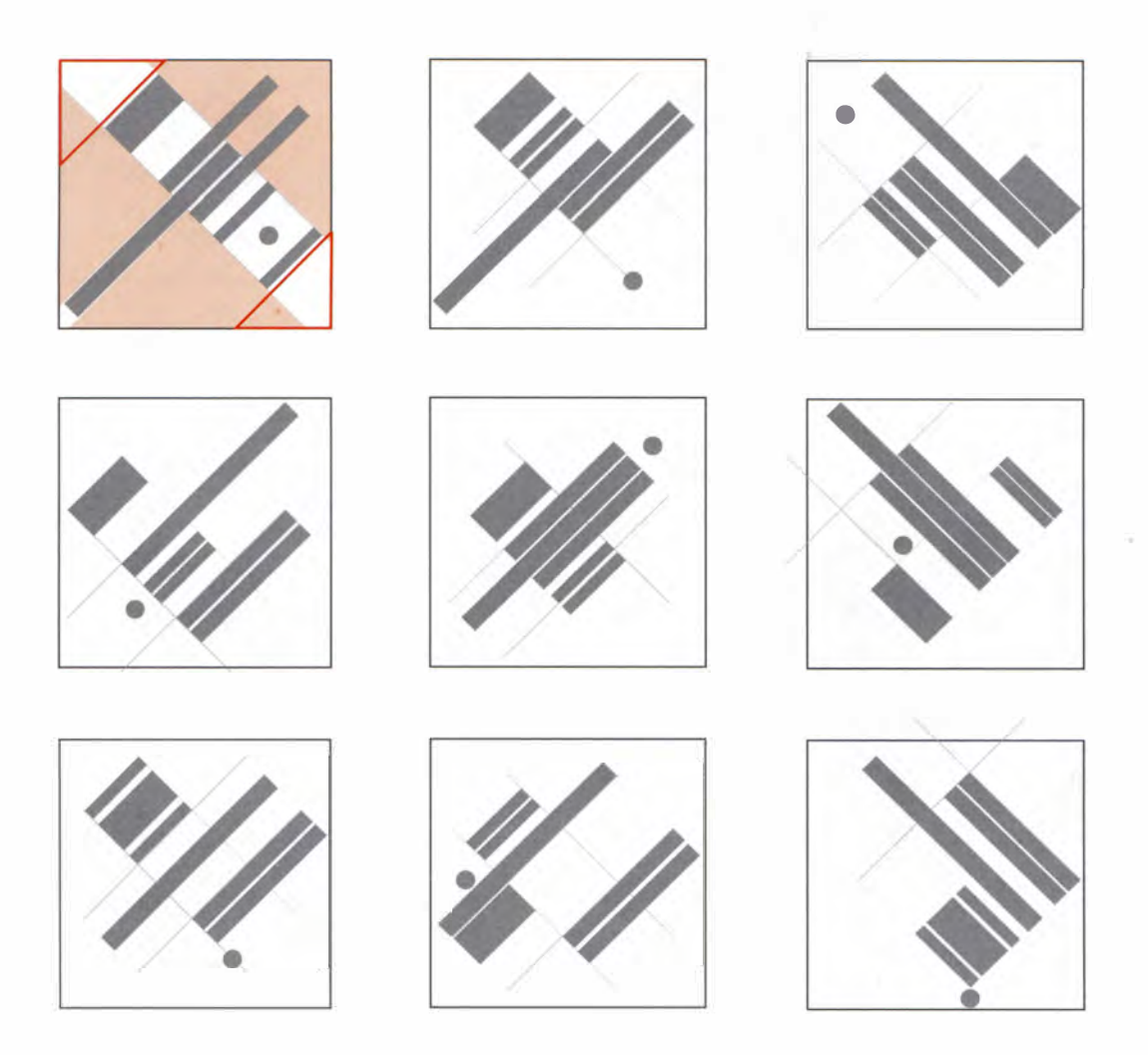

**Единственное направление под углом 45° . Подстановка текста** 

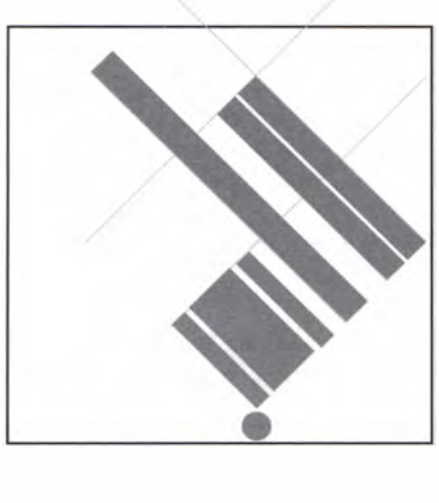

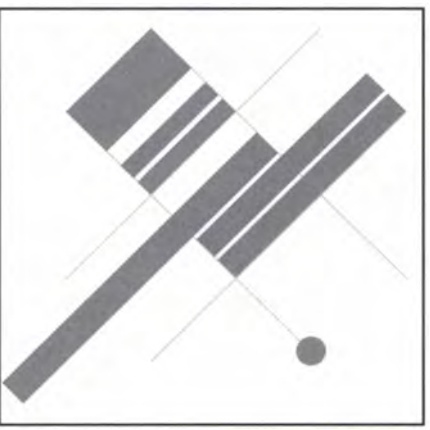

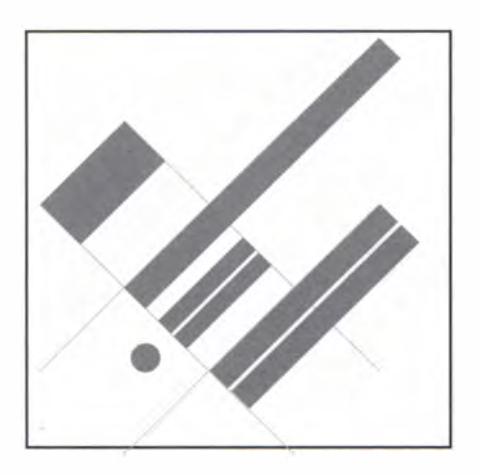

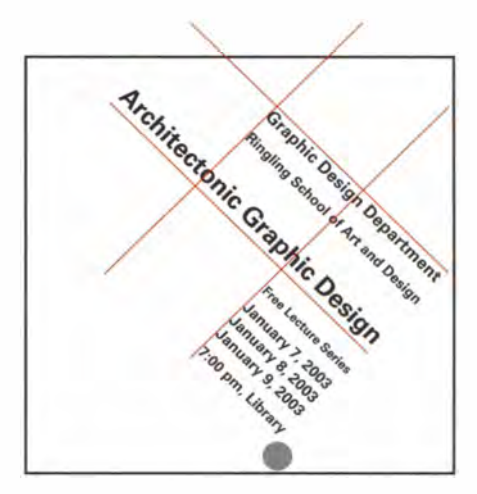

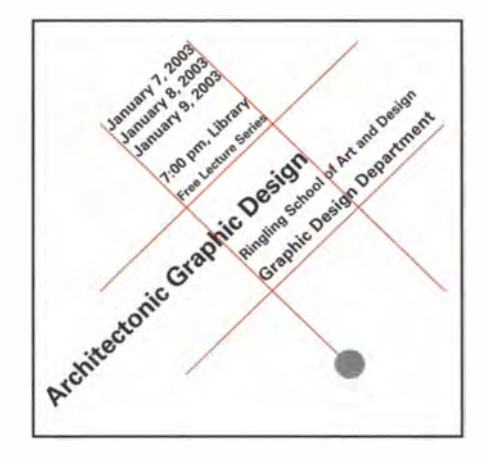

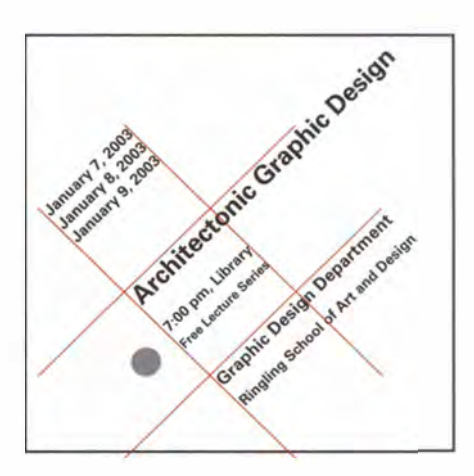

Диагональная композиция

Единственное направление под углом 45°. Подстановка текста

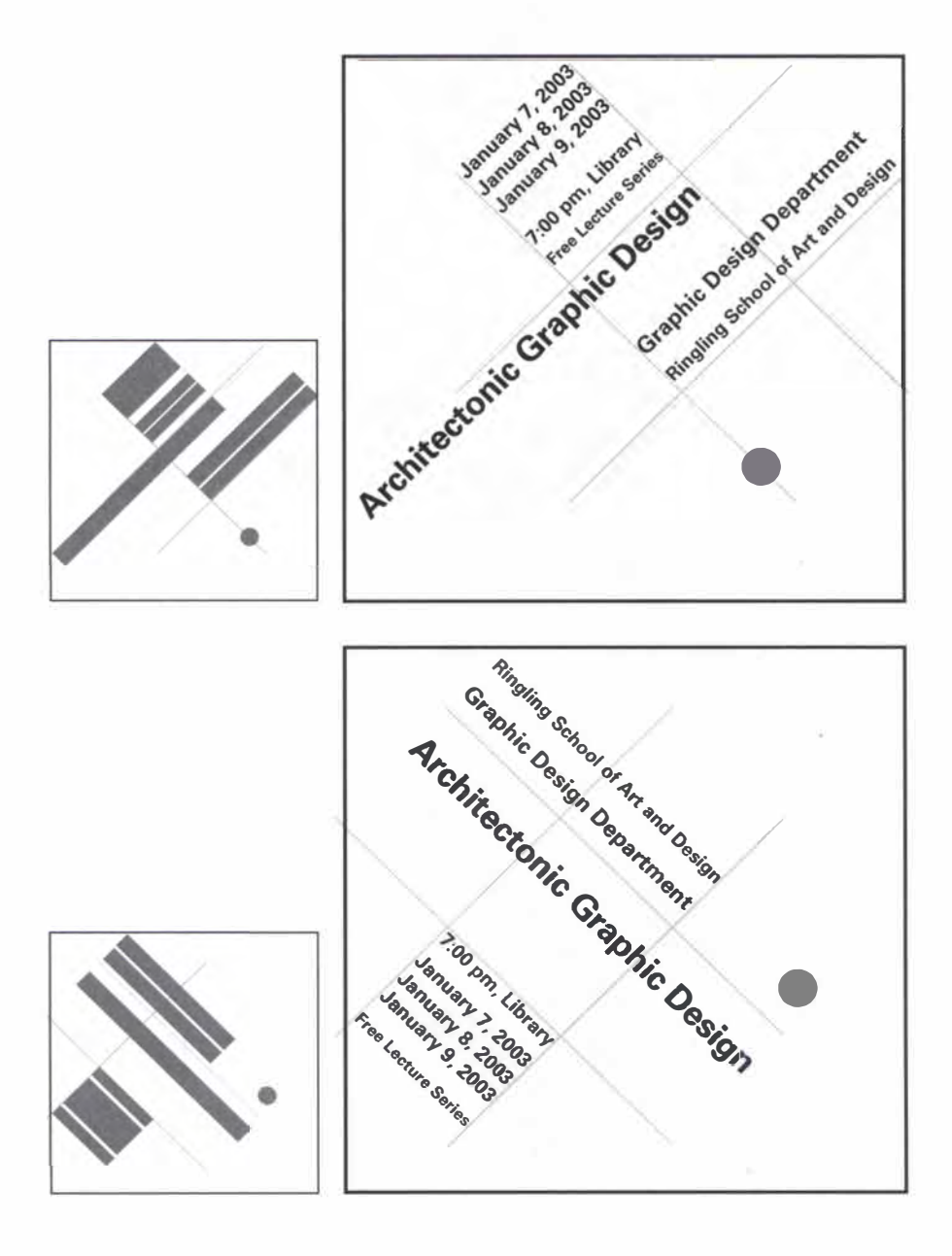

#### Противоположные направления под углом 45°/45°. Схемы

Композиции с организацией в различных направлениях сочетают в себе прямоугольники, повернутые по часовой стрелке и против часовой стрелки. Такие композиции более сложные, интересные и более оживленные, потому что негативные пространства в них разделяются элементами, движущимися в двух направлениях.

Негативные пространства состоят из получившихся треугольников и прямоугольников, которые часто пересекаются между собой.

- **Группировка**
- **Отрицательное пространство**
- **Внешняя граница**
- **Выравнивание по осям**
- **Правило третей**
- **Расположение круга**
- **Интерлиньяж**
- **Направление текста**
- **Напряжение у краев**

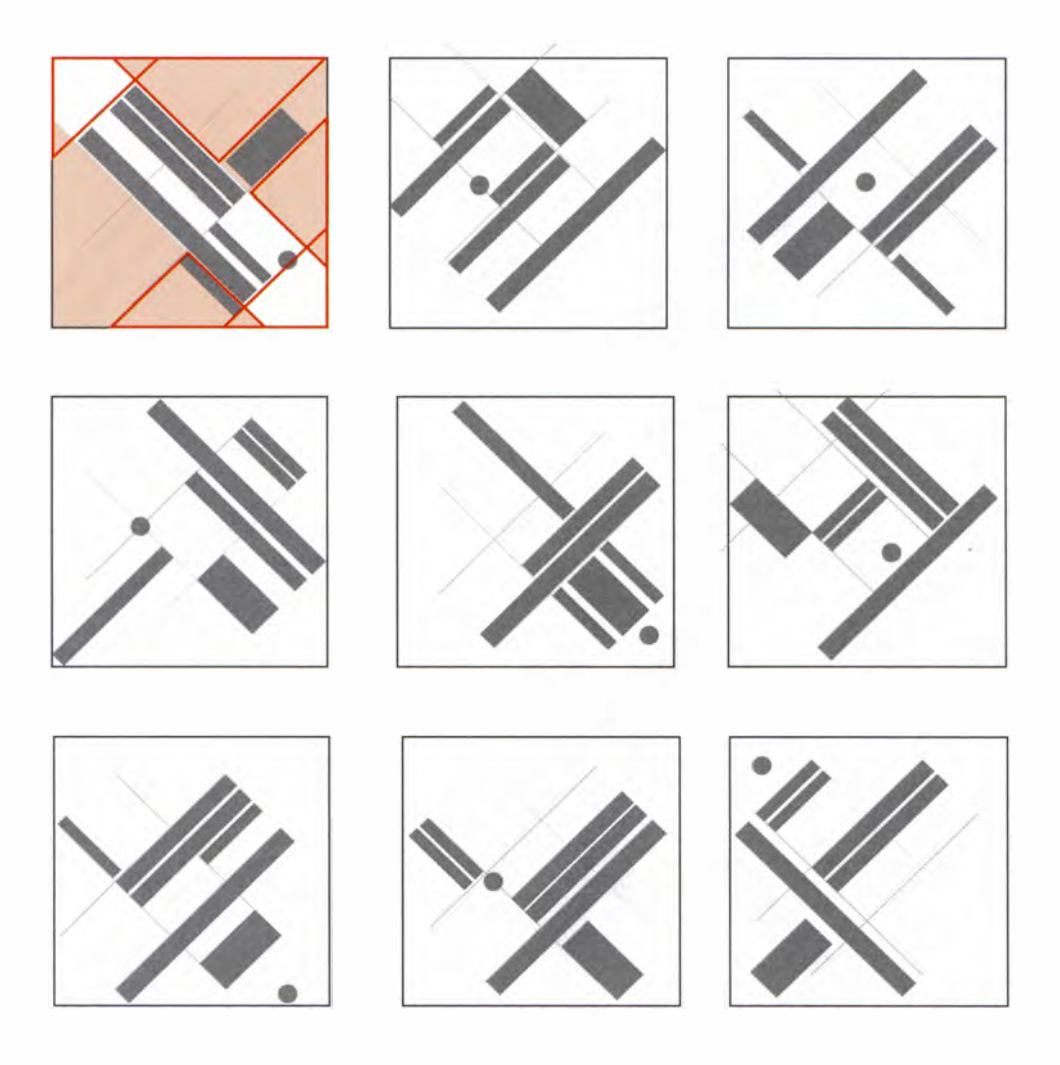

**Диагональная композиция Противоположные направления 45° /45° . Подстановка текста** 

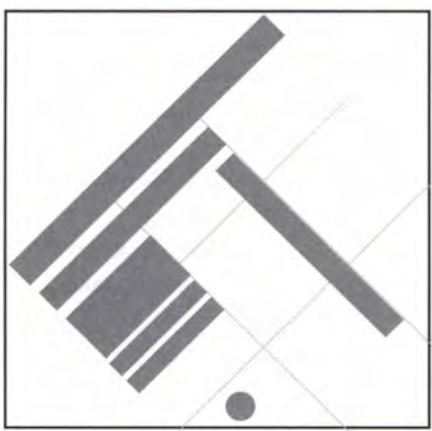

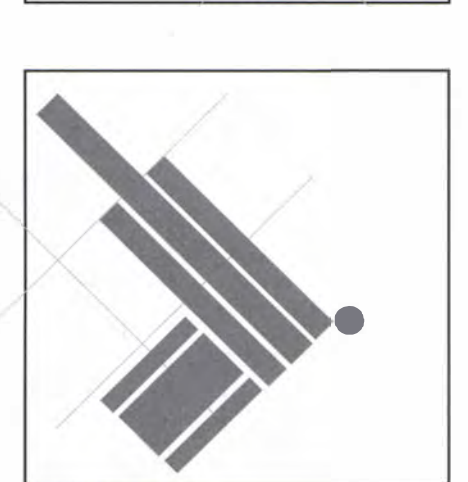

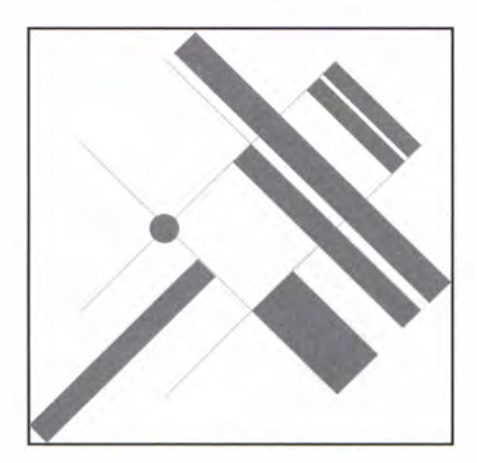

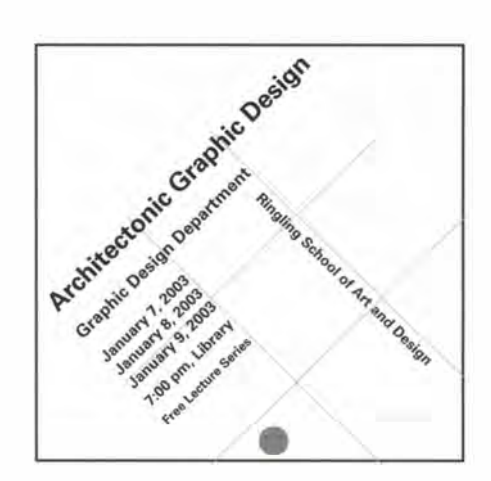

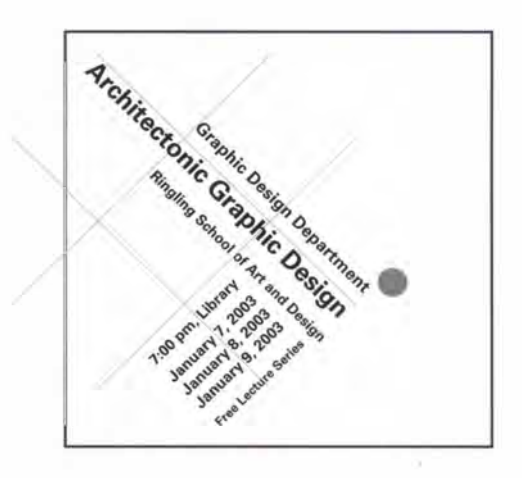

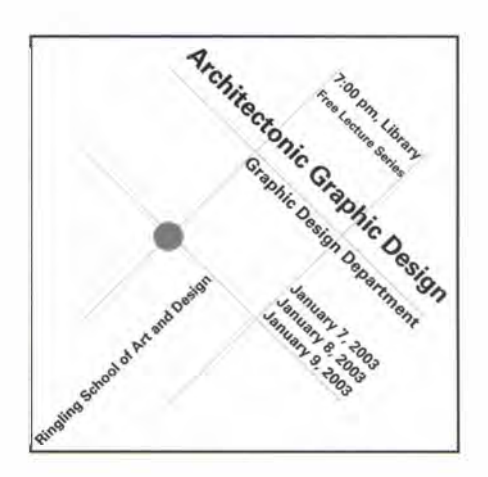

Противоположные направления 45°/45°. Подстановка текста

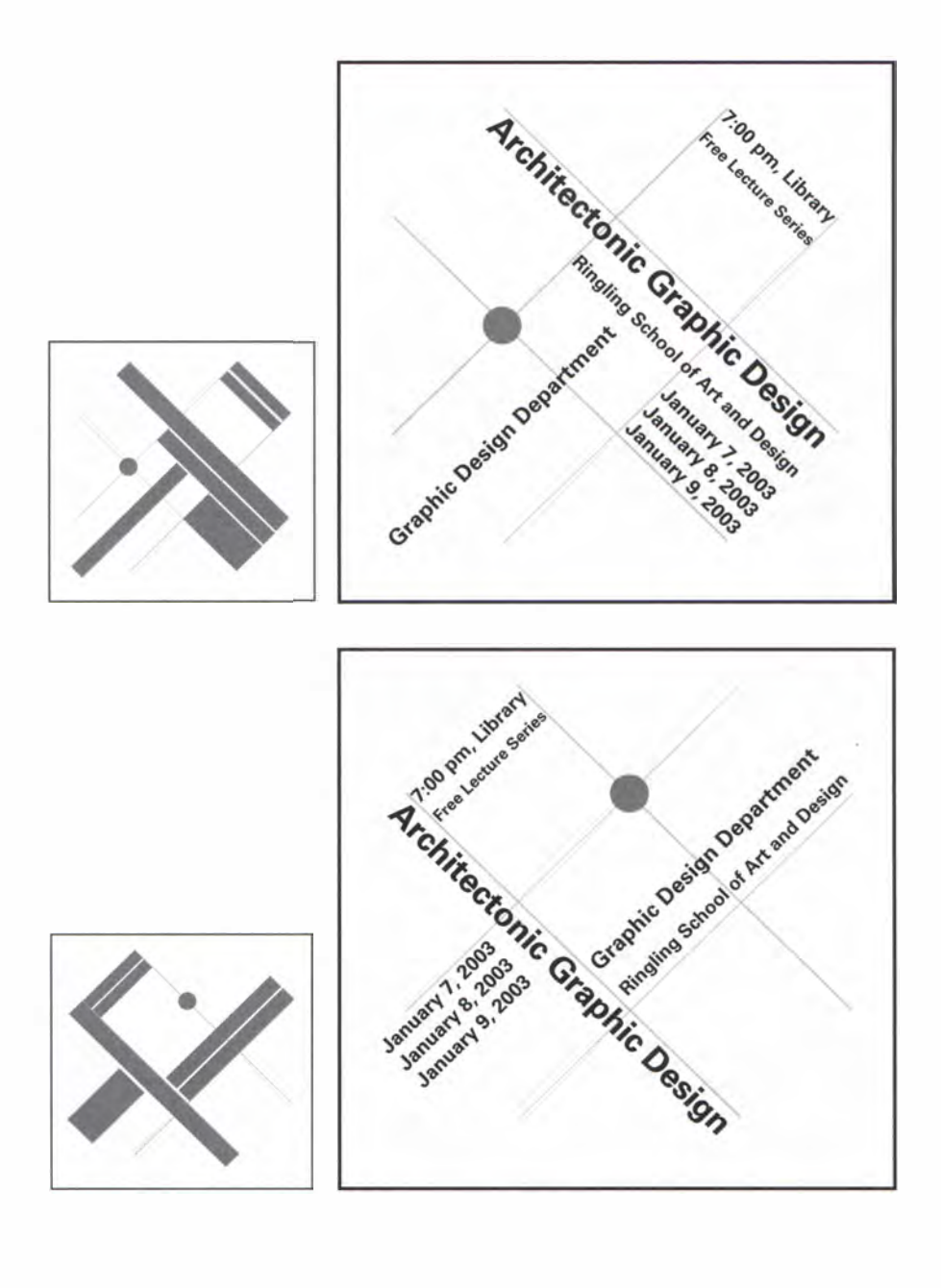

#### Диагональная композиция

#### Единственное направление под углом 30° или 60°. Схемы

Вместо симметричных треугольников, образованных отрицательным пространством, как в композициях под углом 45°, в композициях под углами 30° и 60° образуются прямоугольные треугольники 30°-60°-90°. Такие прямоугольные треугольники выглядят более динамично, потому что углы их вершин острее, так что они асимметричны.

- Группировка
- Отрицательное пространство
- Внешняя граница
- Выравнивание по осям
- **Правило третей**
- Расположение круга
- Интерлиньяж
- **Направление текста**
- Напряжение у краев

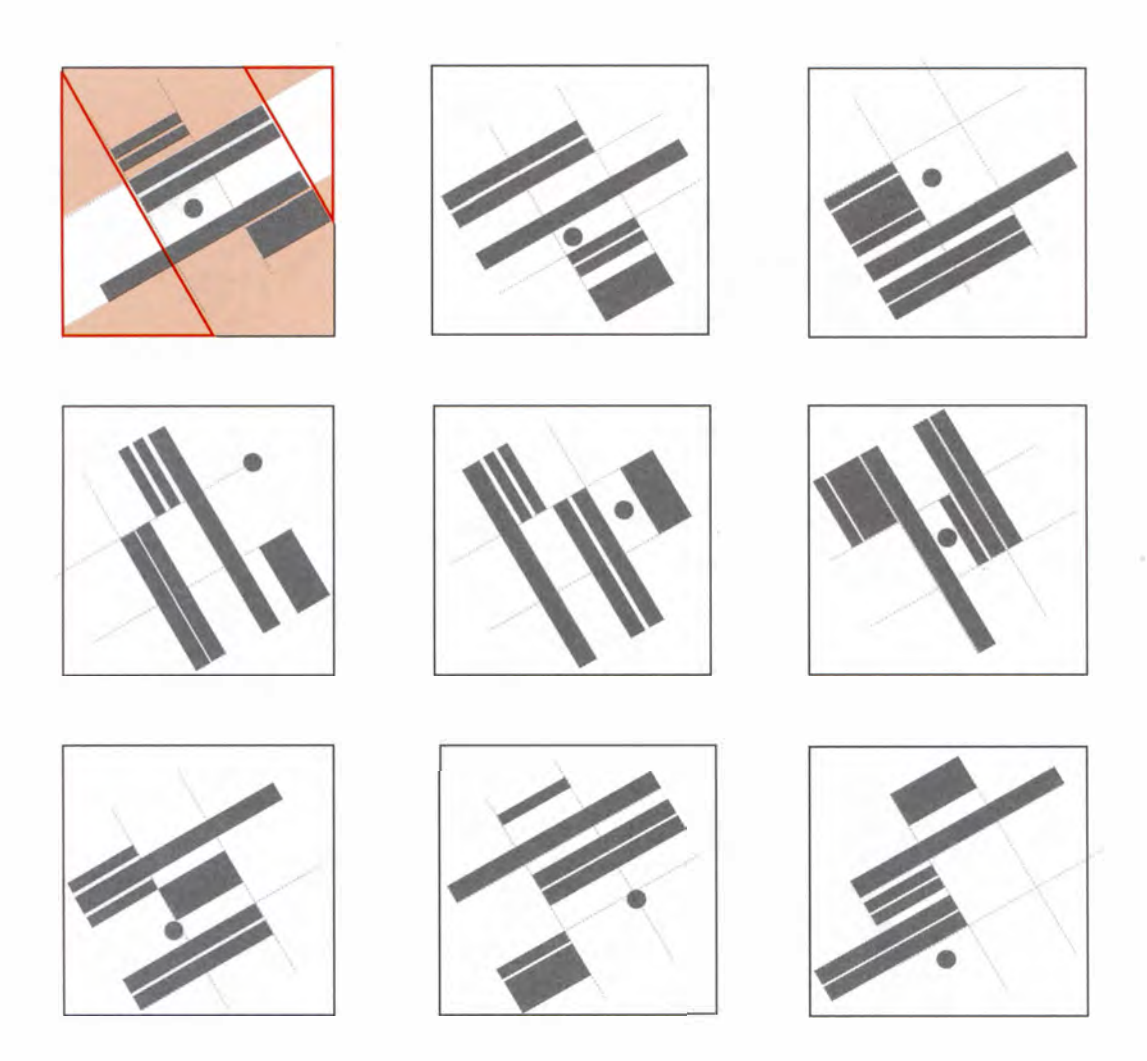

Graphic Design Department Architectonic Graphic Design Graphic Design Department Tree bedrive Seriesry Legine Library 9, 2003 Graduate Database of Graduate Article Marie Library and McDesign collapse and the set Jacken S ı, January 1, 2003 Architectonic Graphic Design **Architector** Graphic Design Department Graphic Design Department

### Единственное направление под углом 30° или 60°. **Подстановка текста**

Диагональная композиция

Единственное направление под углом 30° или 60°. Подстановка текста

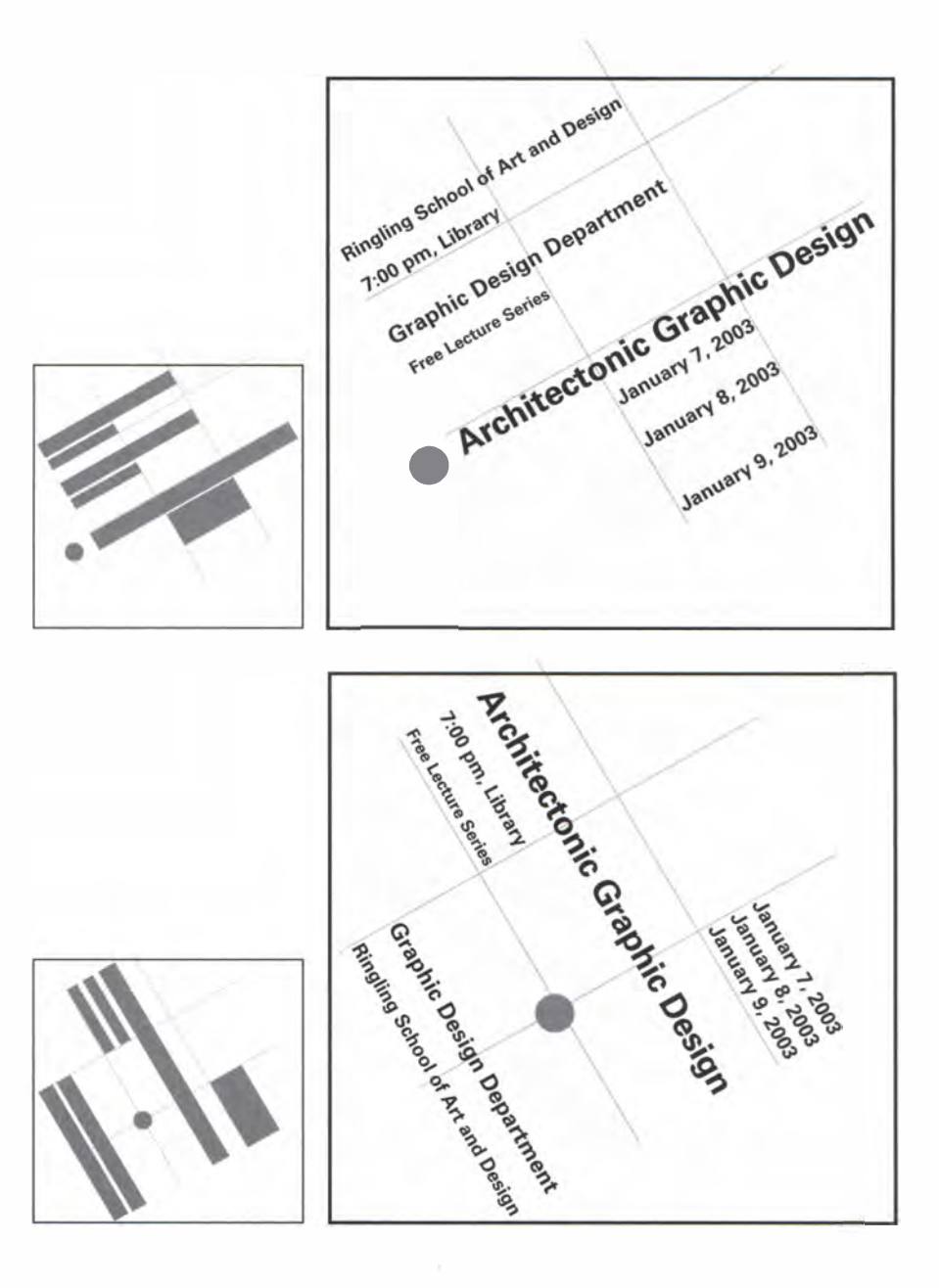

#### Противоположные направления 30° /60° . Схемы

В композициях с различными направлениями сочетаются прямоугольники, повернутые на 30° или на 60° по часовой стрелке и против часовой стрелки. Как и в композициях под углом 45°, результаты часто более сложные, интересные и оживленные, потому что негативные пространства в них разделяются элементами, движущимися в двух направлениях под разными углами. Негативные пространства состоят из получившихся треугольников и прямоугольников, которые часто пересекаются между собой.

- **Группировка**
- **Отрицательное пространство**
- **Внешняя граница**
- **Выравнивание по осям**
- **Правило третей**
- **Расположение круга**
- **Интерлиньяж**
- **Направление текста**
- **Напряжение у краев**

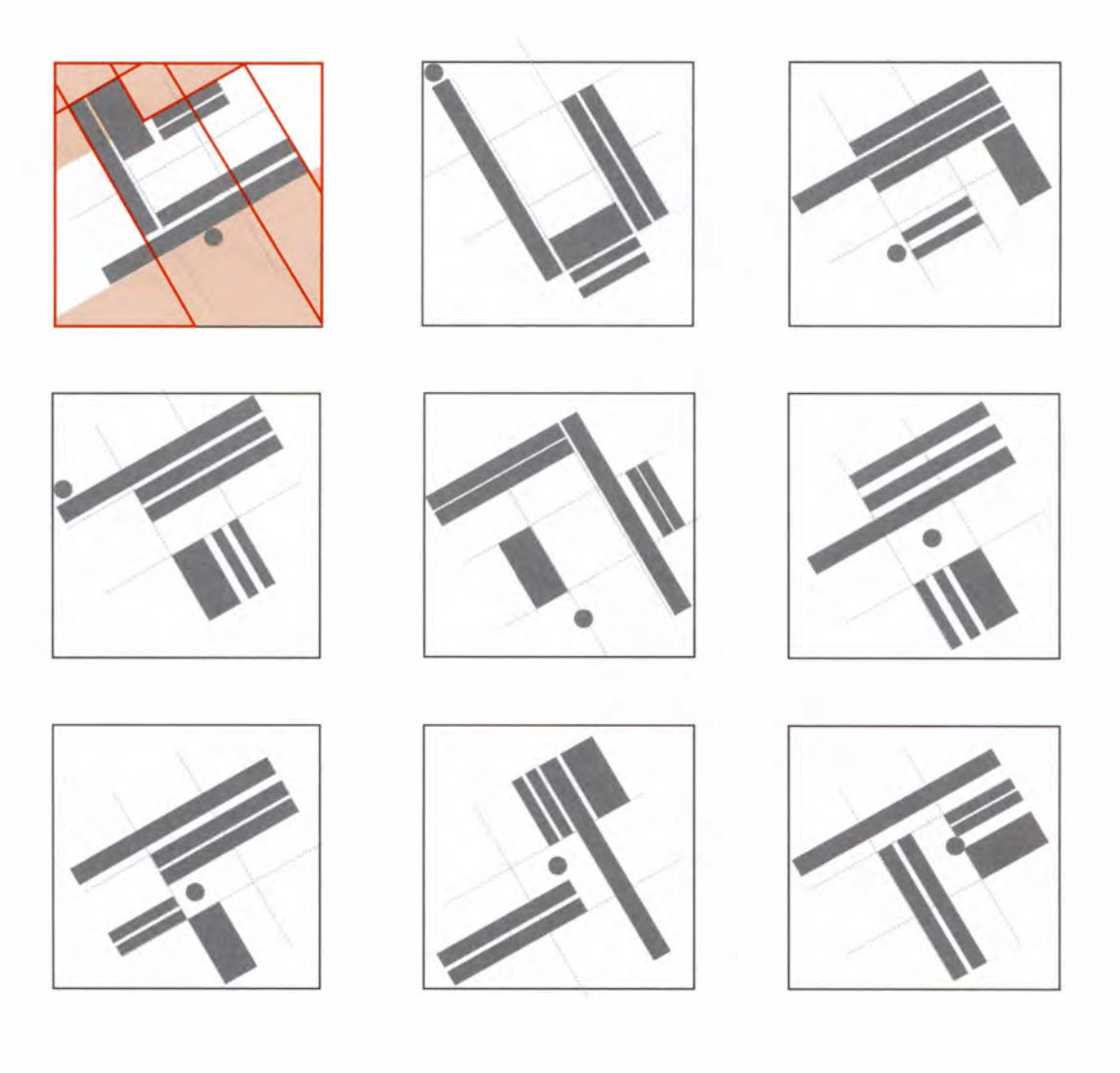

**Диагональная композиция Противоположные направления 30° /60° . Подстановка текста** 

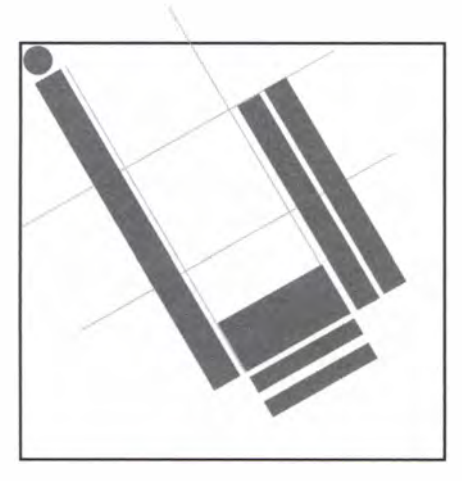

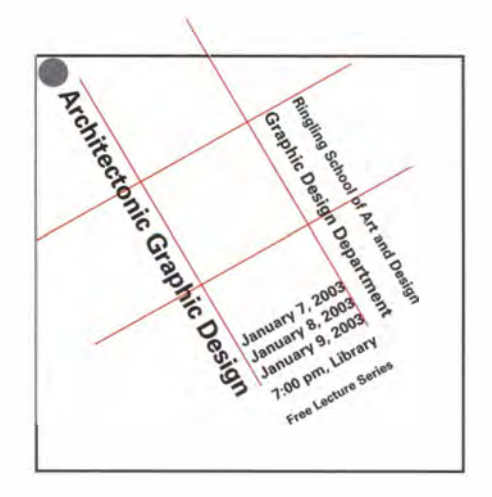

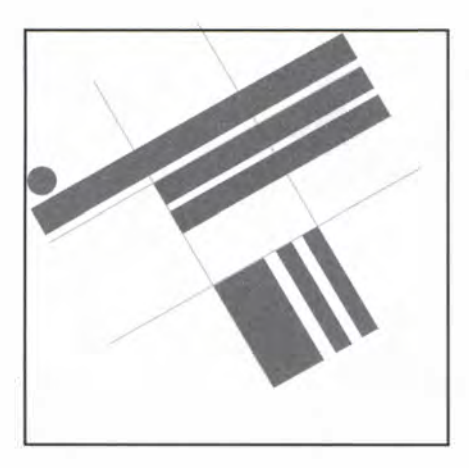

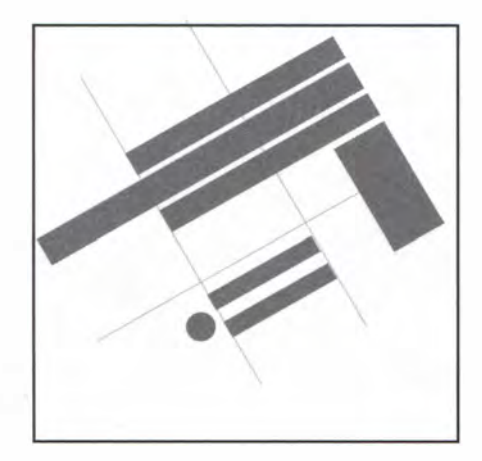

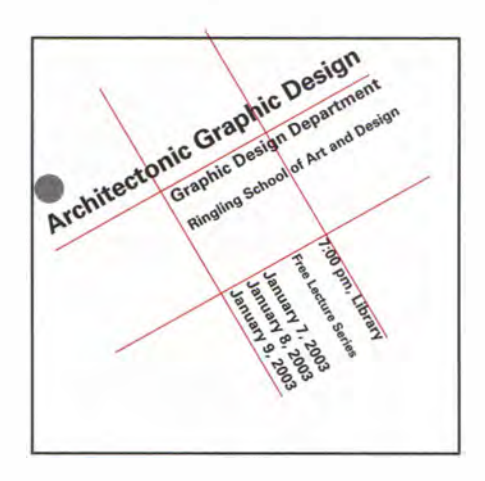

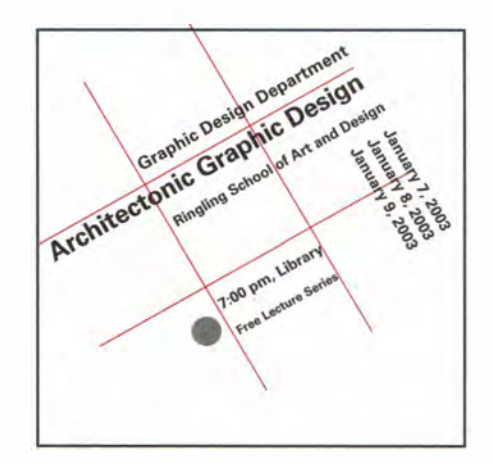

**Противоположные направления 30° /60 ° . Подстановка текста** 

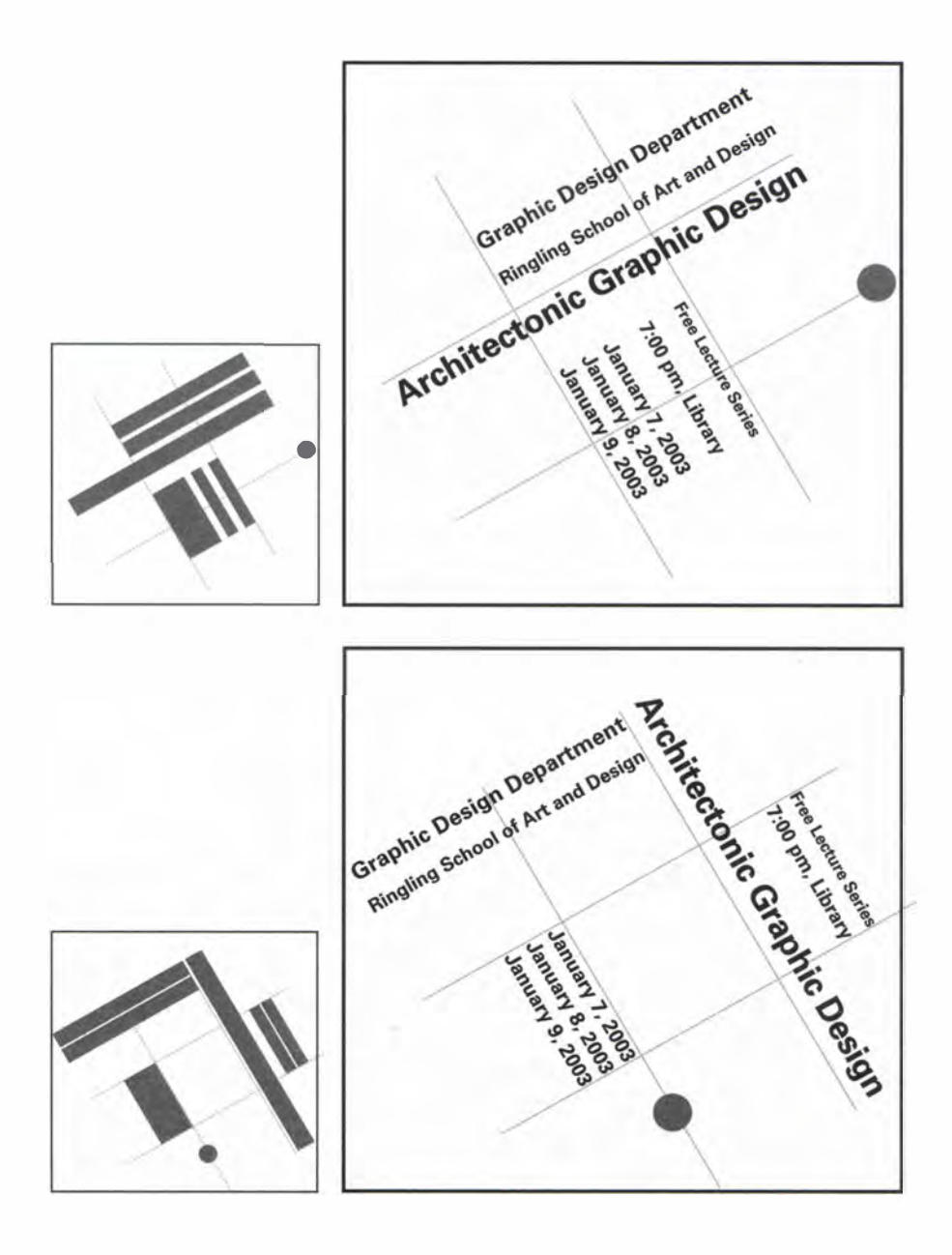

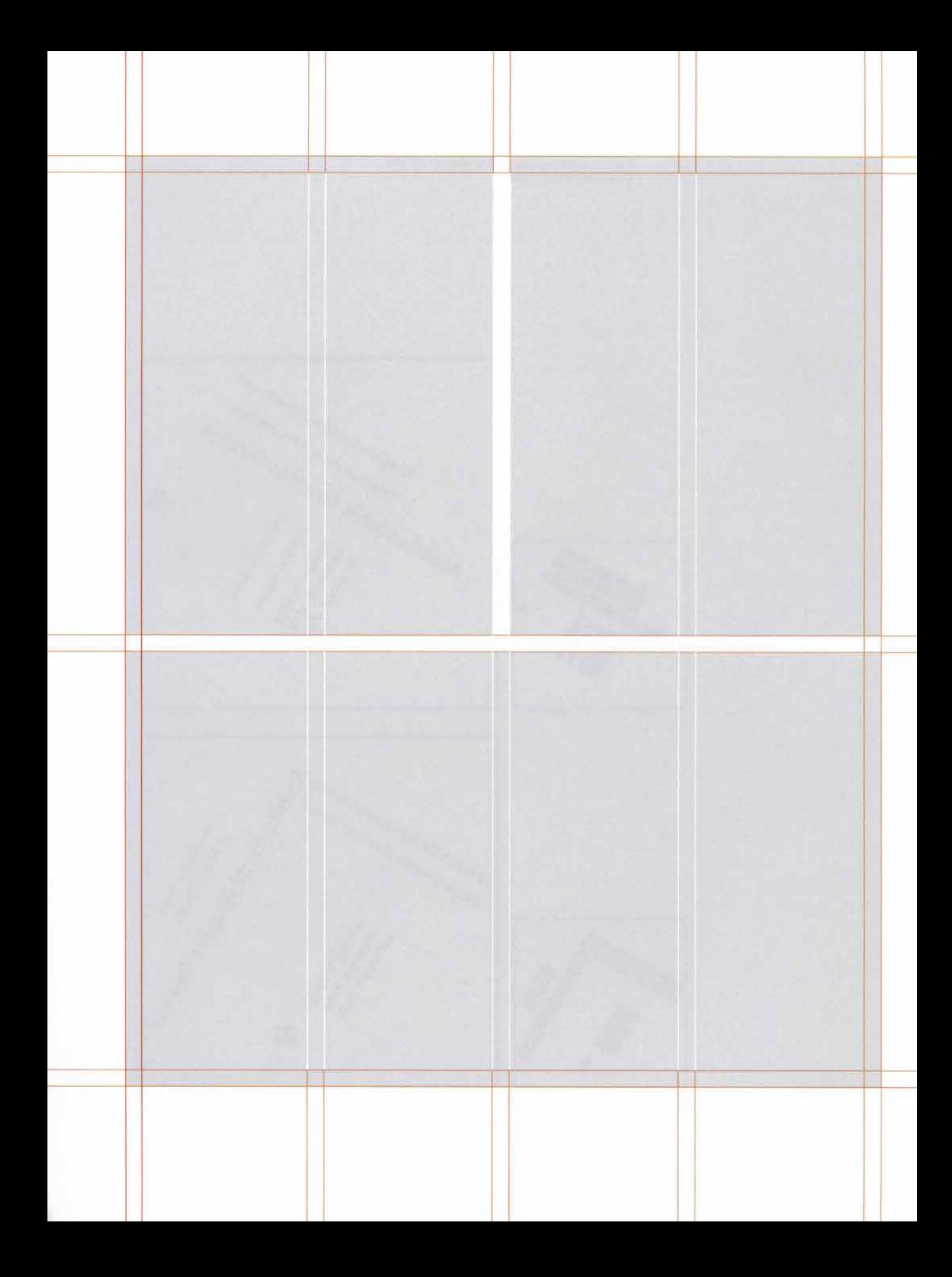

### Плакат Kandinsky

Герберт Байер был учеником Кандинского в Баухаусе и представил этотплакат к выставке живописных работ Кандинского. посвященной шестидесятилетию художника.

Так как плакат почти наверняка создавался с помощью машины для высокой печати, он должен был быть ориентирован горизонтально. С помощью цифровой обработки рисунка плакат был повернут и в этом горизонтальном виде приведен ниже, под оригиналом. Хотя и горизонтальная версия по-своему привлекательна, такое сравнение подчеркивает динамичность оригинального диагонального плаката.

Использование первичных цветов, рубленых шрифтов и прямоугольных красных линеек в качестве средства организации и акцентирования материала соответствуют принципам конструктивизма. Использование диагонального дизайна делает этотплакат оригинальным и выдающимся. Поскольку плакат был создан с помощью машины для высокой печати и дополнен фотогравировкой, работа эта наверняка выполнялась на горизонтальной/вертикальной машине и при печати была повернута на 7,5°.

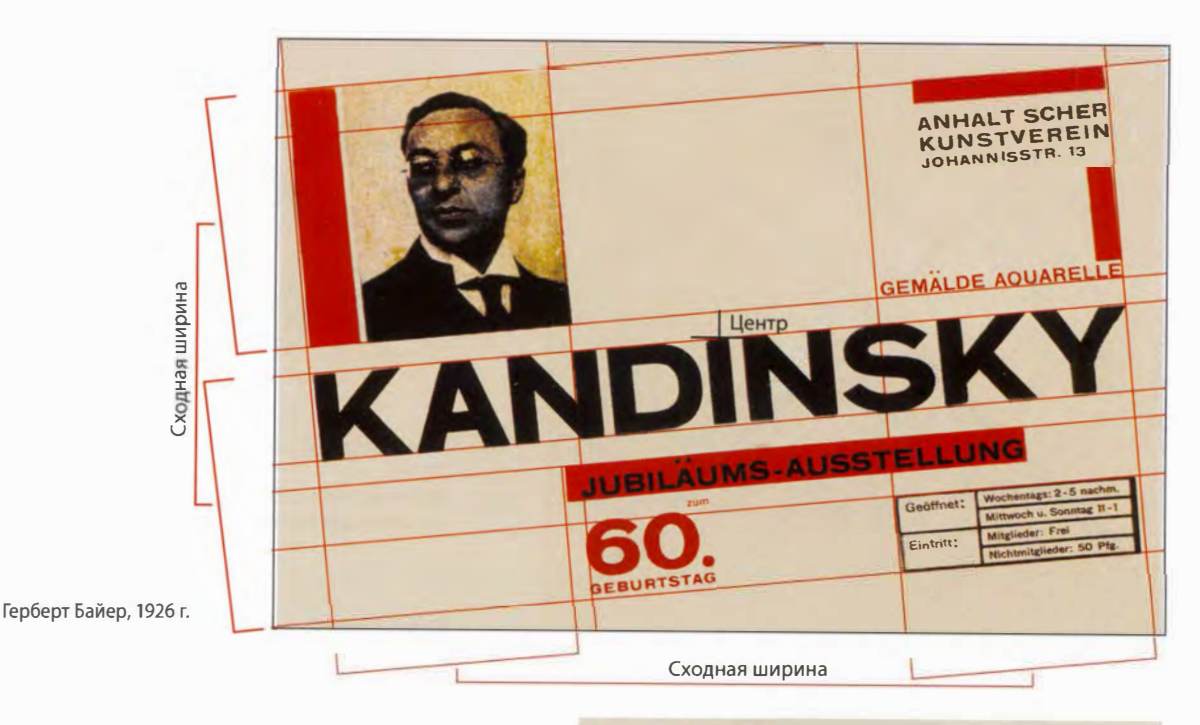

#### Горизонтальная версия

Оригинальный плакат к юбилею Кандинского (вверху) с помощью цифровой обработки был приведен к горизонтальному формату для сравнения.

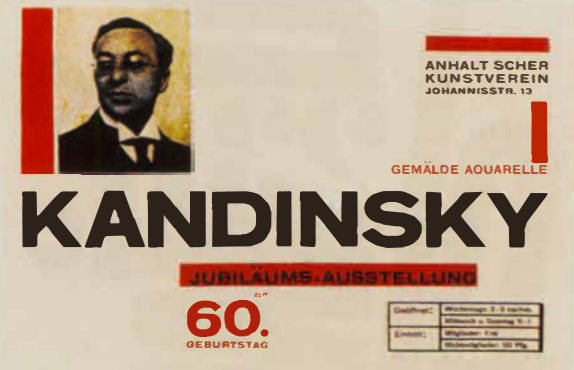

#### Страница каталога *Reklama Mechano*  Страница журнала *The Next Са/1*

геометрии, первичных цветов и принципов «механического<br>конструктивизма» в композиции. Reklama Mechano — это каталог с работами рекламного агентства Берлеви, которое наши дни. так и называлось. Страницы представляли собой двухмерные работы, в которых геометрически и математически выверенные композиции гармонично сочетались с текстовой информацией.

Польский дизайнер Хенрик Берлеви испытал серьезное Х. Н. Веркман тоже был увлечен печатью и типографией, он<br>влияние Эля Лисицкого, серию лекций которого он слушал коворил:«Печать дает больше возможностей, чем живопись. влияние Эля Лисицкого, серию лекций которого он слушал говорил: «Печать дает больше возможностей, чем живопись<br>в Варшаве в 1922 году. Берлеви переехал в Берлин и начал Она позволяет мне выражать себя более свободно и боле в Варшаве в 1922 году. Берлеви переехал в Берлин и начал Она позволяет мне выражать себя более свободно и более<br>серию типографических экспериментов с использованием открыто». В результате его эксперименты в изобразительно открыто». В результате его эксперименты в изобразительном<br>искусстве были ближе к живописи, чем к идеям функциоконструктивизма» в композиции. *Reklama Mechano* - это нальной коммуникации, актуальным как в то время, так и в

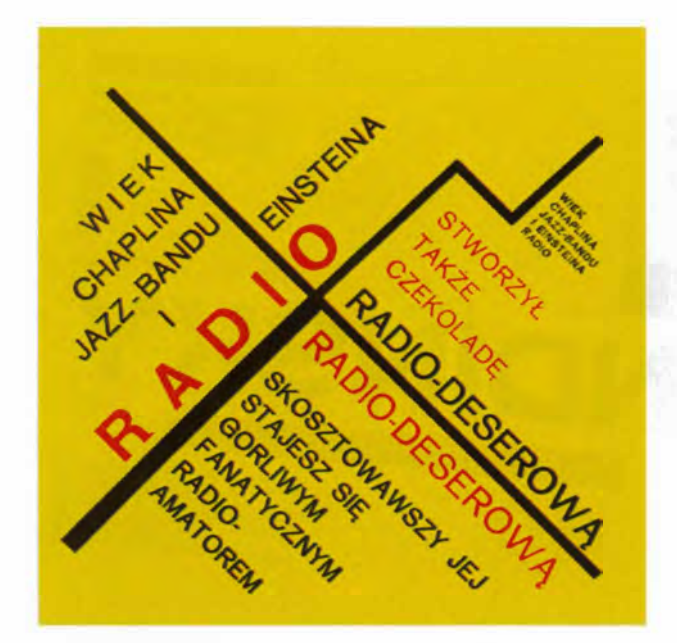

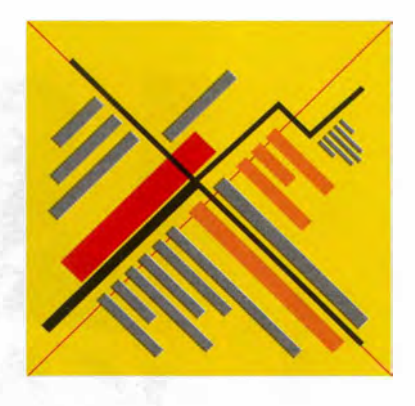

Схематичная версия

Оригинальная версия, сведенная к прямоугольникам на желтом фоне.

Хенрик Берлеви, 1924 r.

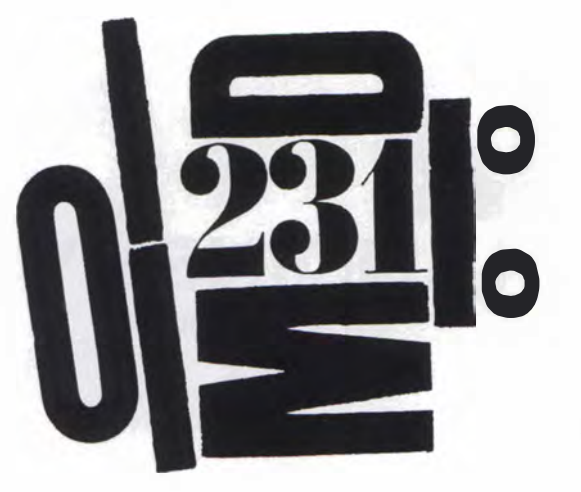

Х. Н. Веркман, 1924 r.

### Серия плакатов для *National-Zeitung*

Выразительная простота плаката Карла Герстнера для *Na* $tional-Zeitung$  - замечательный образчик швейцарского, интернационального, стиля. Этот стиль, берущий свое начало в 1950-х, напоминает о раннем Баухаусе своей концентрацией на асимметрии, функциональности шрифтов без засечек, высоким уровнем визуальной организации, а также отсутствием декоративных изображений.

Плакат Герстнера для газеты *National-Zeitung* четко и лаконично представляет ряд источников новостей - местных, национальных и международных.

Диагональная сетка подчеркивается тем, что слово «Zeitung» повернуто на 90° , так что буква «N» одновременно читается и как «Z». Повторение и привязка букв и их форм в словах создают рисунок. Выравнивание буквы «1», которой оканчиваются все четыре слова, создают длинную линейку, которая усиливает диагональ. Первое «1» в слове «lokal» и буква «i» в середине трех других слов тоже привязываются и усиливают четкость организации. Наконец, точка начального «i» в слове «international», которая расположена рядом с левым краем плаката, создает визуальное напряжение.

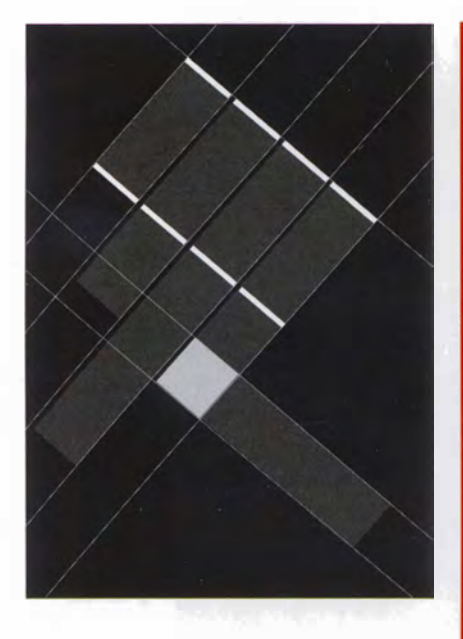

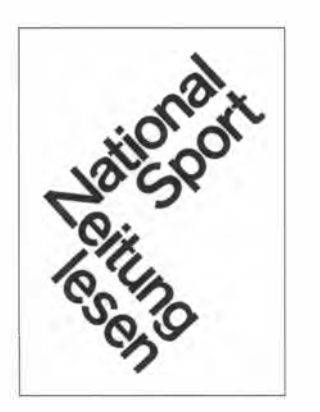

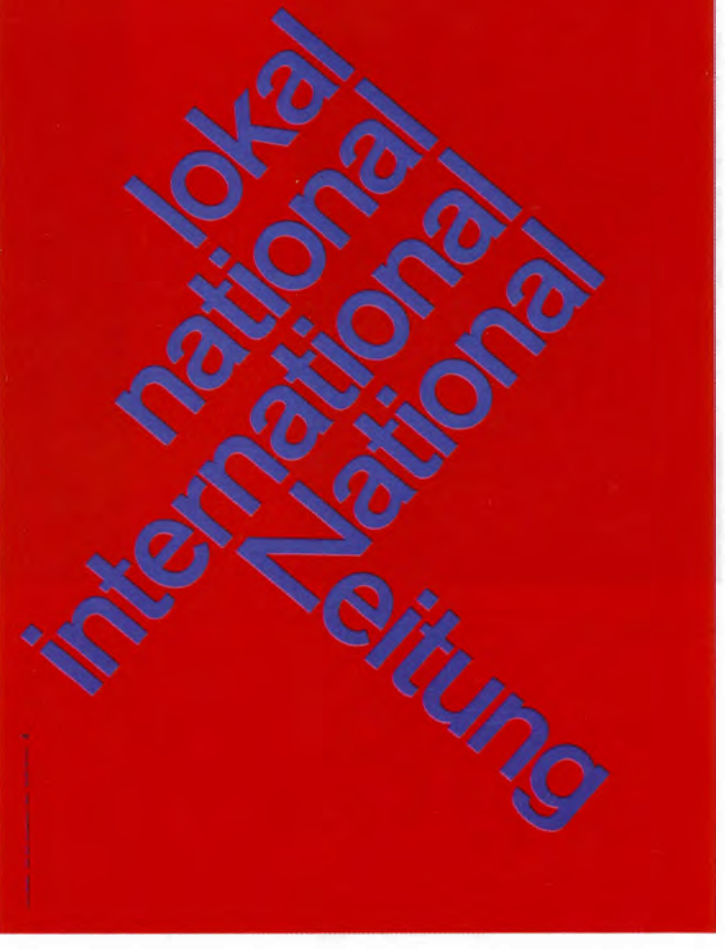

Карл Герстнер, 1960 г.

### Эскиз ппаката для Фрайбургского муниципального театра

Эти вариации дизайна в рамках диагональной сетки выполнены Эмилем Рудером и представлены в его книге «Типографика». Рудер преподавал типографику в ремесленном училище в Базеле, Швейцария, и в своих лекциях пропагандировал идеи функциональной читаемости и систематических типографических структур. Приведенные примеры иллюстрируют некоторые вариации гармоничной диагональной сетки. Как и упражнения в нашей книге, эти наброски ограничены

ности и одного кегля. Композиции варьируются, но все они остаются на одной диагонали — под одним и тем же углом 20°. Благодаря прямоугольному формату сохраняется гибкость относительно длины строк в композициях. Группы текста могут быть расположены рядом с любым краем, легко создавая напряжение между краями и текстом. Строки разбиты - по одному, по два или три слова на строку, и направление текста тщательно конролируется.

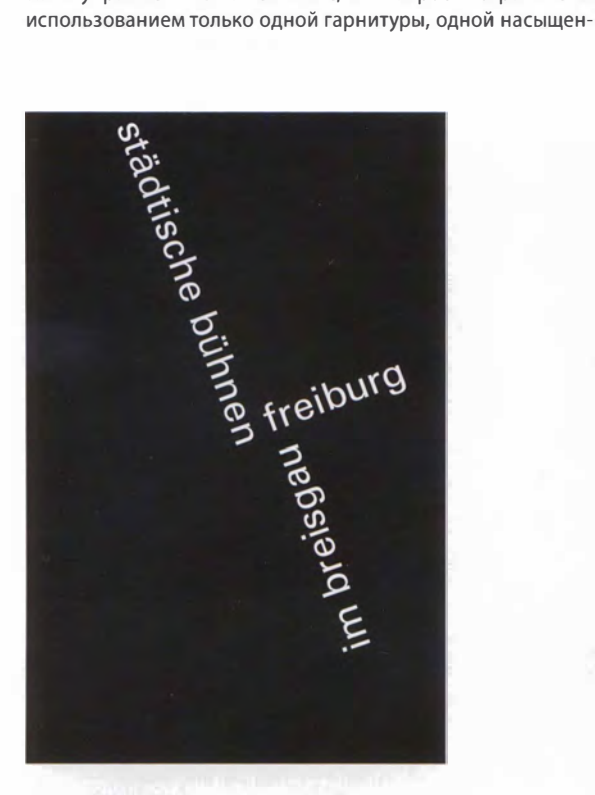

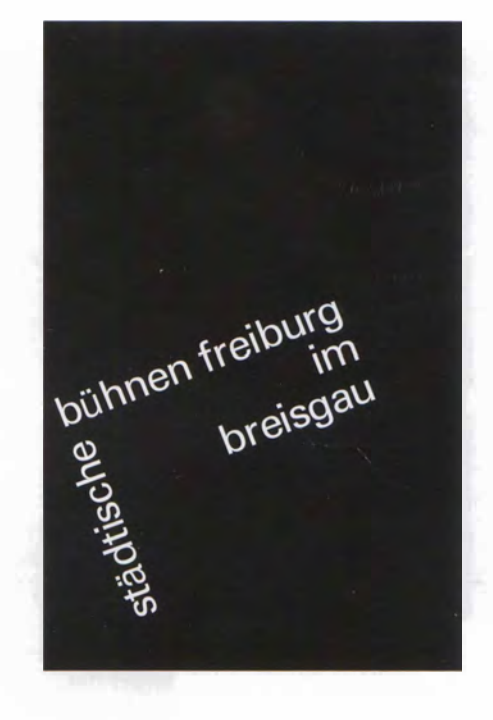

Эмиль Рудер, 1977 г.

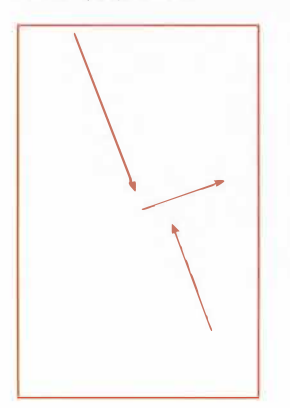

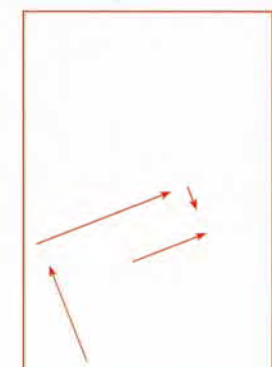

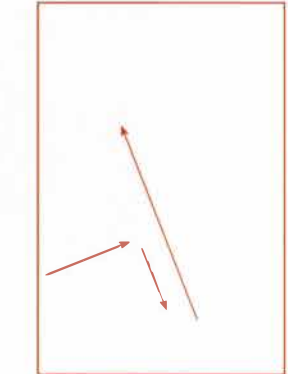

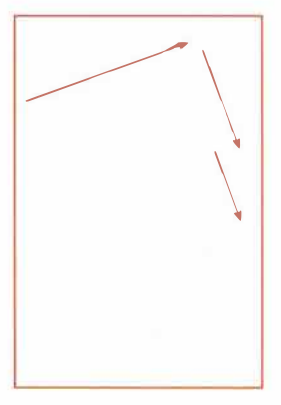

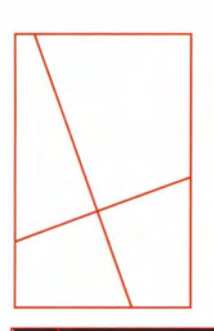

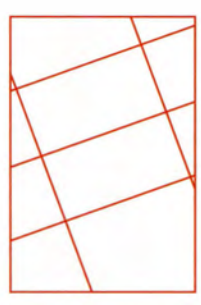

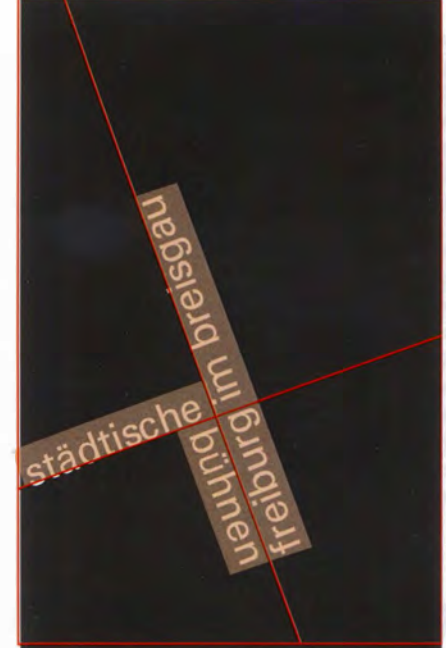

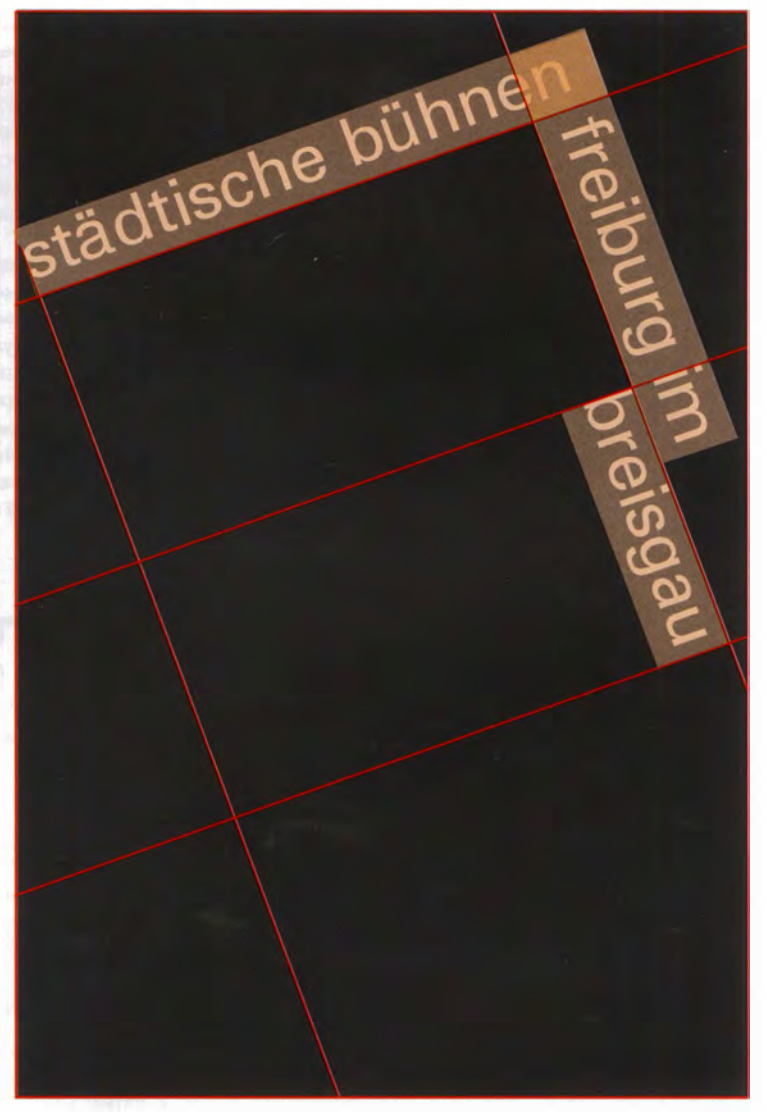

#### Высшая школа архитектуры и городского планирования при Колумбийском университете, афиши выставок и лекций

Вилли Кунц родился и учился в Швейцарии, а с 1970 года переехал жить в США. В своей книге «Типографика: макрои микроэстетика» он рассказывает о своей работе и о своем подходе к типографической композиции, а также к преподаванию типографики. Кунц пишет: «Типографический дизайн реализуется в двух эстетических измерениях: макроэстетики (явной и очевидной) и микроэстетики (тонкой, изысканной, возможно даже, воспринимаемой лишь подсознательно).»

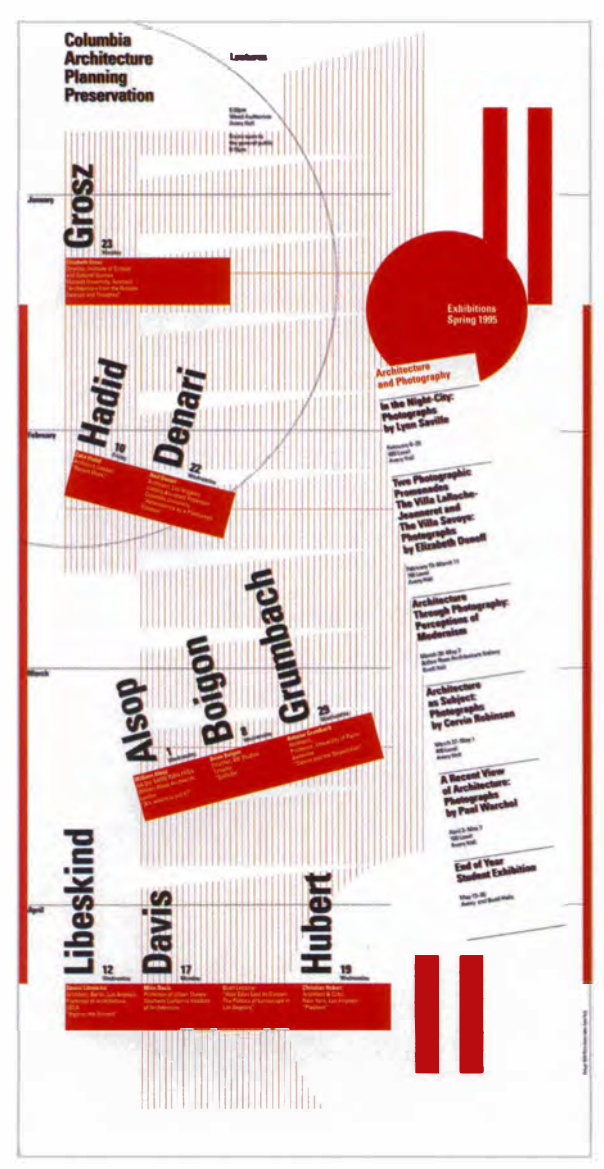

При первом знакомстве с плакатом структура дизайна не производит впечатления логичной из-за разнообразия форм, цветов и углов диагоналей. Однако если плакат свести к трем уровням, как Кунц это делает с еще одним плакатом в своей «Типографике», то понять эту структуру уже легче. Первый его слой - это множество тонких линеек, сверху и снизу обрамленных последовательностью треугольников в центре. Этот слой служит композиционной склейкой, объединяющей слои. Каждый слой представляет собой самостоятельную согласованную композицию, а в объединенном виде эти слои поддерживают друг друга и образуют единое целое.

Второй слой образуется с помощью самых ярких плотных элементов оранжевого цвета - прямоугольников и круга. Горизонтальные прямоугольники устремляются вниз по странице, при этом меняется их угол и длина. Два длинных узких оранжевых прямоугольника с каждого края придают композиции устойчивость. Два параллельных вертикальных прямоугольника сверху повторяются в уменьшенном виде у нижнего края.

Третий слой содержит текстовую информацию. Она сгруппирована по смыслу и легко читается даже несмотря на то, что текстрасположен под различными углами. У каждой группы своя индивидуальная текстура, а более важная информация выделяется жирным. Так же организованы и четыре группы текста, в которых указываются имя лектора, дата презентации и биографическая информация. Благодаря этой системе информация легко считывается и воспринимается. Именно такому разнообразию в рамках единства эта композиция обязана своей гармоничностью.

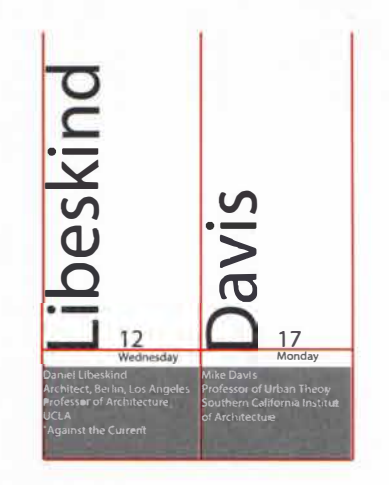

Систематизация групп

Каждая группа имен организована в рамках общей системы размера, насыщенности и цвета шрифта.

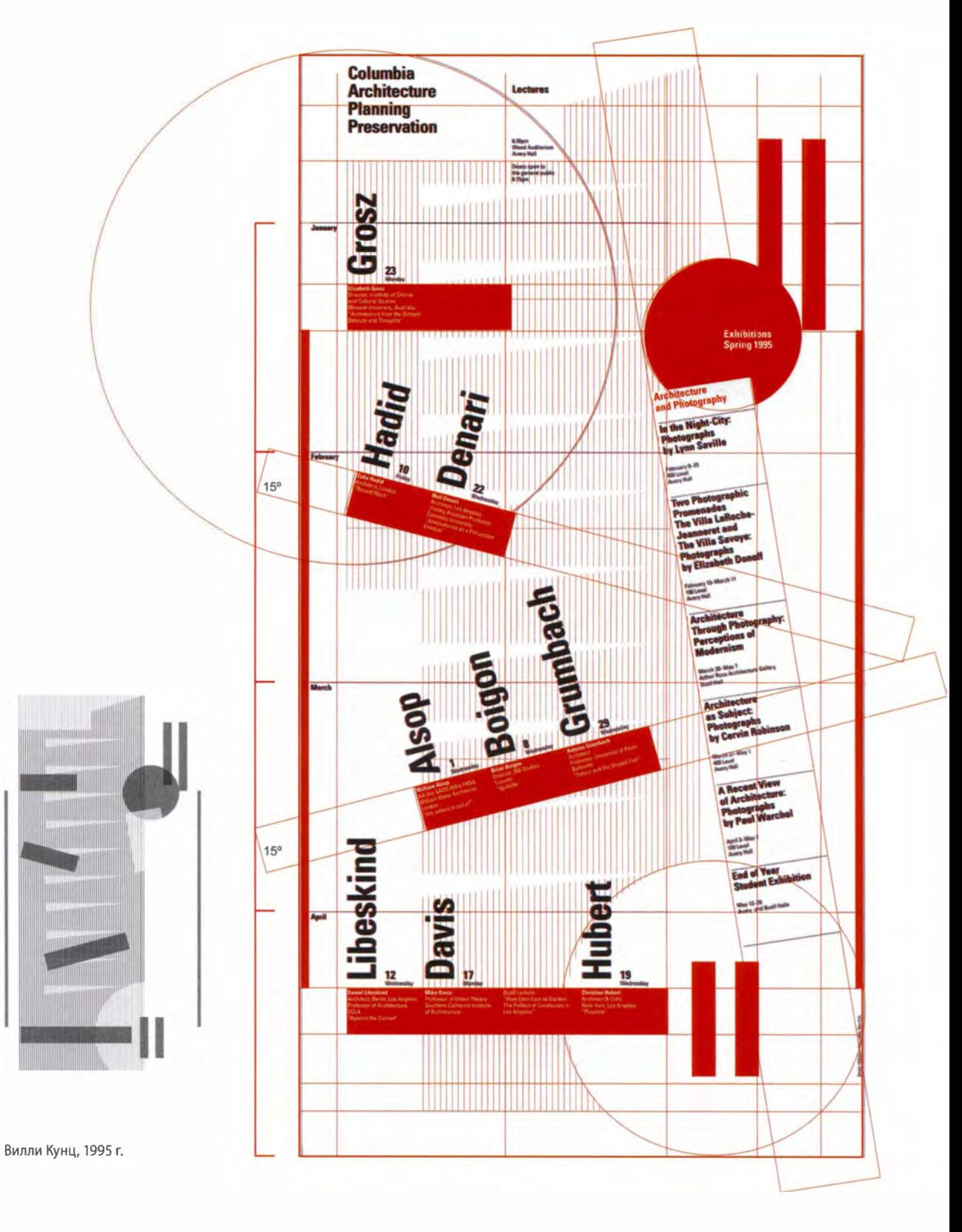

95

Ļ,

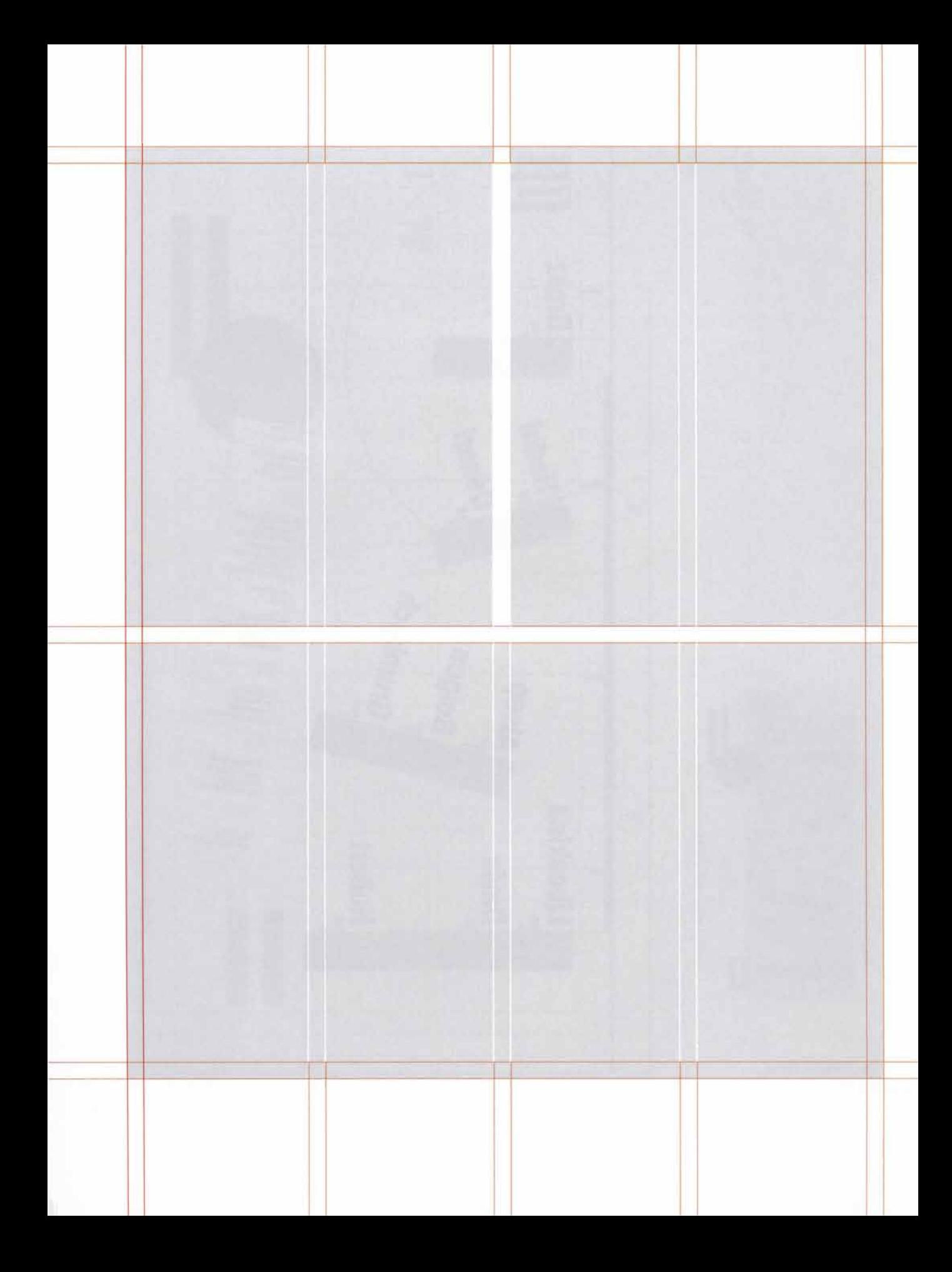

#### Иерархия средств типографики

Все визуальные сообщения имеют свою иерархию в соответствии с той информацией, которую они передают, то есть порядок восприятия информации в зависимости от ее важности. Принципиальная задача дизайнера — выстроить логическую иерархию для всех элементов, составляющих смысл информационного сообщения, прежде чем переходить к самому проектированию. Знание и понимание содержания информации имеет для процесса первостепенное значение. Когда это содержание организовано, дизайнер может принимать рациональные решения о визуальном оформлении. поддерживающем такой порядок.

В этой серии проектов предлагается выбрать исторический факт и разработать оформление заголовка и описания. Каждый вариант должен включать в себя заголовок, дату, год и информационный абзац. Используя лишь одну гарнитуру, насыщенность, наклон и цвет шрифта, учащимся предлагается поэкспериментировать с вариантами расположения текстовых элементов в соответствии с иерархией, осознанно соотнося оформление с содержанием.

#### Содержание визуальной информации

Заголовок Identification of the AIDS Virus\*

Дата April 23

Год 1984

Tekct Identification of a virus thought to cause Acquired Immunodeficiency Syndrome (AIDS) was announced by federal researchers on April 23, 1984. The disease destroys the body's natural immune system and is considered to be ultimately fatal. By the date of discovery, AIDS was estimated to have killed 4,000 Americans.

Laura Bartello, 1996

\*Обнаружение вируса СПИДа

Об обнаружении вируса, являющегося причиной возникновения синдрома приобретенного иммунодефицита (СПИД). было объявлено учеными 23 апреля 1984 года. Болезнь разрушает естественную иммунную систему тела, что в конечном счете приводит к летальному исходу. К моменту открытия вируса, по приблизительным подсчетам, СПИД уничтожил 4000 американцев.

Лаура Бартелло, 1996 г.

#### Иерархия средств типографики и интерлиньяж

Рассматривая варианты этого проекта, мы выявим аспекты организации групп текста. Сперва вариант межстрочного интервала - 20 % от величины шрифта, режим межстрочного интервала, используемый на компьютерных системах по умолчанию. Варьируя и экспериментируя, можно обнаружить разнообразие визуальных эффектов текстуры и то, как изменения соответствующим образом влияют на читаемость и на содержание.

> **Identification of a virus thought to cause Acquired lmmunodeficiency Syndrome (AIDS) was announced Ьу federal researchers on April 23, 1984. The disease destroys the body's natural immune system and is considered to Ье ultimately fatal. Ву the date of discovery, AIDS was estimated to have killed 4,000 Americans.**

8/9.6 Автоматический интерлиньяж

**ldentification of а virus thought to cause Acquired lmmunodeficiency Syndrome (AIDS) was announced Ьу federal researchers on April 23, 1984. The disease destroys the body's natural immune system and is considered to Ье uttimately fatal. Ву the date of discovery, AIDS was estimated to have killed 4,000 Americans.**  1 1

Шрифты без засечек, такие как Univers, использованный в примерах внизу, требуют для читаемости большего межстрочного интервала, так как у них довольно крупное очко. Из-за высоты букв уменьшается расстояние между строками, так что текст становится более плотным и менее удобным для чтения. Это же справедливо и для шрифтов без засечек с увеличенным межстрочным интервалом: пространство между строками так велико, что приходится напрягаться, чтобы сфокусироваться на тексте.

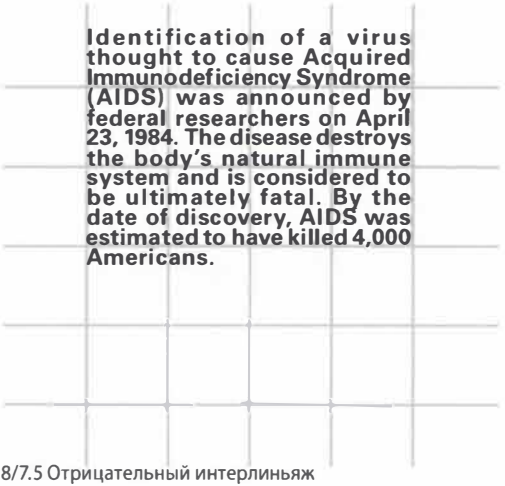

Отрицательный интерлиньяж дает очень плотную текстуру, так что удобочитаемость снижается.

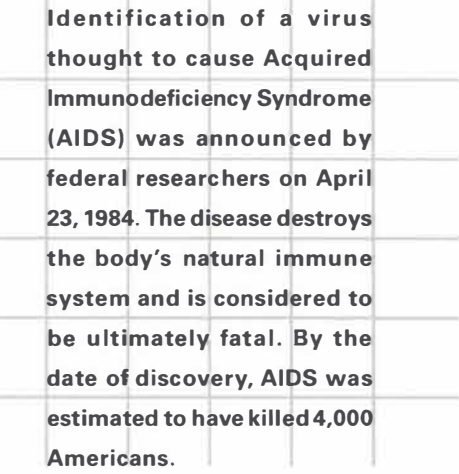

8/15 Особо широкий интерлиньяж

Широкий интерлиньяж дает очень воздушную текстуру.

8/12 Широкий интерлиньяж

#### Выравнивание

с распределением по ширине. Кроме того, дизайнер может строке, а это упрощает ритм чтения. комбинировать разные варианты выравнивания и менять его тип. Считается, что выравнивание по левому краю — самый Текст, выровненный по ширине, организует шрифт в устойчи<br>Удобный для чтения вариант Такое выравнивание обесле- вую приятную для глаз прямоугольную текстуру. Компьюте строках и не приводит к изменению межсловного интервала, как в случае с выравниванием по ширине. При интервал получается неравномерным (внизу справа).

and the state of the state of

 $\sim$ 

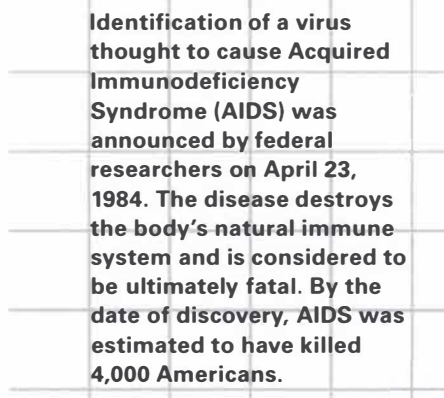

**ldentification of а virus thought to cause Acquired lmmunodeficiency Syndrome (AIDS) was announced Ьу federal researchers** *оп* **April 23, 1984. The disease destroys the body's natural immune system and is considered to Ье ultimately fatal. Ву the date of discovery, AIDS was estimated to have killed 4,000 Americans.** 

Выравнивание по левому краю

ALC: Y

Дизайнер может выбирать из стандартных вариантов вырав- Кроме того, читатель ориентируется на левый край по вернивания текста: по левому краю, по правому, по центру или тикали, куда он возвращается взглядом на каждой новой

удобный для чтения вариант. Такое выравнивание обеспе- вую приятную для глаз прямоугольную текстуру. Компьютер<br>чивает читателю пропорциональный интервал в текстовых - Пытается выровнять каждую строку, и если слово не разчивает читателю пропорциональный интервал в текстовых пытается выровнять каждую строку, и если слово не раз-<br>строках и нелриводит к изменению межсловного интервала паелить с помощью переноса, то в результате межсловный

> **Identification of a virus thought to cause Acquired lmmunodeficiency Syndrome (AIDS) was announced Ьу federal researchers** *оп* **April 23, 1984. The disease destroys the body's natural immune system and is considered to Ье ultimately fatal. Ву the date of discovery, AIDS was estimated to have killed 4,000 Americans.**

Выравнивание по правому краю

**Identificatio D** o<sup>1</sup> **a** virus **thought to cause Acquired lmmunodeficiency Syndrome (AIDS) was announced Ьу federal researchers оп April 23, 1984. The disease destroys the body's natural immune system and is considered to Ье ultimately fatal. Ву the date of discovery, AIDS was estimated to have killed 4,000 Americans.** 

Выравнивание по центру

t

#### Выравнивание по ширине

Розоватыми прямоугольниками обозначена ширина обычного интервала между словами, по ним видно, насколько избыточным получается интервал из-за выравнивания по ширине.

-1--

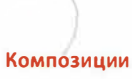

# Неизменные параметры: Изменяемые параметры:<br>• Гарнитура и каралия • Положение

- 
- 
- Насыщенность шрифта Межсловный интервал
- Выключка строго по право- Межсимвольный интервал му, строго по левому краю • Выравнивание или по ширине

- Положение
- Кегль Интерлиньяж
	-
	-
	-

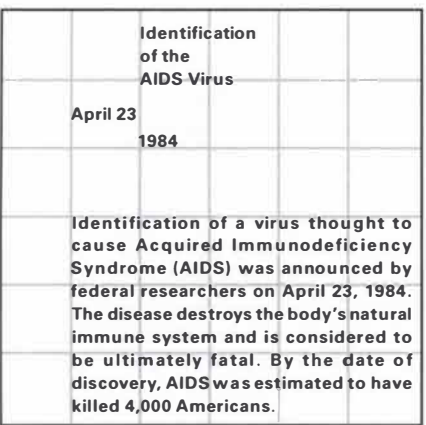

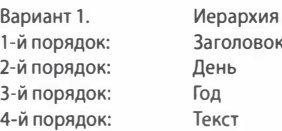

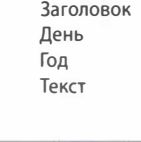

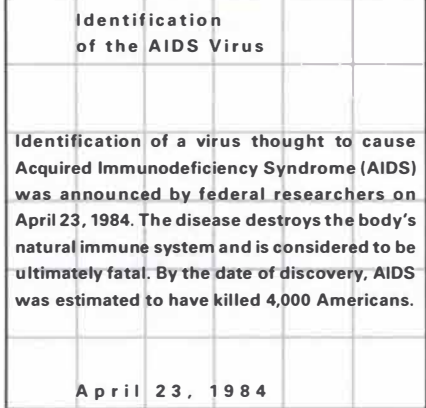

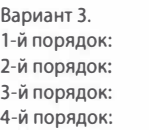

Иерархия Заголовок Текст День Год

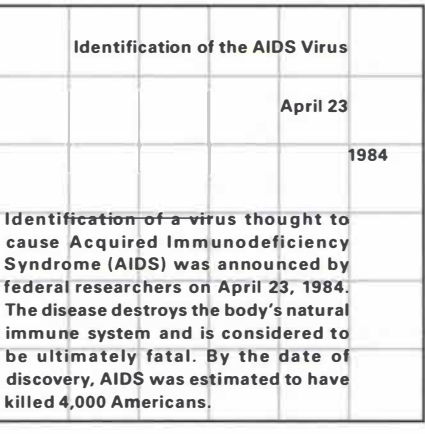

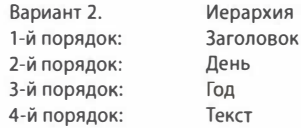

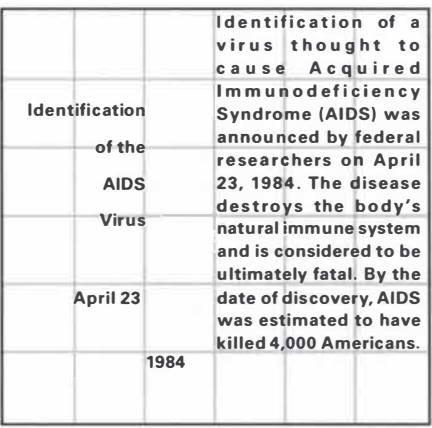

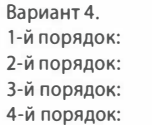

Иерархия Заголовок День Год Текст

#### Композиции

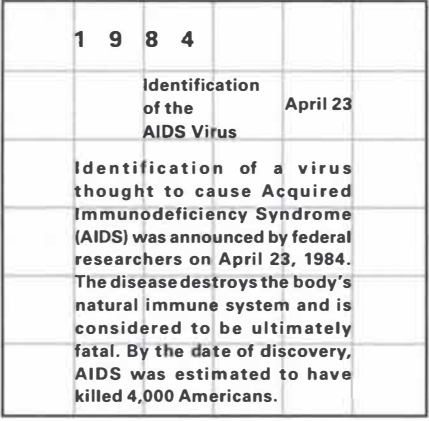

Вариант 5. 1-й порядок: 2-й порядок: З-й порядок: 4-й порядок:

Иерархия Год Заголовок День Текст

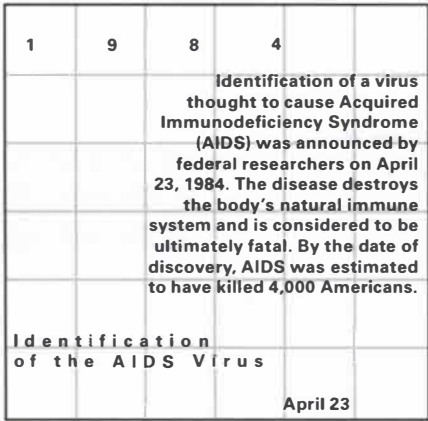

Вариант 7. 1-й порядок: 2-й порядок: З-й порядок: 4-й порядок: Иерархия Год Текст Заголовок День

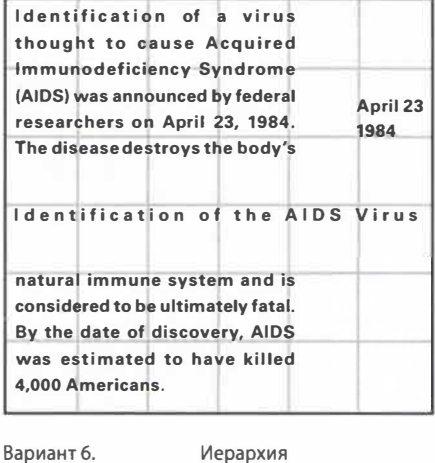

Вариант 6. 1-й порядок: 2-й порядок: З-й порядок: 4-й порядок: День Год Текст Заголовок

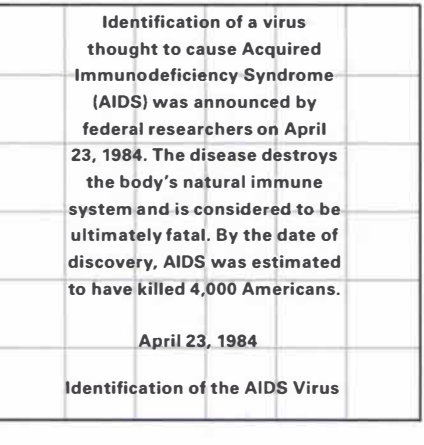

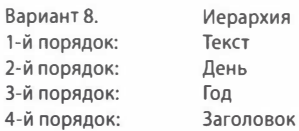

#### Иерархия средств типоrрафики Линейки и абстрактные элементы

Так же как типографические элементы - положение, шрифты, интервал и ширина колонки - соотносятся с иерархией, должны соотноситься с ней и абстрактные элементы. Абстрактные элементы обычно представлены геометрическими формами без смысловой нагрузки, например линии, показанные в примере ниже. Есть три причины использовать абстрактные элементы: 1) акцентирование; 2) организация; 3) создание равновесия. Если абстрактные элементы используются целенаправленно, они могут поддерживать и усиливать идею, выраженную средствами типоrрафики.

Если у абстрактных элементов нет конкретной цели, они становятся декоративными элементами и отвлекают внимание от сообщения, передаваемого средствами типографики.

Если в качестве абстрактных элементов используются линии, следует обратить внимание на структуру композиции. В приведенных примерах длина линии определяется длиной строки. Изменение толщины линии служит тому, чтобы подчеркнуть иерархию, а переход от жирных линий к тонким создает ритм и руководит движением взгляда по странице.

Contemporary American Photographers

The Museum of Modern Art The Museum of Modern Art

June 12-15, 2001 June 12-15, 2001 June 12-15, 2001

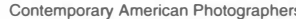

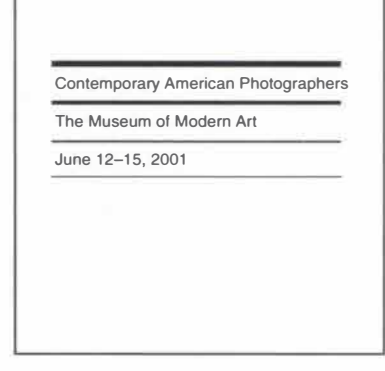

The Museum of Modern Art The Museum of Modern Art

Contemporary American Photographers Contemporary American Photographers

June 12-15, 2001 June 12-15, 2001 Juпe 12 15 2001

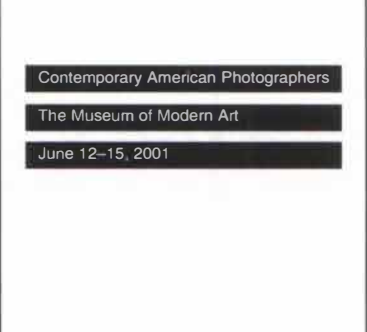

#### **Линейки и абстрактные элементы**

Круг - геометрическая фигура, обладающая наибольшим визуальным потенциалом, она неизбежно притягивает взгляд. Даже очень маленькие круги могут привлекать значительное внимание, поэтому их следует использовать осторожно и экономно, чтобы не перегружать композицию. Как и в случае с линиями, изменение размеров круга и повторение способны создавать ритм и направлять взгляд. Большие круги могут акцентировать внимание на отдельном слове или его части.

- Contemporary American Photographers
- The Museum of Modem Art
- $\bullet$  June 12-15, 2001
- **Contemporary American Photographers**
- The Museum of Modern Art
- June 12-15, 2001

Contemporary American Photographers The Museum of Modern Art June 12-15, 2001

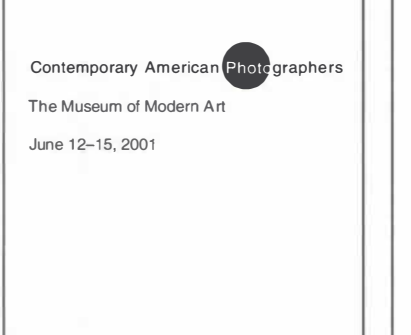

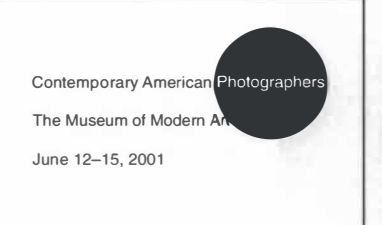

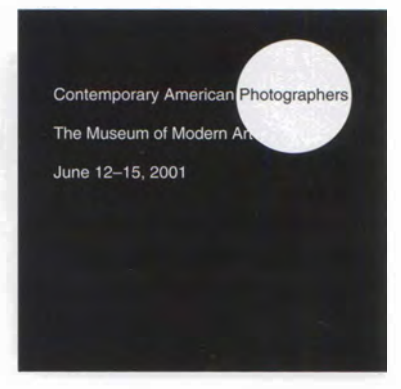

#### Иерархия средств типографики

#### Учебный пример: **Identification of the AIDS Virus**

После упражнений с иерархией у учащихся развивается ощущение значимости каждого композиционного элемента. Следующая фаза обучения сосредоточена на выявлении контраста в композициях. С этого момента появляется больше возможностей, чем ограничений. Композиции усложняются, но вместе со сложностью растет и динамика и оживленность работы.

Последняя стадия проекта нацелена на сочетание текста и рисунков. Рисунки служат тому, чтобы усилить и подчеркнуть содержание, при этом, опять-таки, важно соблюсти иерархию в рамках композиции.

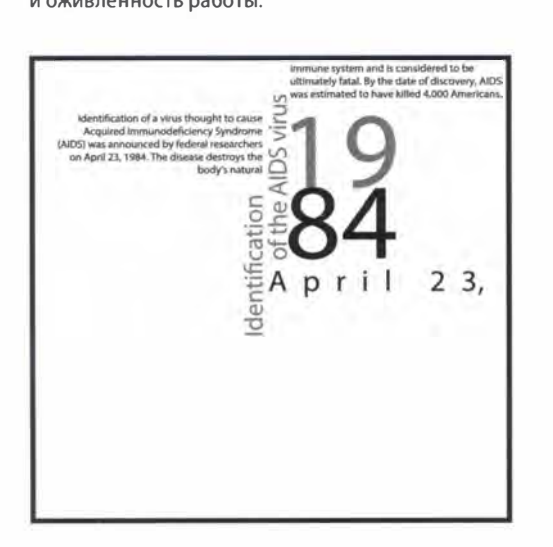

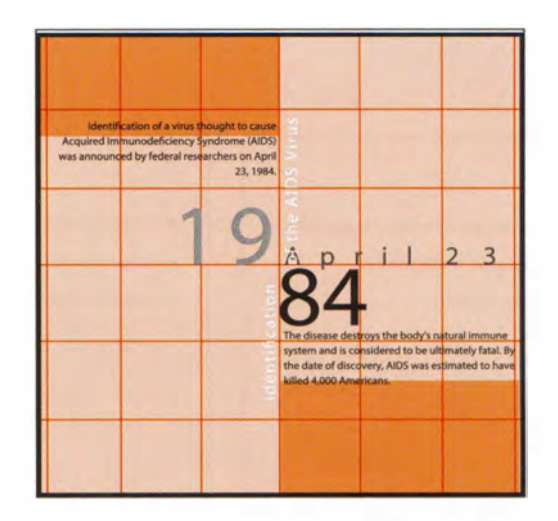

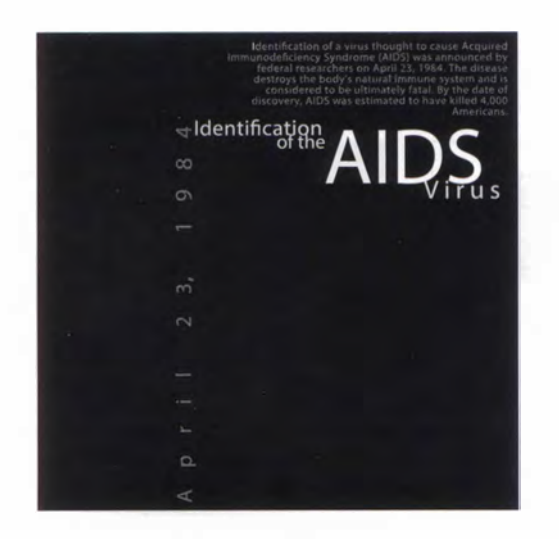

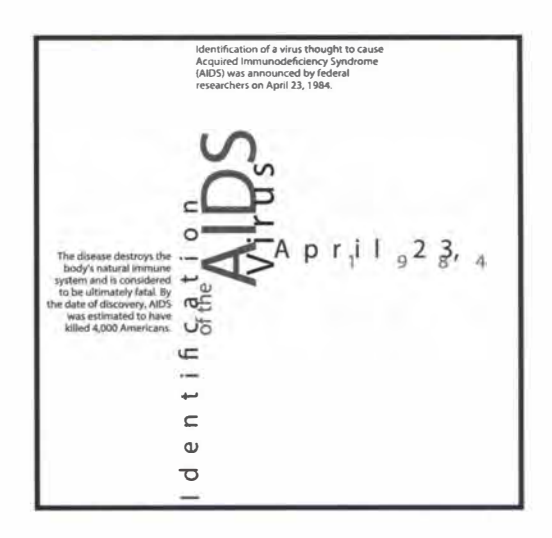

## Учебный пример:<br>Identification of the AIDS Virus

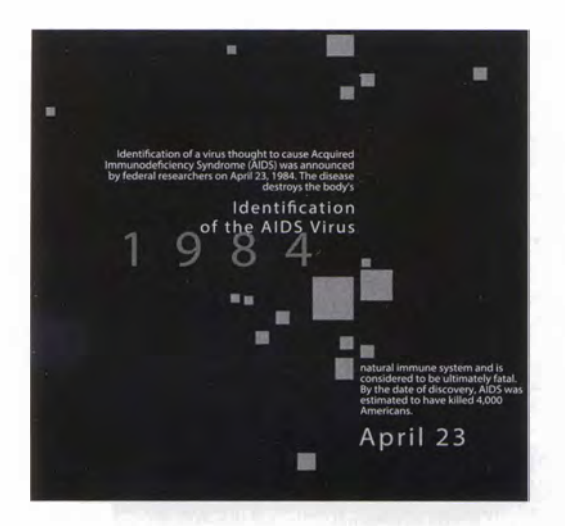

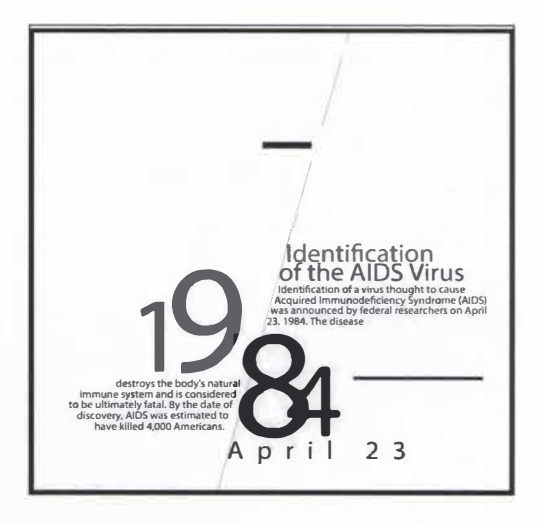

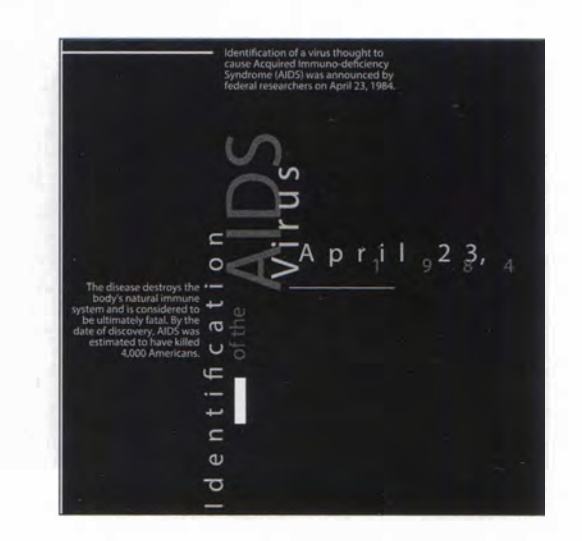

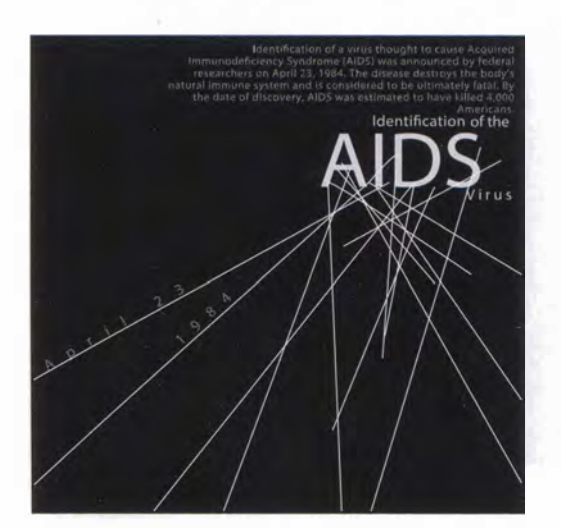

**Иерархия средств типографики Учебный пример:** 

**ldentification of the AIDS Virus** 

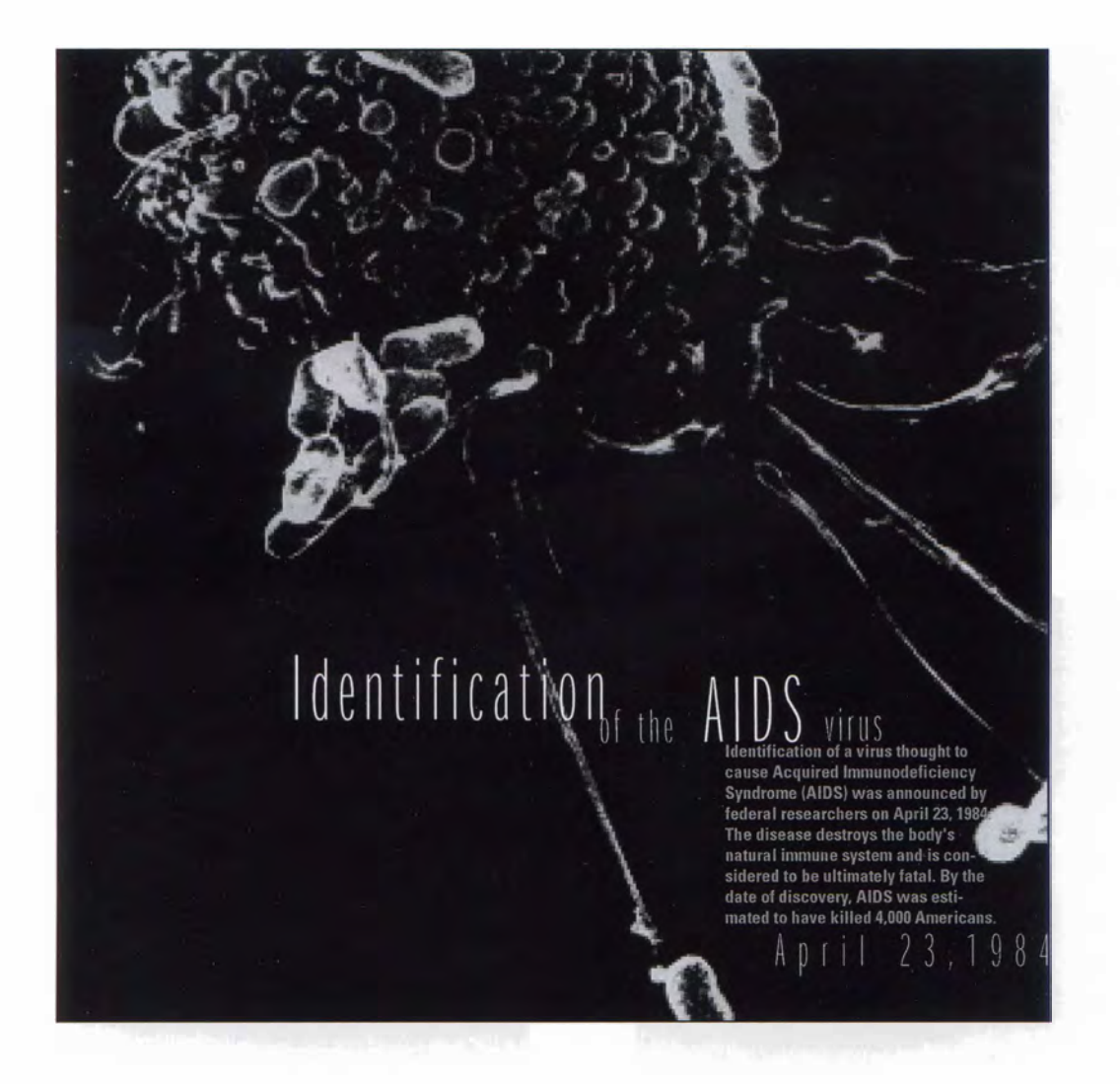

### Учебный пример: The Beginning of Communism in Cuba

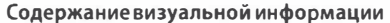

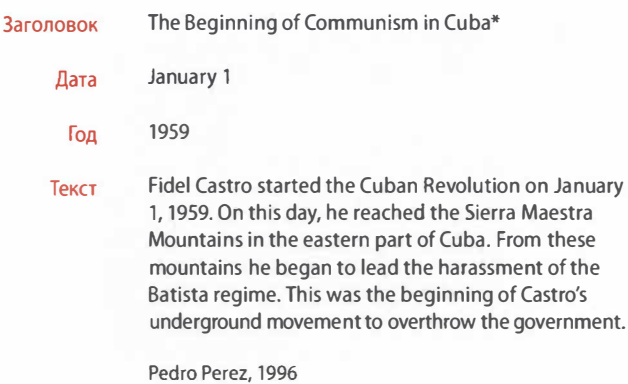

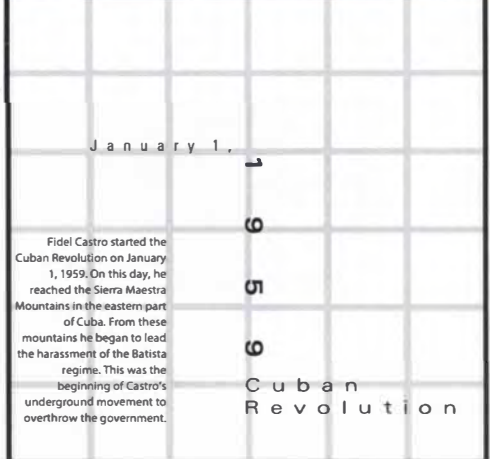

\*Зарождение коммунизма на Кубе

Фидель Кастро положил начало Кубинской революции 1 января 1959 года. В то время он достиг Сьерра Маэстра в восточной части Кубы. Оттуда он вел борьбу с режимом Батисты. Так началось подпольное движение Кастро, ставившее совей целью свержение правительства.

Педро Перес, 1996 г.

#### Иерархия средств типографики

#### Учебный пример: The Beginning of Communism in Cuba

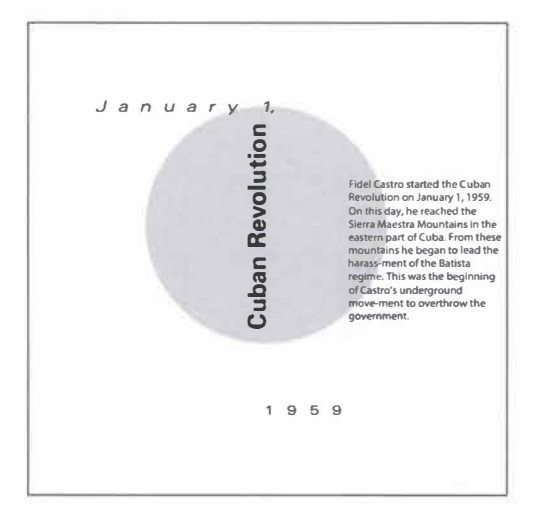

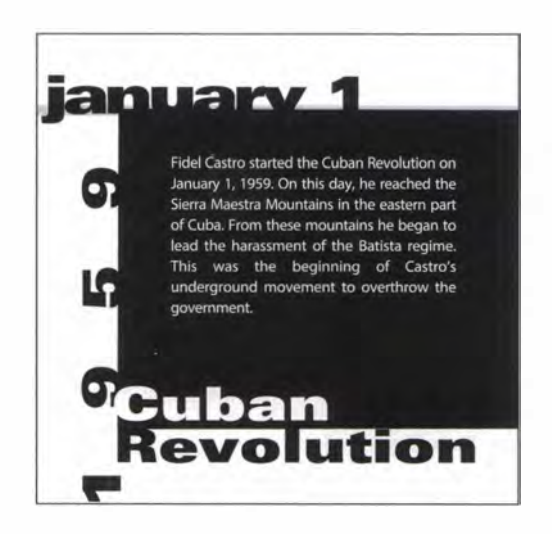

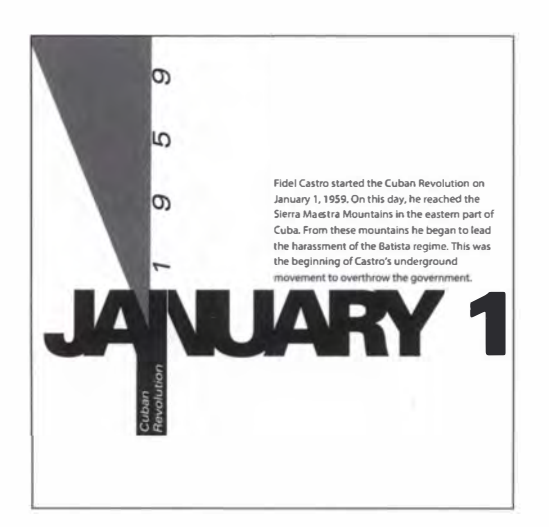

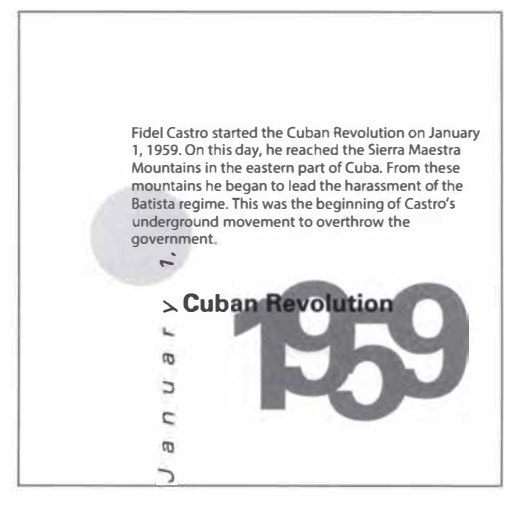
## Учебный пример: The Beginning of Communism in Cuba

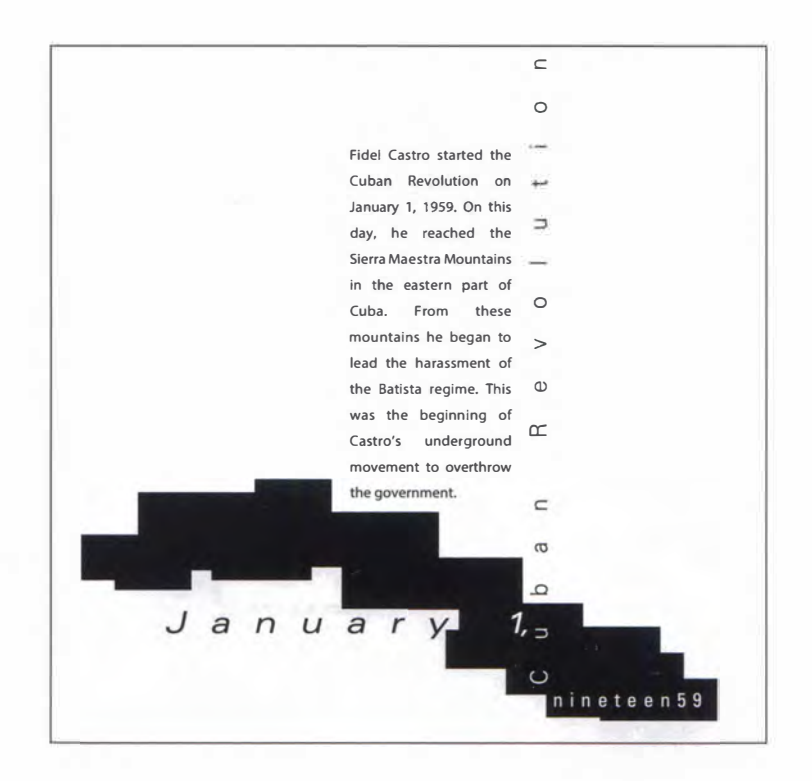

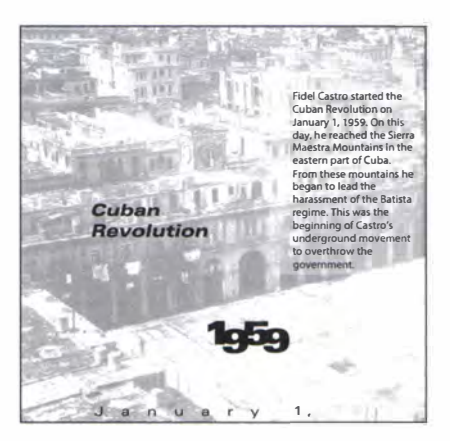

**Иерархия средств типографики Учебный пример:** 

**The Beginning of Communism in Cuba** 

**Fidel Castro started the** E **Cuban Revolution on** ō **January 1, 1959. On this** day, he reached the Sierra Maestra **Mountains in the eastern** part of Cuba. From these ö mountains he began to lead the harassment of the Batista regime. This  $\alpha$ was the beginning of **Castro's underground** movement to overthrow the government. م  $\overline{U}$  $- n$ a ı Ξ nineteen59

## Учебный пример: The Beginning of Communism in Cuba

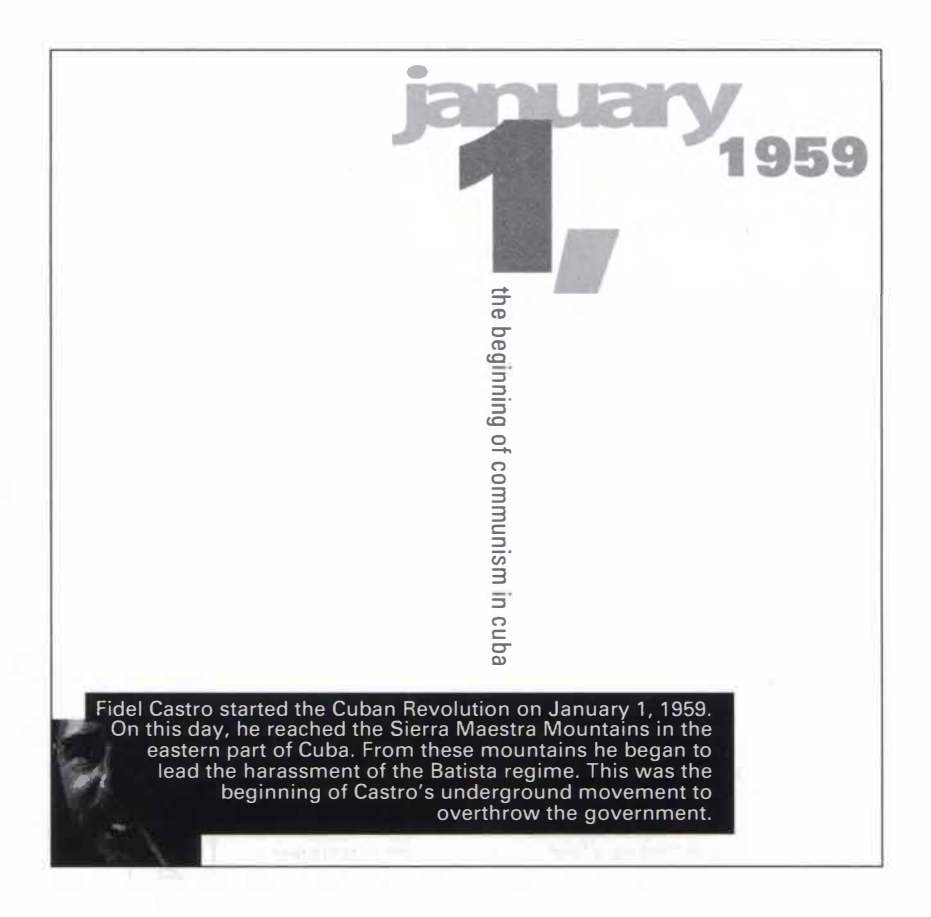

 $\bar{\nu}$ 

## Учебный пример: **Levi's Become Fashion**

#### Содержание визуальной информации

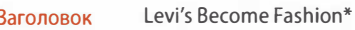

- Дата September 16
	- 1946 Год
- After Levi Strauss introduced rough canvas pants Текст for miners during the gold rush, jeans became the trousers for tough work. During World War I, the demand increased, since people were looking for a sturdy, comfortable garment. In 1946 Levi's introduced jeans in the retail market that were characterized by a red label on the rear right-side pocket.

Christina Archila, 1997

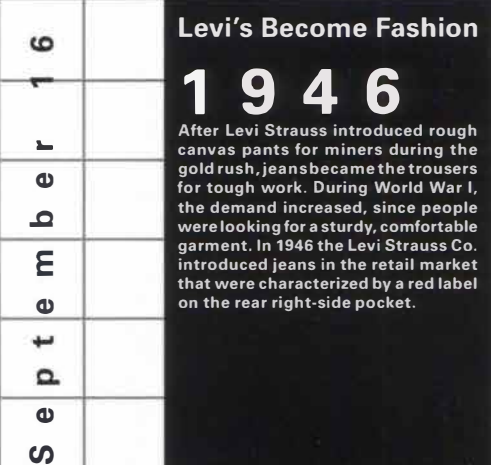

### \*Levi's входит в моду

После того как во времена золотой лихорадки Ливай Стросс одел шахтеров в брюки из грубой ткани, джинсы стали считаться рабочей одеждой. В годы Первой мировой войны спрос на них увеличился, так как людям требовалась прочная удобная одежда. В 1946 году Levi's джинсы попали в магазины розничной торговли, их отличительной чертой стал красный ярлычок и особый карман.

Кристина Архила, 1997 г.

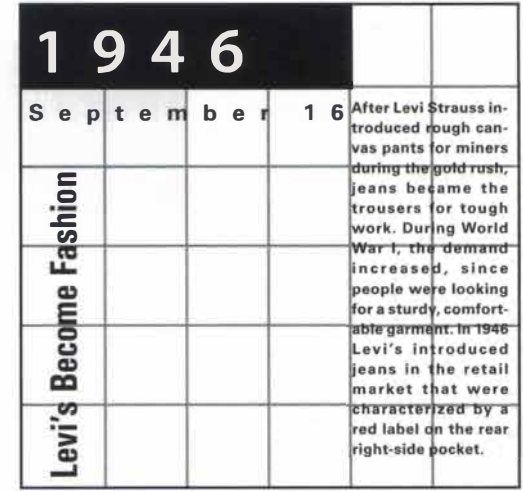

Учебный пример: **Levi's Become Fashion** 

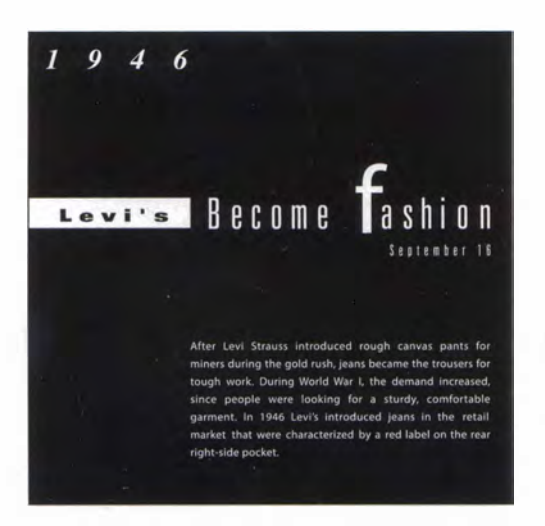

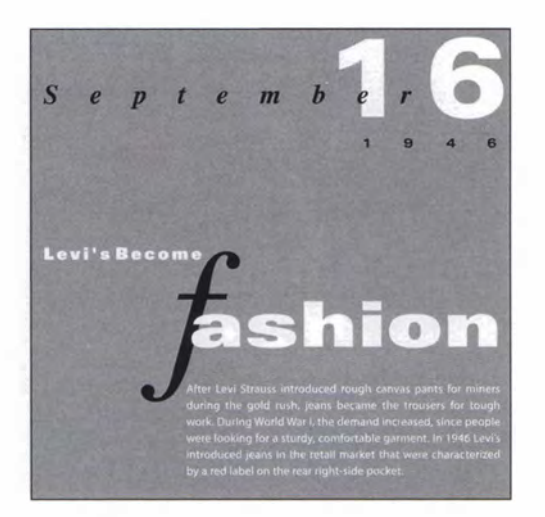

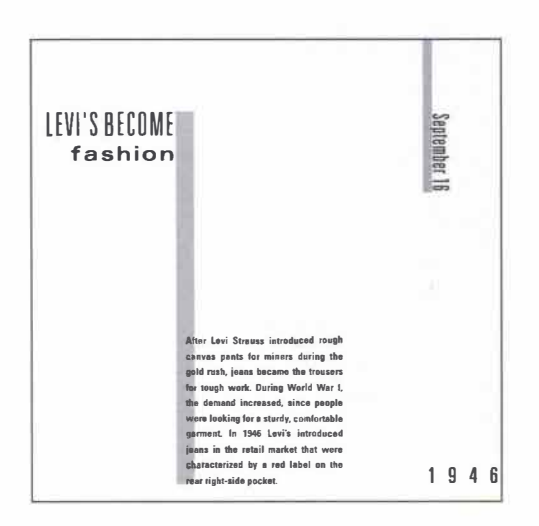

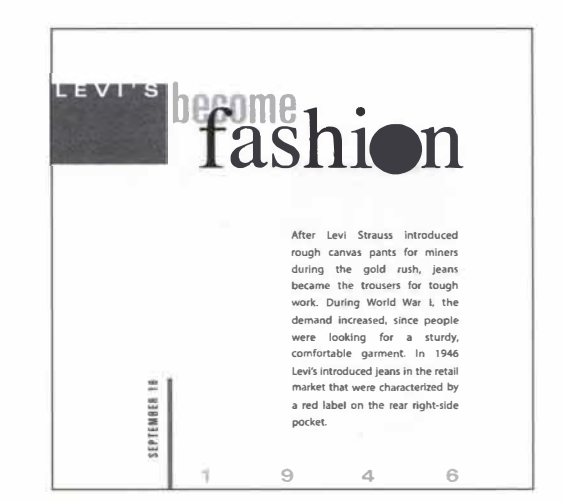

# Иерархия средств типографики

Учебный пример: Levi's Become Fashion

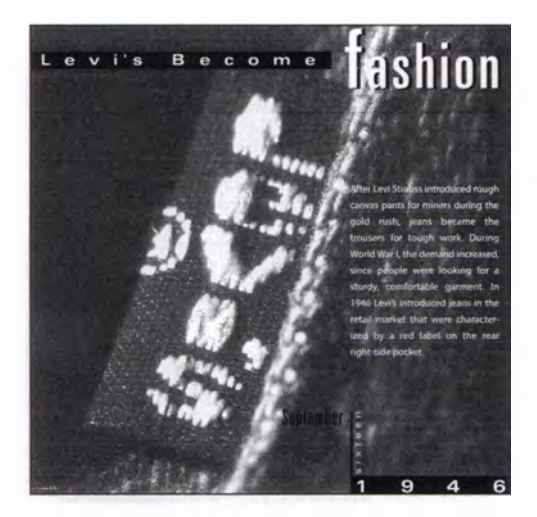

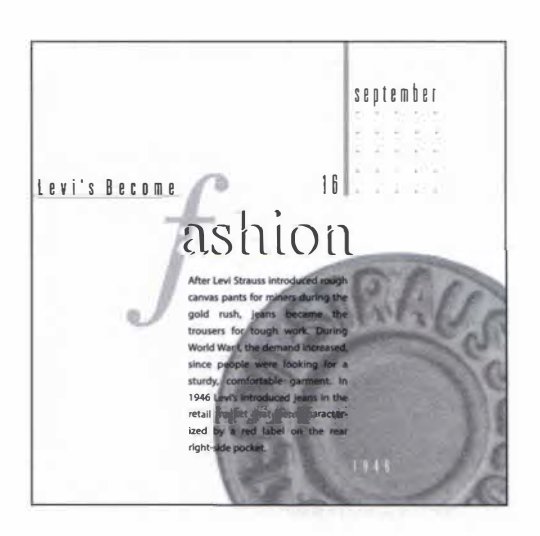

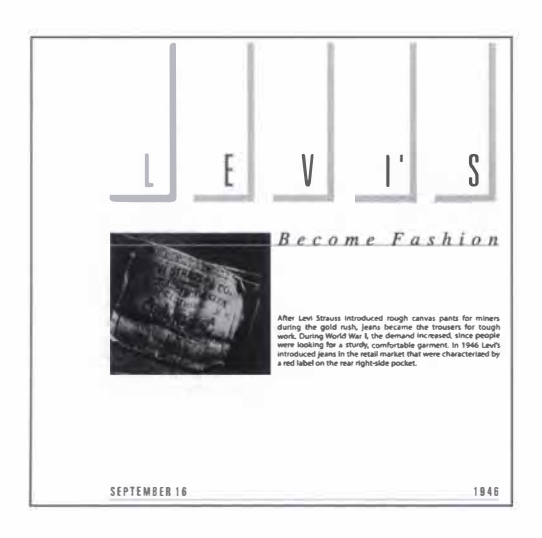

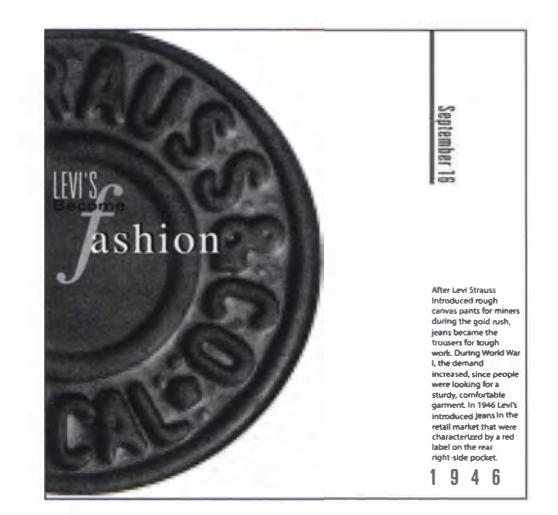

**Учебный пример: Levi's Become Fashion** 

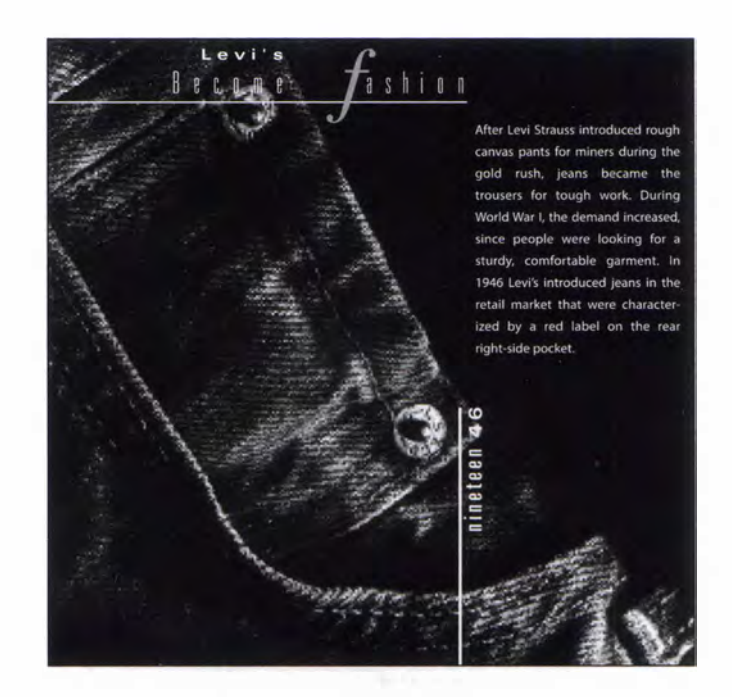

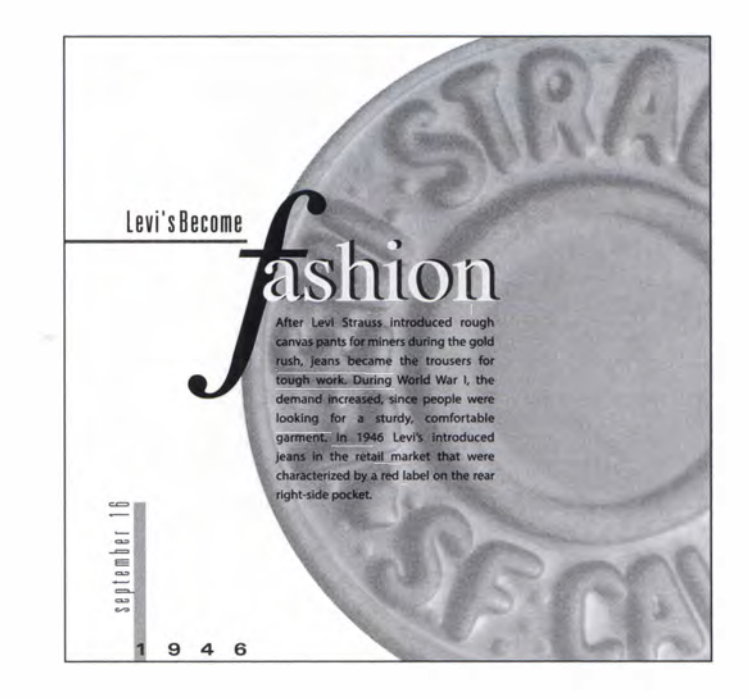

#### Учебный пример: «If the glove don't fit, you must acquit»

#### Содержание визуальной информации

- "If the glove don't fit, you must acquit." Заголовок
	- October 3 Дата
	- Год 1995
	- The media circus labeled it "the trial of the Текст century," and it mesmerized the nation. On October 3, 1995, O. J. Simpson was acquitted in the slayings of his ex-wife, Nicole Brown, and Ronald Goldman, As a result of all of the surrounding hype, there were book deals, a glove, "court TV," catch phrases, a racist Mark Fuhrman, and, often forgotten, two victims. The acquittal ended a 372-day trial of murder, domestic violence, and allegations of police misconduct.

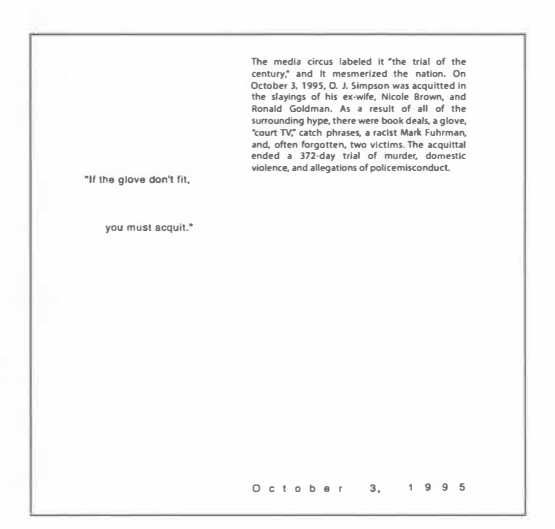

John Pietrafesa, 1998

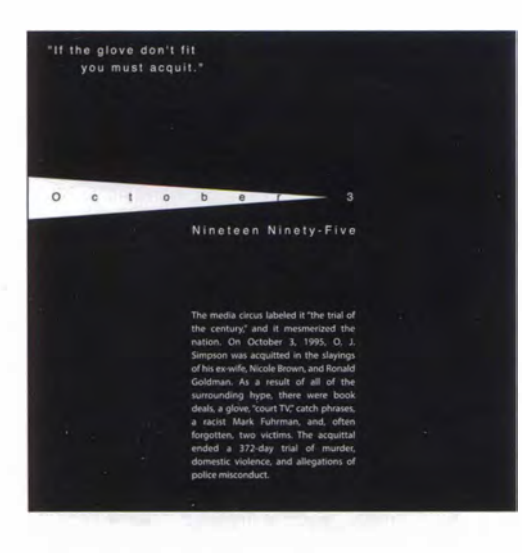

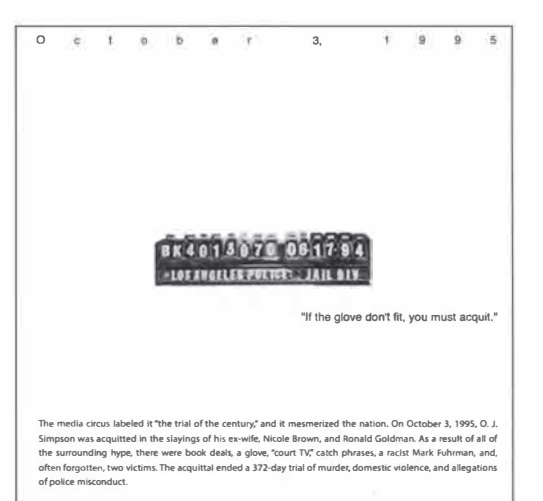

## Учебный пример: «If the glove don't fit, you must acquit»

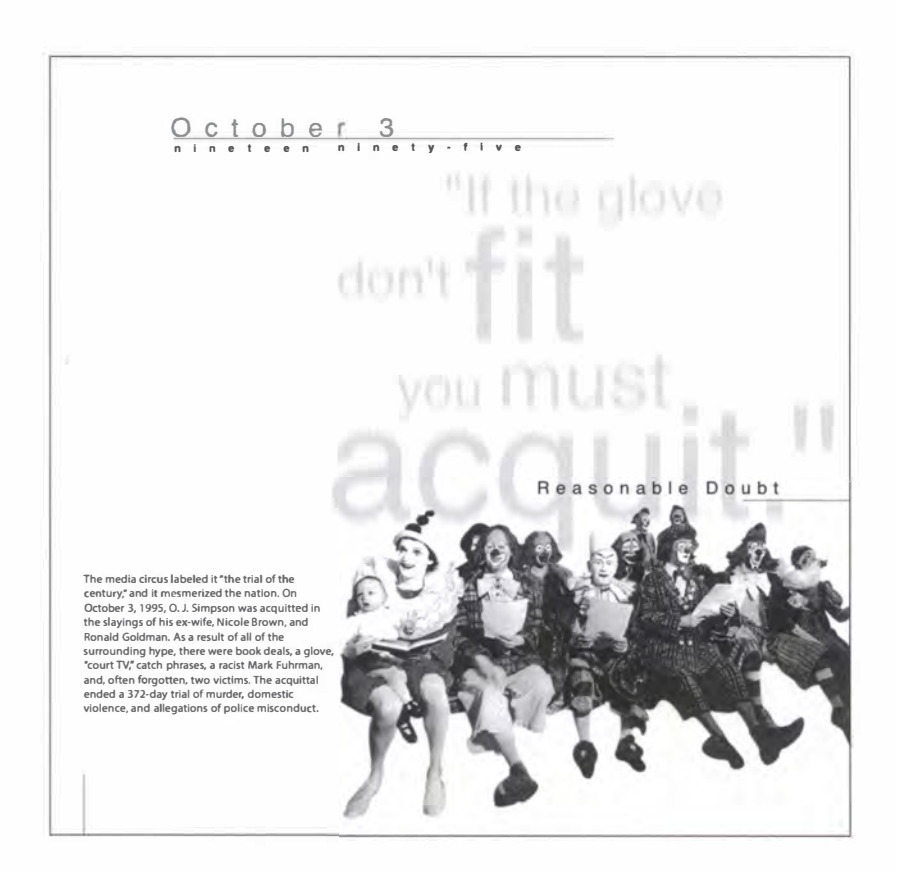

\*«Раз перчатка не надевается, то обвинение снимается»

В народе его назвали «процессом века», он буквально загипнотизировал нацию. З октября 1995 года О. Джей Симпсон был обвинен в убийстве своей бывшей жены Николь Браун и Рональда Голдмана. Все внимание было приковано к книгам, к перчатке, к телешоу, к громким фразам, к расисту Марку Фурману, забылись только две жертвы. Результатом 372-дневного процесса по обвинению в убийстве, насилии в семье и оскорблении полицейского стал оправдательный приговор.

Джон Пьетрафеса, 1998 г.

## **Благодарности**

Особая благодарность Бенджамину Уэйтерсу и Сирите Питтс за исследования, верстку и административную помощь, а также Школе искусства и дизайна Ринглинга, факультету и Грантовому комитету по развитию сотрудников.

Студенты Школы искусства и дизайна, Ринглинг, оказавшие помощь в работе над книгой:

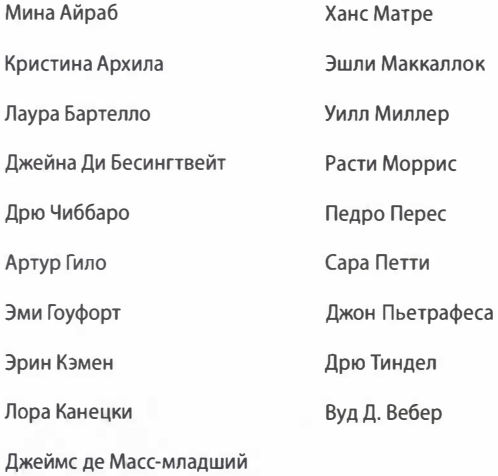

## **Авторы иллюстраций**

«Лучшие швейцарские плакаты 1992 года», Зигфрид Одерматт

Высшая школы архитектуры и городского планирования при Колумбийском университете. Вилли Кунц, Нью-Йорк

Высшая школы архитектуры и городского планирования при Колумбийском университете. Афиша выставок и лекций. Вилли Кунц, Нью-Йорк

*Festival d'ete* (Летний фестиваль), разворот программы, Филипп Апелуа

Графическая программа Института архитектуры и городского планирования, Массимо Виньелли

Серия плакатов газеты *Nationa/-Zeitung,* Карл Герстнер

Каталог продукции *Nike ACG Рго.*  Анджело Коллети, Шелли Андерсон

Программа 150-летия Цюрихского университета, Зигфрид Одерматт

Веб-сайт фирмы SamataMason, Кевин Крюгер

Графическая программа аукциона *Sotheby's,*  Массимо Виньелли

## Избранная библиография

Celant, Germano. Design: Vignelli. New York: Rizzoli International Publications, Inc., 1990.

Codrington, Andrea, ed. AIGA: 365, AIGA Year in Design 22. New York: Distributed Art Publishers, Inc., 2002.

50 Years: Swiss Posters Selected by the Federal Department of Home Affairs, 1941-1990. Geneva: Societe Generale d'Affichage in collaboration with Kummerly & Frey AG Berne, 1991.

Gottschall, Edward M. Typographic Communications Today. Cambridge, MA: The MIT Press, 1989.

Kröplien, Manfred, ed. Karl Gerstner, Review of 5 x 10 Years of Graphic Design Etc. Ostfildern-Ruit: Hatje Cantz Verlag, 2001.

Kunz, Willi. Typography: Formation + TransFormation. Sulgen, Switzerland: Verlag Niggli AG and Willi Kunz Books, 2003.

Kunz, Willi, Typography: Macro- + Micro-Aesthetics, Fundamentals of Typographic Design. Sulgen, Switzerland: Verlag Niggli AG and Willi Kunz Books, 2000.

Müller-Brockmann, Josef. The Graphic Artist and His Design Problems. Teufen, Switzerland: Arthur Niggi Ltd., 1961.

Müller-Brockmann, Josef. A History of Visual Communication. New York: Hastings House, 1971.

Ruder, Emil. Typographie, Typography. Heiden, Switzerland: Arthur Niggli Ltd., 1977. (Рудер Э. Типографика. М.: Книга, 1982.)

Spencer, Herbert. Pioneers of Modern Typography. Revised edition. Cambridge, MA: The MIT Press, 1983.

Tschichold, Jan. Asymmetric Typography. Toronto: Cooper & Beatty, 1967.

Waser, Jack and Werner M. Wolf. Odematt & Tissi, Graphic Design. Zurich: J. E. Wolfensberger AG, 1993.

# *Кимберли Элам*

# **Графический дизайн. Принцип сетки**

*Перевел с английского А. Литвинов* 

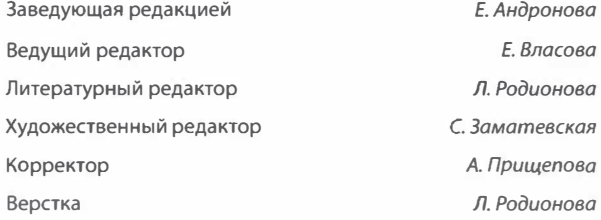

ООО «Питер Пресс», 192102, Санкт-Петербург, ул. Андреевская (д. Волкова), д. 3, литер А, пом. 7Н. Налоговая льгота — общероссийский классификатор продукции ОК 005-93, том 2; 95 3005 — литература учебная. Подписано в печать 18.09.13. Формат 84х108/lб. Усл. п. л. 11,760. Тираж 3000. Заказ 4212/13. Отпечатано в соответствии с предоставленными материалами в ООО «ИПК Парето-Принт». Тверь, www.pareto-print.ru.

Принцип сетки лежит в основе графического дизайна и является обязательным предметом изучения каждого дизайнера. Абсолютное большинство выдающихся дизайнерских проектов используют этот принцип, хотя некоторые и нарушают общепринятые каноны его применения. Кимберли Элам рассказывает о современном взгляде на сетку в дизайне и предлагает в качестве образцов самые интересные примеры работ, основанных на этом принципе. Симметрия, пропорции и другие незыблемые законы геометрии актуальны сегодня, как и в любые другие времена, и позволяют создавать наиболее яркие, оригинальные и эффективные дизайнерские концепции.

**ИЗПИТЕР** 

**Заказ книг:**  Санкт-Петербург тел.: (812) 703-73-74, postbook@piter.com

www.piter.com вся информация о книгах и веб-магазин

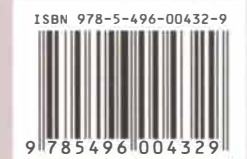

DESIGN BRIEF